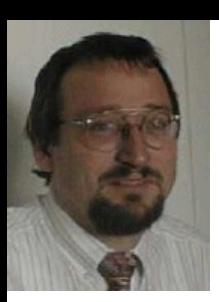

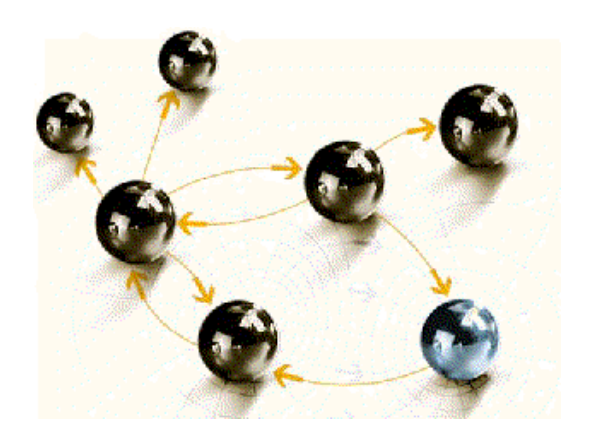

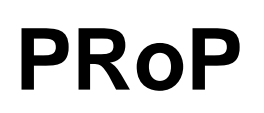

### **Performance- und Ressourcen-optimierte Programmierung**

**cps4it**

consulting, projektmanagement und seminare für die informationstechnologie Ralf Seidler, Stromberger Straße 36A, 55411 Bingen Fon: +49-6721-992611, Fax: +49-6721-992613, Mail: RSeidler@cps4it.de Internet: http://www.cps4it.de

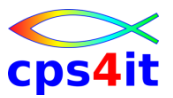

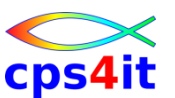

- Möglichkeiten, performante Anwendungen in COBOL zu erstellen und zu warten, kennen lernen
	- COBOL-Code
	- Compile-Optionen und LE-Optionen
	- DB2-SQLs und DB2-Umgebung
- Grundbegriffe eines Messtools und seinen Umgang kennen lernen
	- einfache Messungen analysieren

### **Inhaltsverzeichnis**

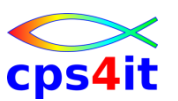

- Seite 5: Vorstellung und Einführung
- Seite 15: Optimierungen Beispiele / Potential
- Seite 29: Richtlinien
- Seite 35: Modellierung und DB2-Zugriffe
- Seite 85: COBOL–Felder COBOL-Befehle
- Seite 97: Optionen COBOL LE
- Seite 129: Informationen und Tools bei rrr
- Seite 139: Strobe Handling und Interpretation

## **Inhalt**

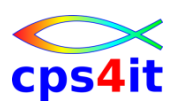

- Vorstellung und Einführung
- Optimierungen Beispiele und Potential
- Richtlinien
- Modellierung und DB2-Zugriffe
- COBOL–Felder COBOL-Befehle
- Auswirkungen von Optionen COBOL LE
- Informationen und Tools bei rrr
- Strobe Handling und Interpretation
- Diskussion Austausch

### **Begriffe**

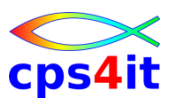

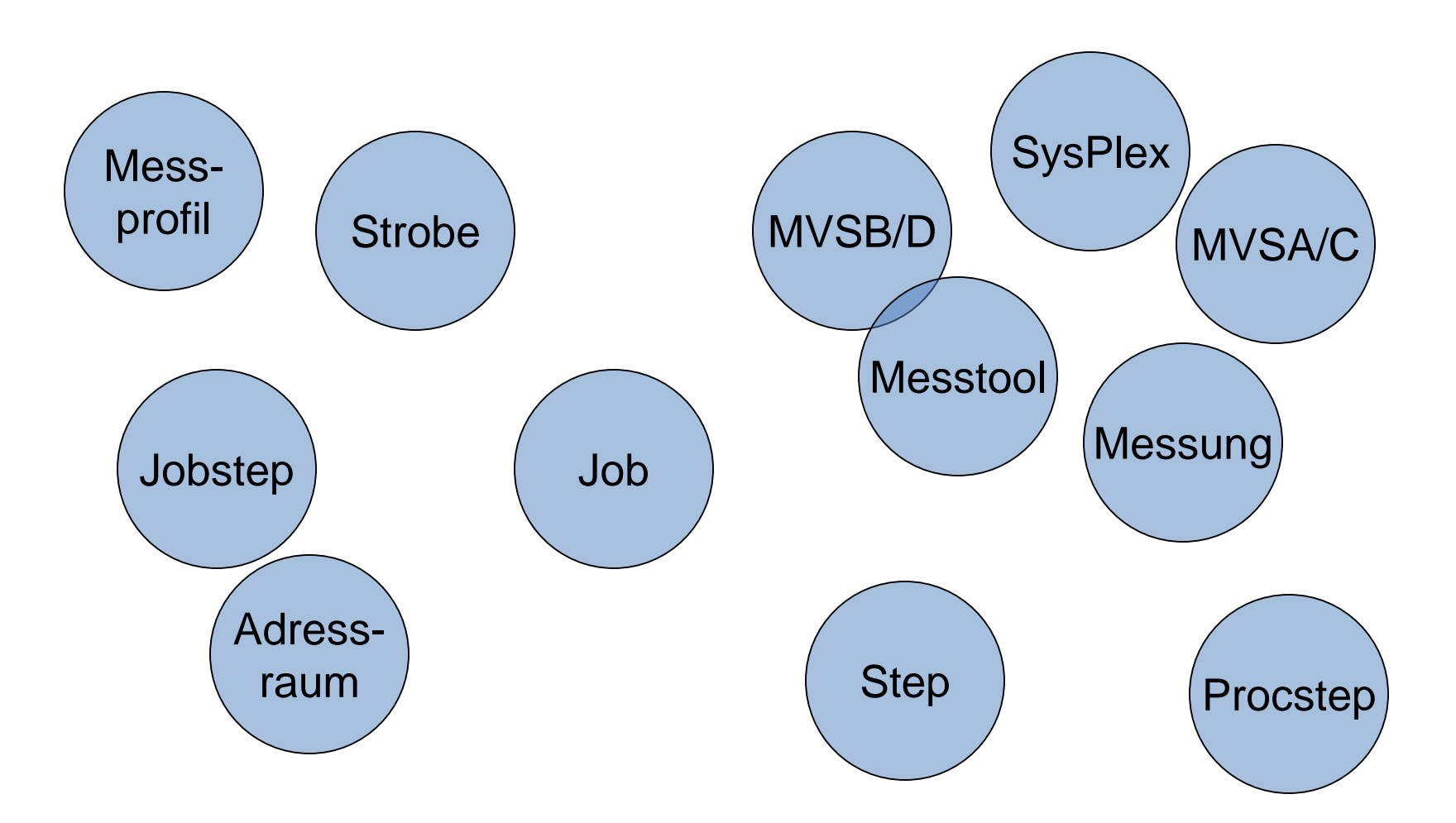

9. November 2013 Performance Management für Anwendungen Workshop / Kurzeinführung

### **Terminologie**

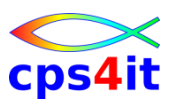

• PMA

– Performance Management für Anwendungen

- PROP
	- Performance- und Ressourcenorientierte Programmierung
- APM

– Application Performance Management

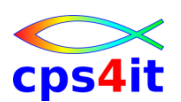

### **Informationen / Literatur – 1**

### • COBOL-Optimierungen – Potential allgemein

Perf.Paper von IBM zu V4.2: <http://www.ibm.com/support/docview.wss?rs=203&q=7018287&uid=swg27018287>

### **COBOL Compile Options**

- Enterprise COBOL for z/OS Programming Guide Version 4.2 Kapitel 17 <http://publibfp.boulder.ibm.com/epubs/pdf/igy3pg50.pdf>
- LE Options
	- z/OS Language Environment Programming Reference: Kapitel 2 <http://publibz.boulder.ibm.com/epubs/pdf/cee13200.pdf>
- COBOL–Code
	- Enterprise COBOL for z/OS Programming Guide Version 4.2 Kapitel 34 <http://publibfp.boulder.ibm.com/epubs/pdf/igy3pg50.pdf>
	- Perf.Paper von IBM zu V4.2: <http://www.ibm.com/support/docview.wss?rs=203&q=7018287&uid=swg27018287>
- $\cdot$  DB2
	- DB2 10 for z/OS Managing Performance (SC19-2978-08) <http://publib.boulder.ibm.com/epubs/pdf/dsnpgm08.pdf>
	- DB2 Version 9.1 for z/OS Monitoring and tuning DB2 performance [http://publib.boulder.ibm.com/infocenter/dzichelp/v2r2/index.jsp?topic=/com.ibm.db29.doc.per](http://publib.boulder.ibm.com/infocenter/dzichelp/v2r2/index.jsp?topic=/com.ibm.db29.doc.perf/db2z_perf.htm)  $\frac{f}{d}$ b $\frac{f}{d}$  perf.htm - gibt es schon nicht mehr  $\odot$

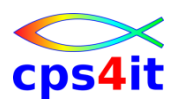

**Informationen / Literatur – 2**

- Strobe Handling
	- <http://frontline.compuware.com/> nur für registrierte Benutzer
		- STROBE MVS User's Guide
		- STROBE for CICS / for DB2 / for IMS
	- Bookmanager im Hause
- Strobe Interpretation
	- !! Es gibt keine Literatur vom Hersteller, wie Strobe-Profile interpretiert werden !!
- PMA / PRoP bei der rrr
	- vielleicht bald im Intranet ;-)

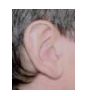

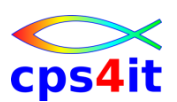

### **Lifecycle der Anwendungen (Wasserfallmodell / V-Modell)**

- Planung / Grobentwurf
- Analyse / Fachentwurf
- Design / technischer Entwurf
- Programmierung mit Modultest
- Integration und Systemtest
- Auslieferung, Einsatz und Wartung

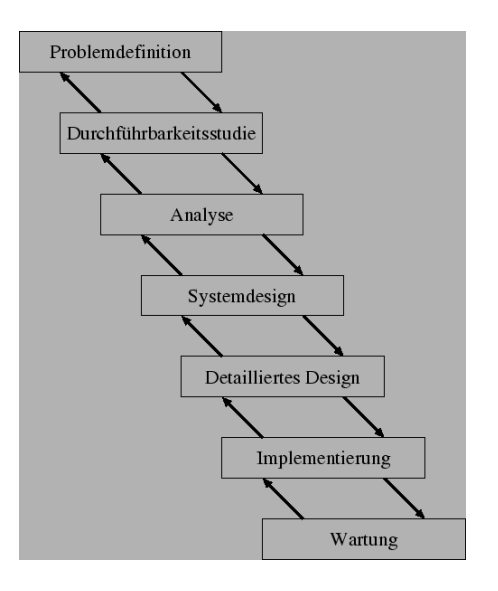

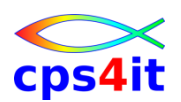

**Lifecycle der Anwendungen (Wasserfallmodell / V-Modell)**

- Planung / Grobentwurf
- Analyse / Fachentwurf
- Design / technischer Entwurf
- Programmierung mit Modultest
- Integration und Systemtest
- Auslieferung, Einsatz und Wartung

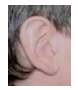

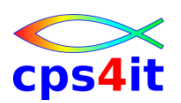

**Lifecycle der Anwendungen (allgemein)**

- Anwendungsentwicklung
	- Fachlicher Entwurf
	- Technische Konzeption
	- Programmierung / Umwandlung
	- Modultest / Massentest
	- Systemtest / Regressionstest / Massentest
- Produktion
	- Nachbereitung Einführung
	- Überwachung

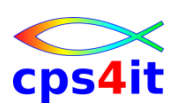

#### **rrr-Schaubild**

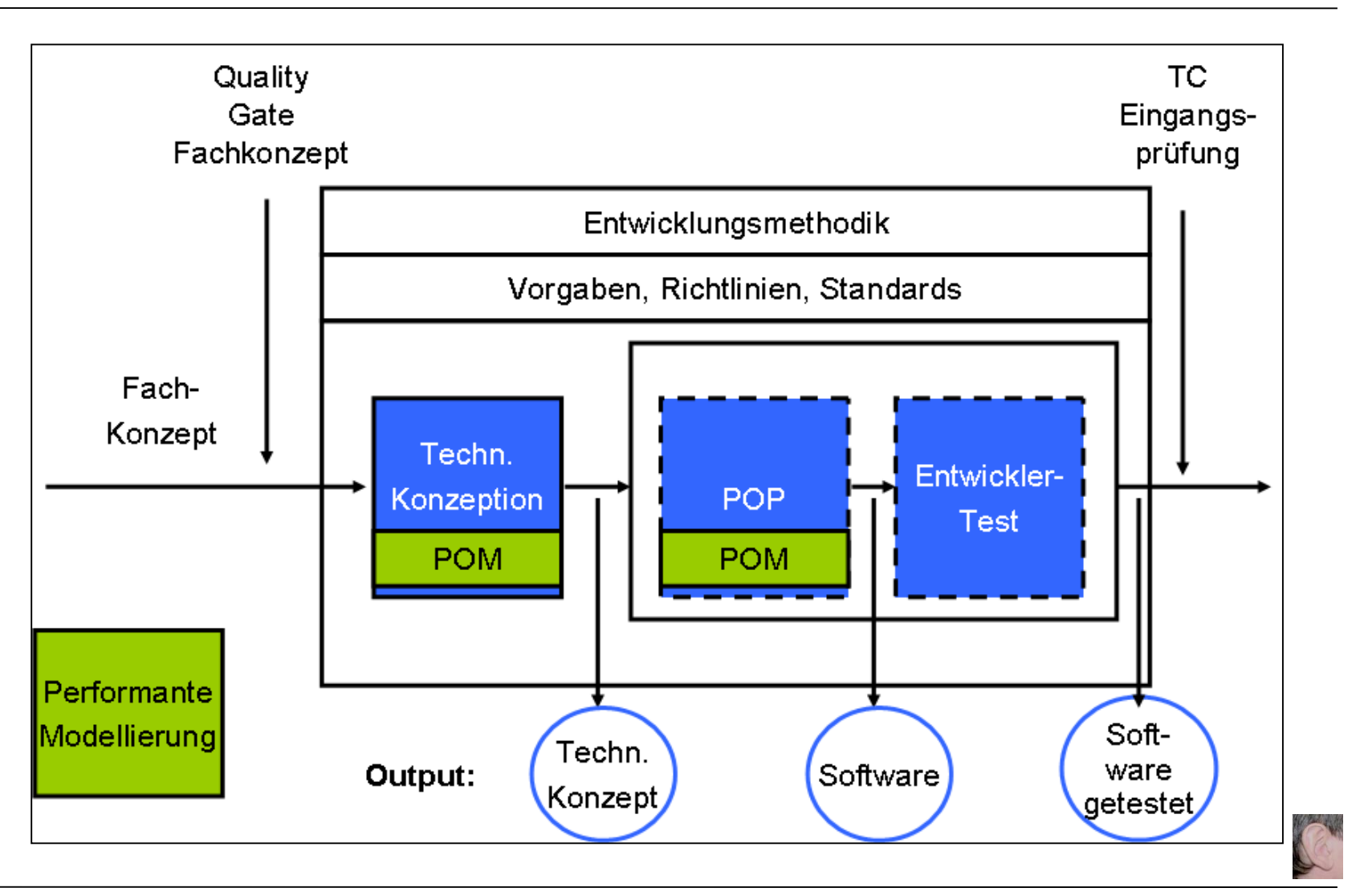

## **Inhalt**

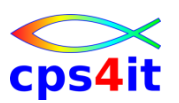

- Vorstellung und Einführung
- Optimierungen Beispiele und Potential
- Richtlinien
- Modellierung und DB2-Zugriffe
- COBOL–Felder COBOL-Befehle
- Auswirkungen von Optionen COBOL LE
- Informationen und Tools bei rrr
- Strobe Handling und Interpretation
- Diskussion Austausch

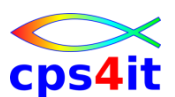

### **Begriffe**

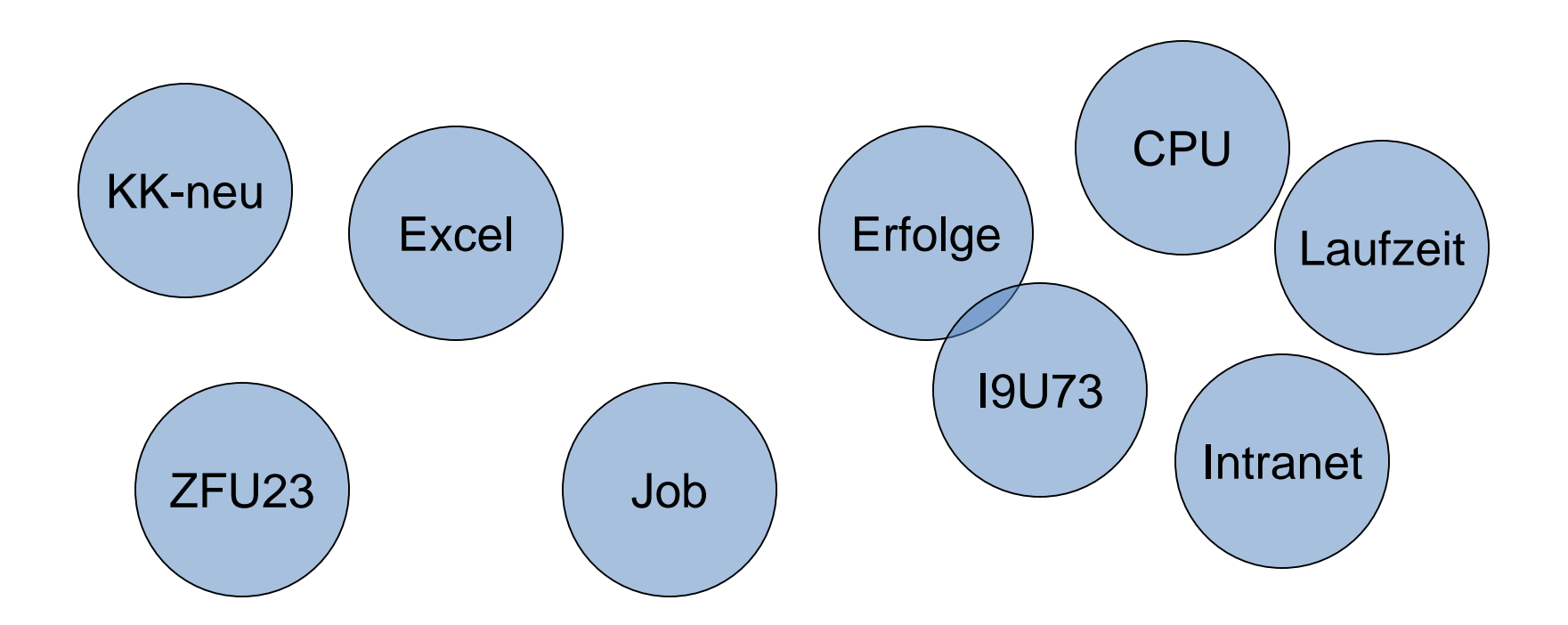

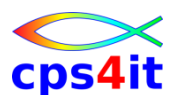

#### **Beispiel 1 – Aufrufhäufigkeit zentrales Modul**

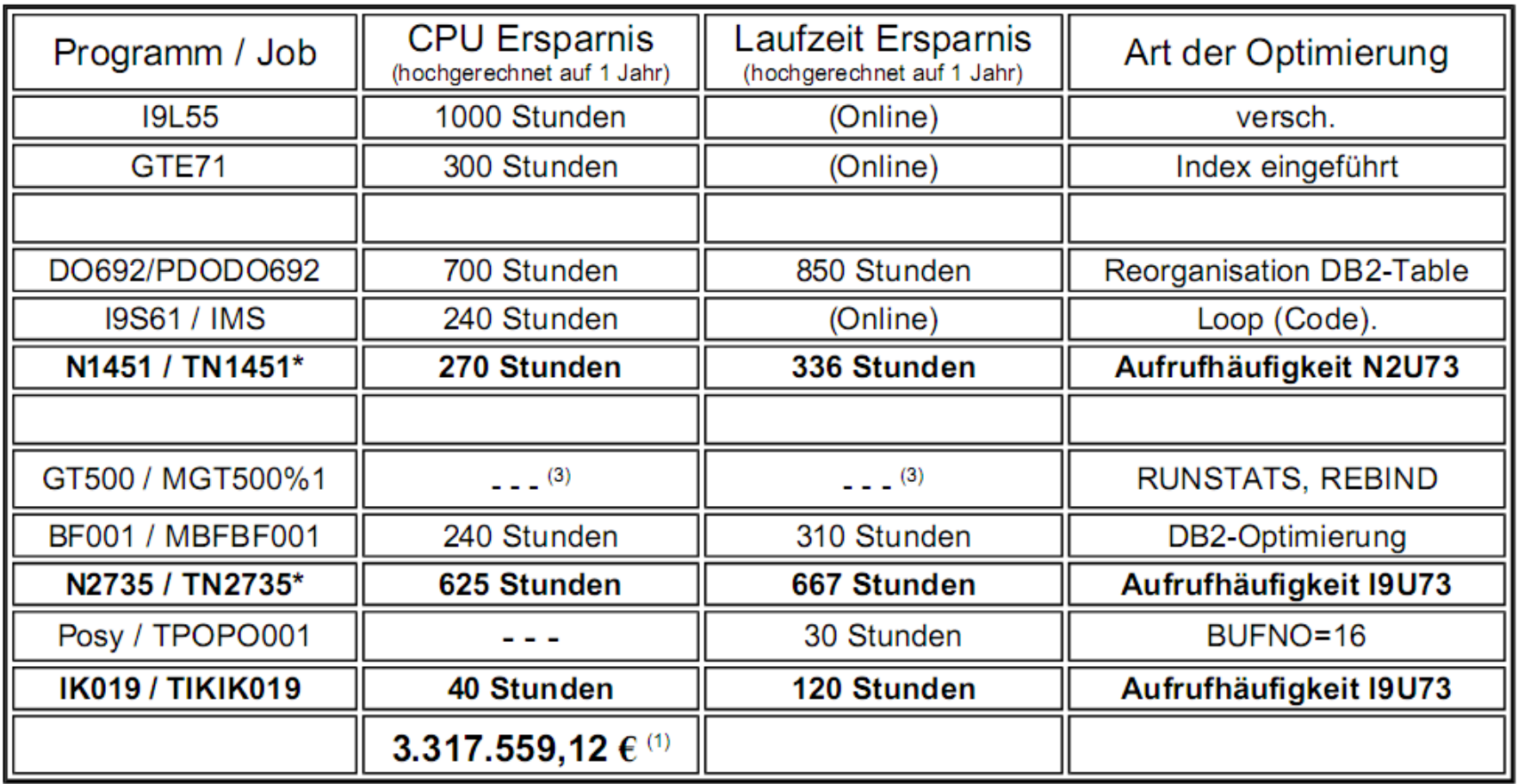

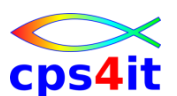

### **Beispiel 2 – SQL-Änderung Tagesjob**

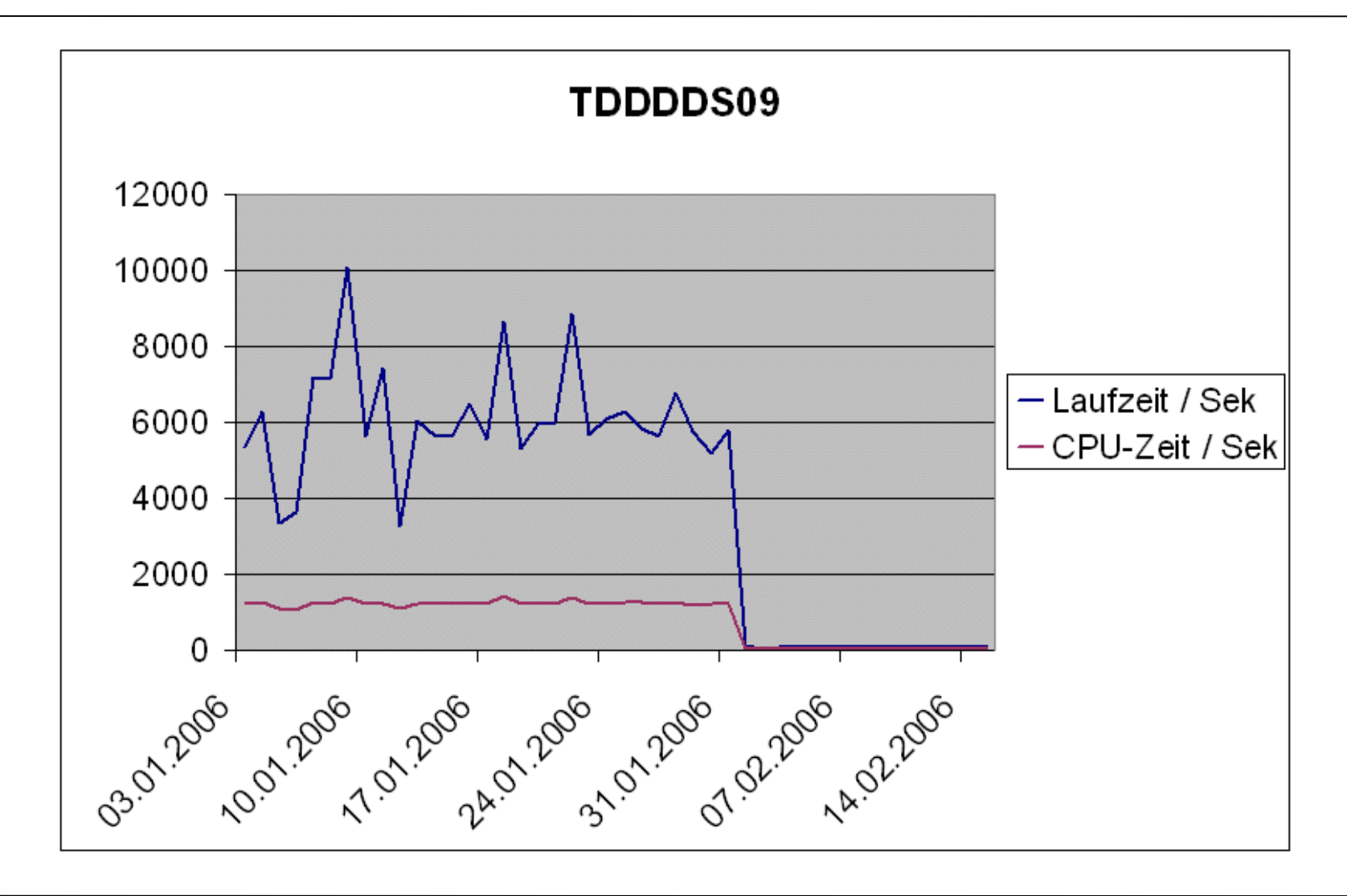

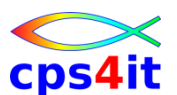

**Beispiel 3 – SQL-Änderung zentrales Modul**

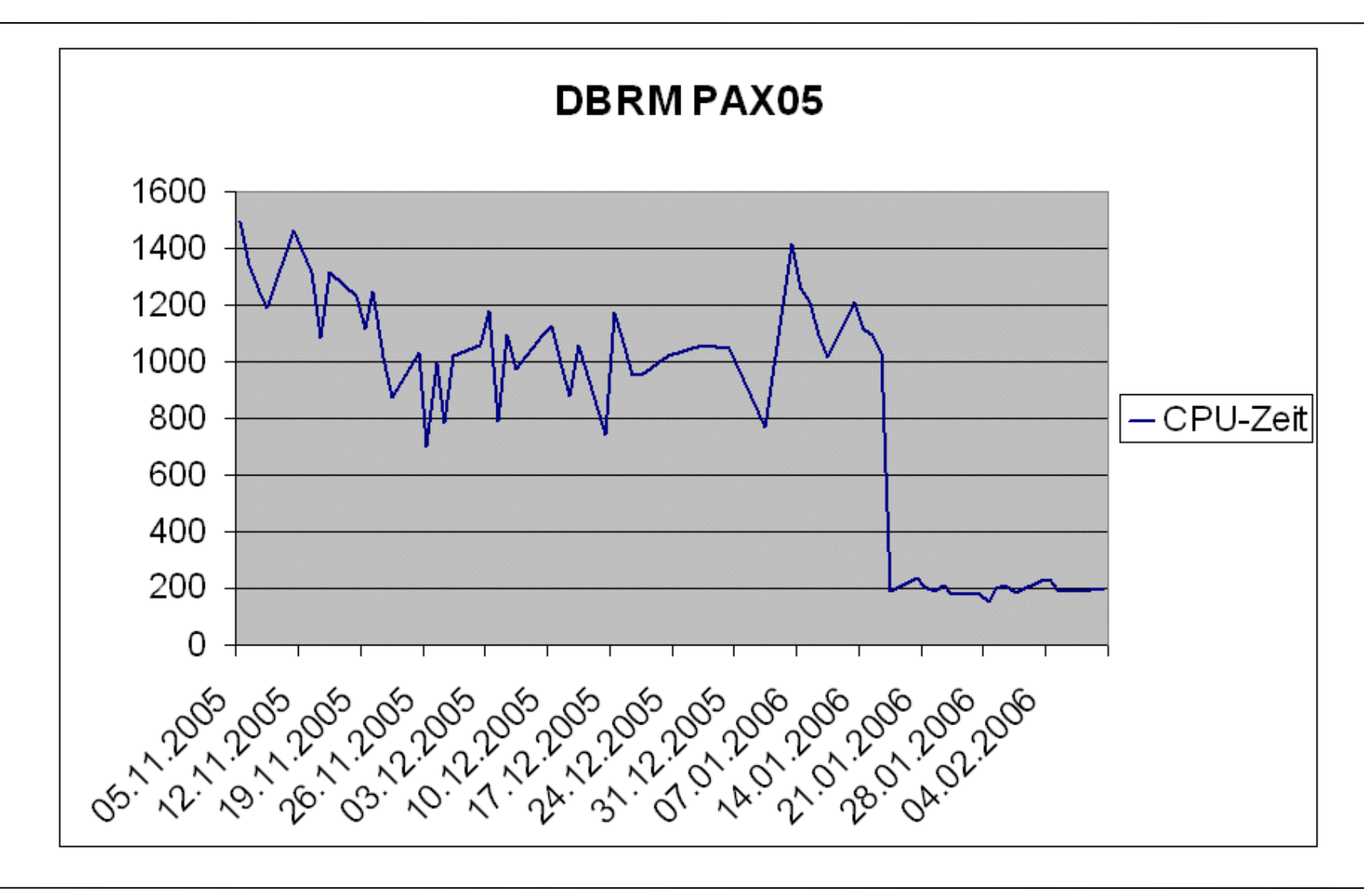

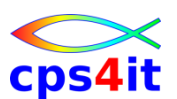

**Beispiel 4 – Datumsroutine unter C / LE**

- "zufällig" Anfrage wegen Routine
- mehr als 5 Mio. Aufrufe pro Tag
	- Auswertung(en) für Vorstand  $\odot$
- GETMAIN / FREEMAIN
- LE-Enclave für C aufgebaut / abgebaut
- Optimierungsversuche (ca. 1/2 Jahr)
- Umschreiben auf COBOL brachte Erfolg
- "Einsparung" ca. 3.500 CPU-Stunden p.a.
	- ca. 1,5 Prozessoren

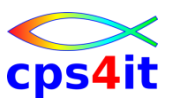

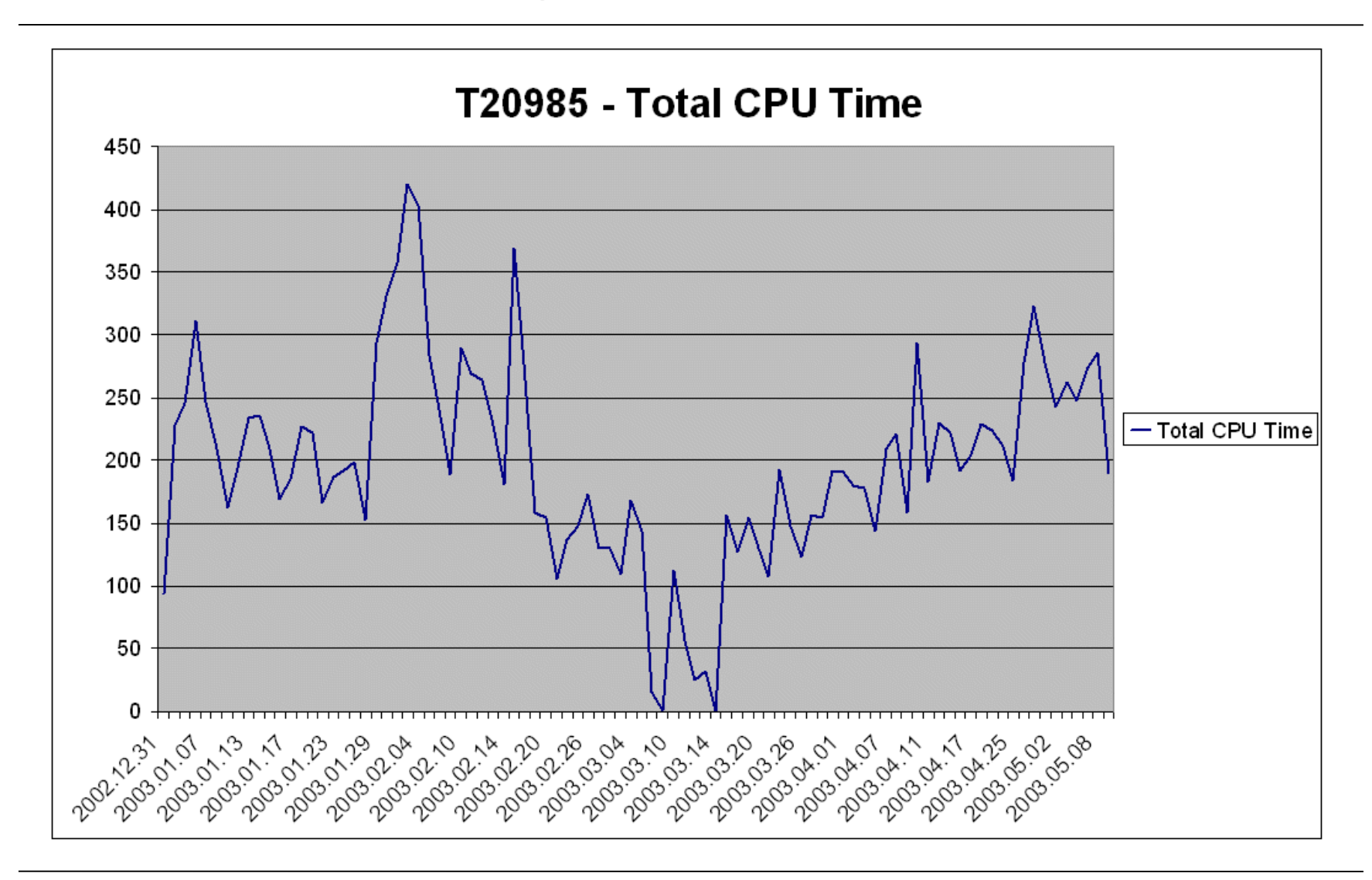

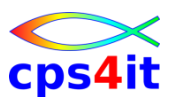

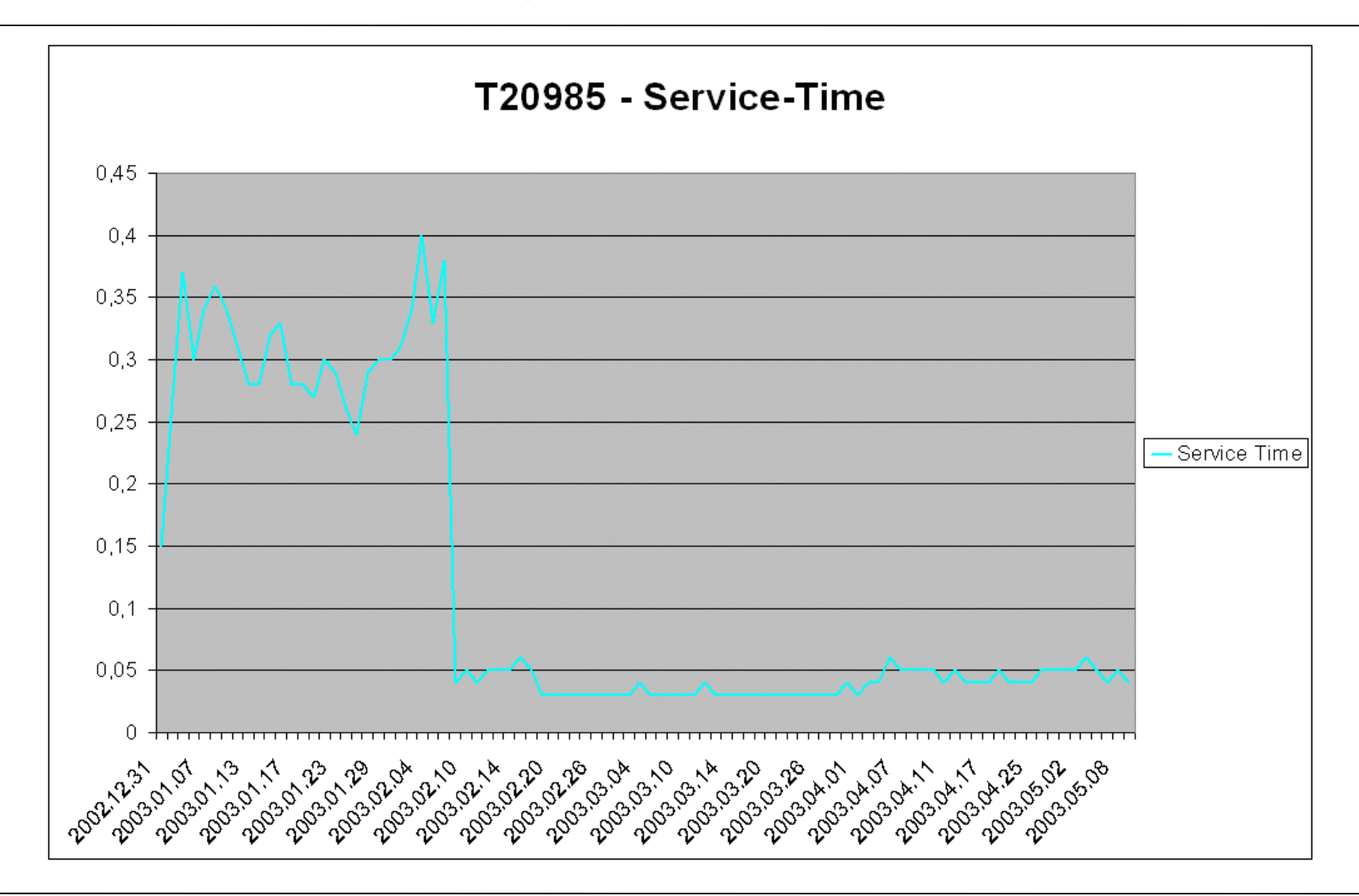

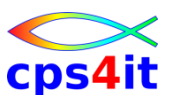

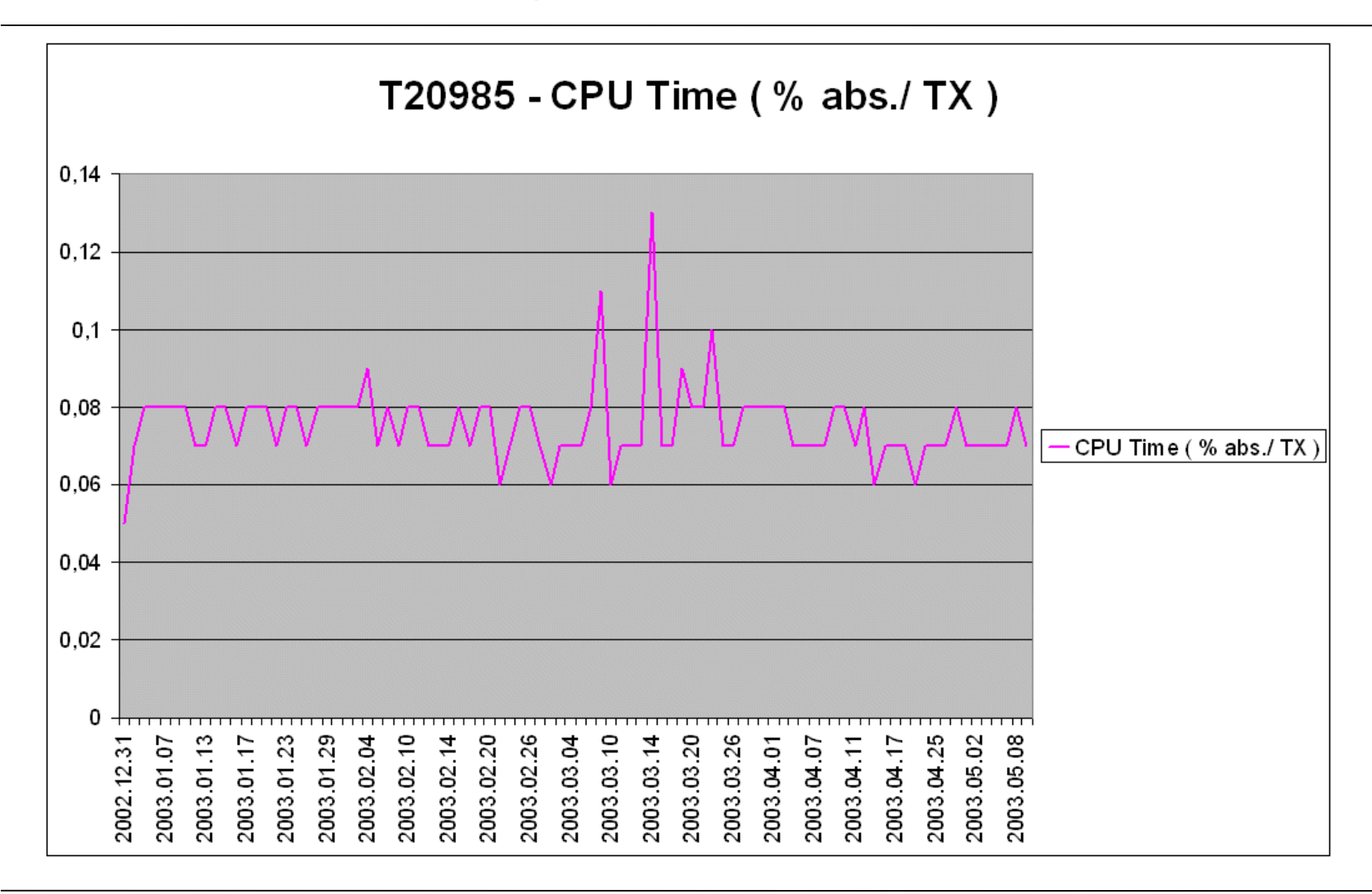

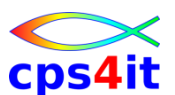

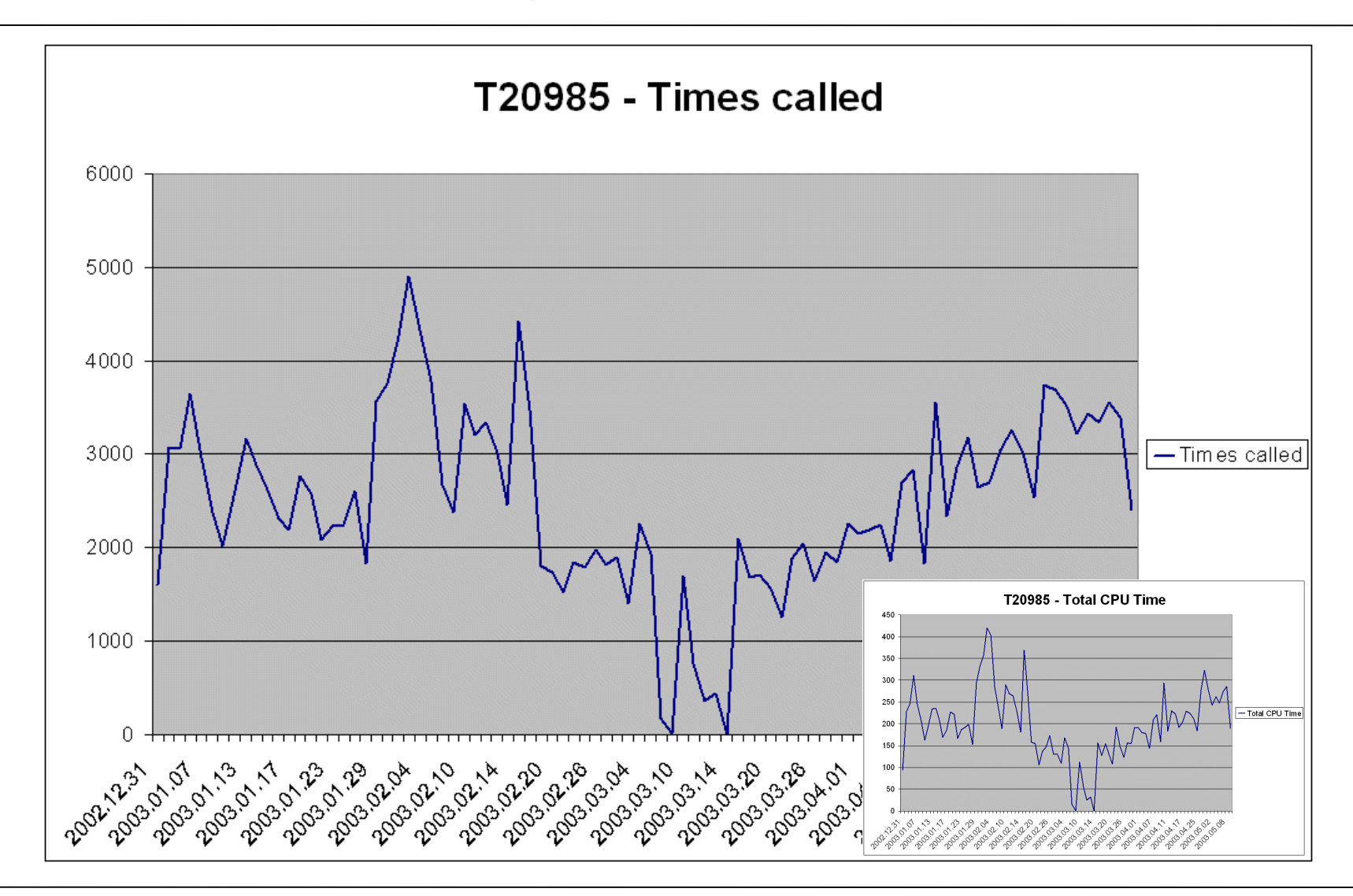

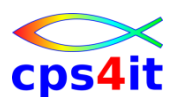

#### **Beispiele – mögliche Erfolge – 1**

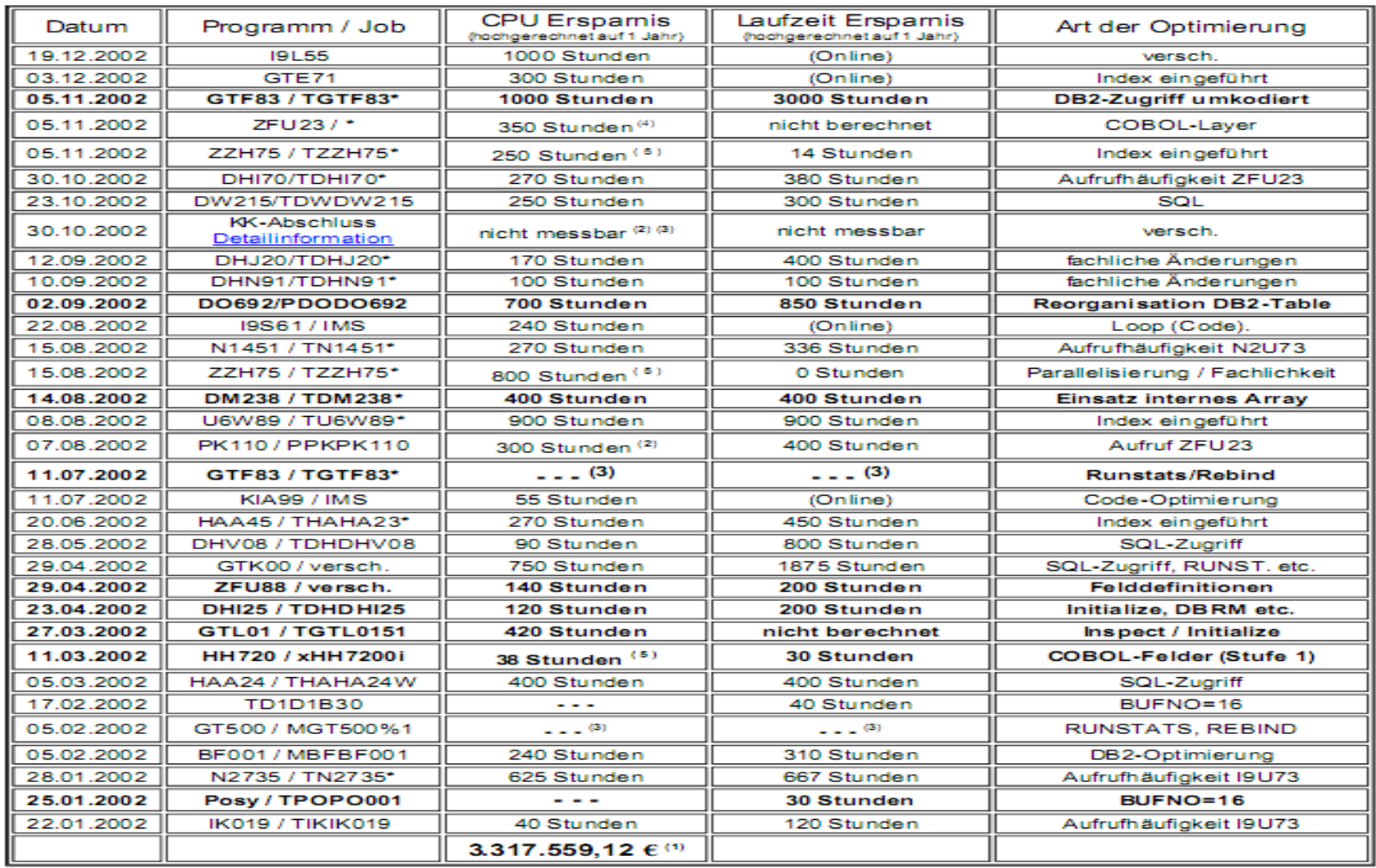

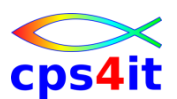

#### **Beispiele – mögliche Erfolge – 2**

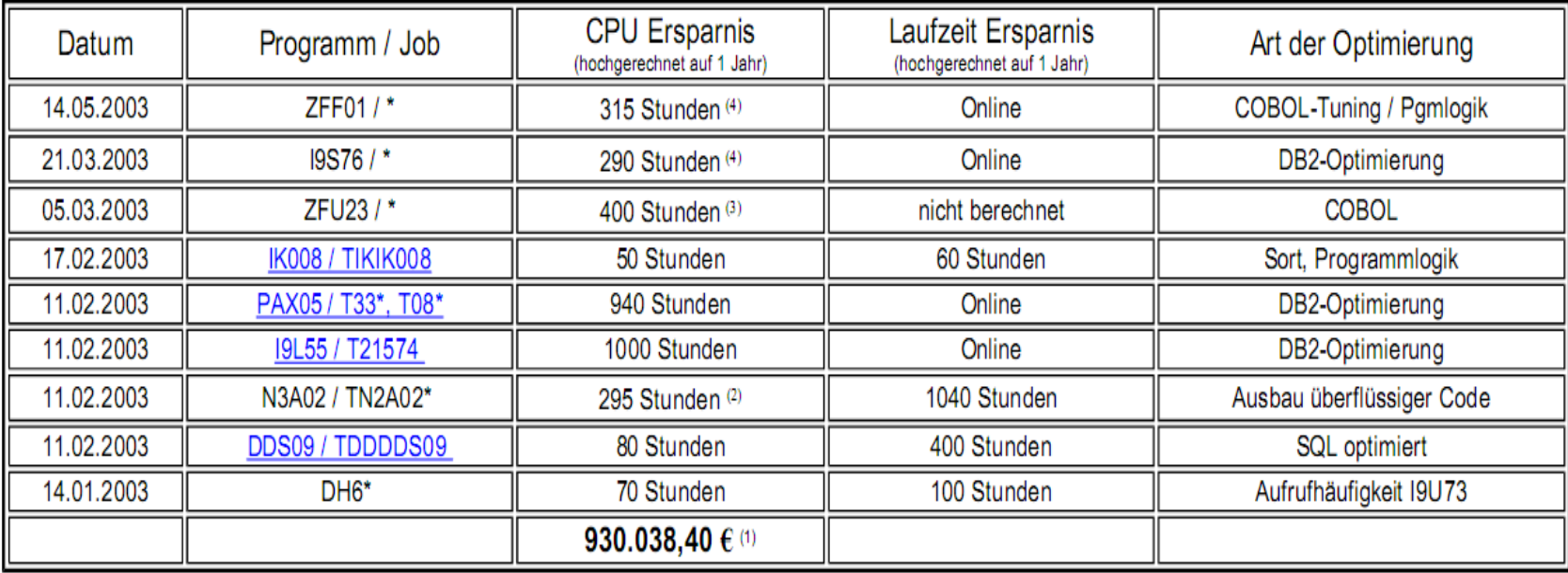

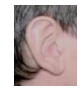

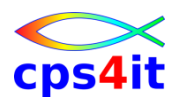

**Potential allgemein - Compile Options (\*)**

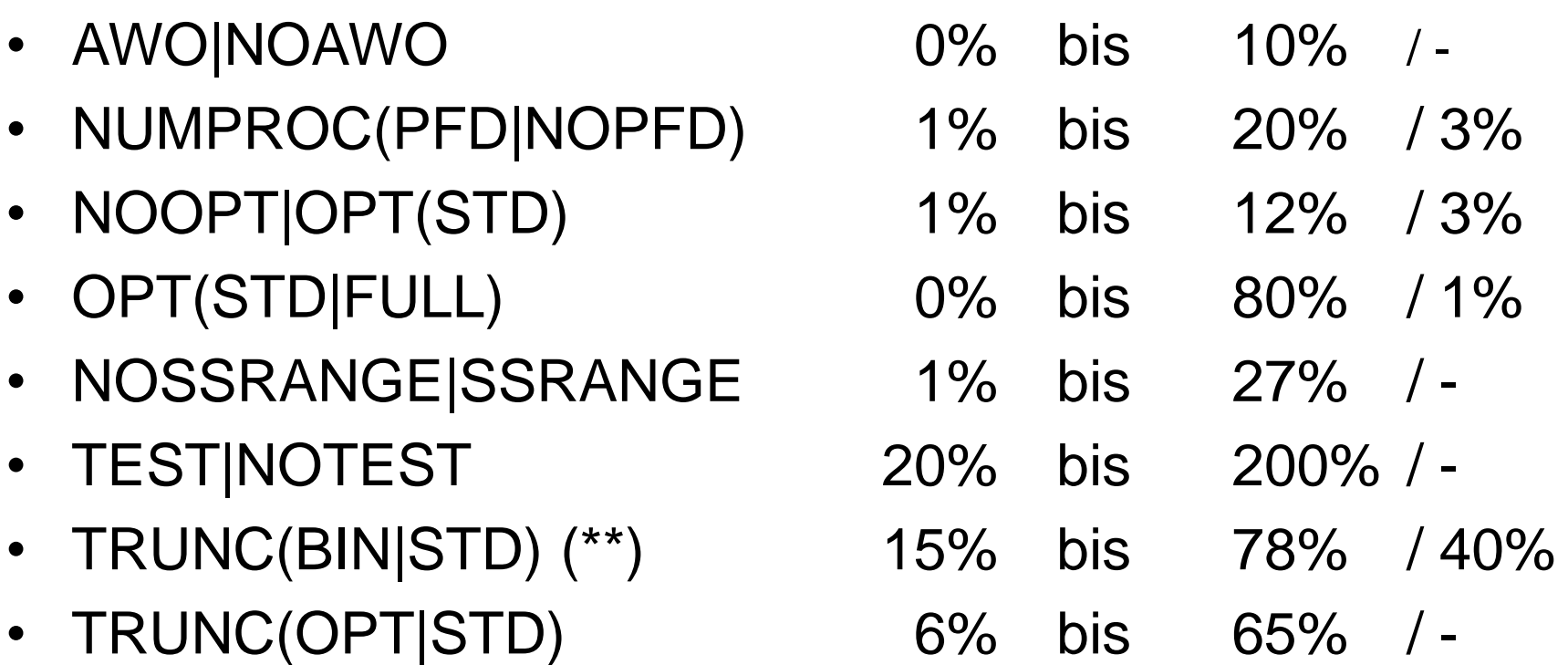

\* IBM-Zahlen aus IBM Enterprise COBOL Version 3 Release 1 Performance Tuning, January 16, 2002 u.a. \*\* IBM will TRUNC(BIN) optimieren ab/seit COBOL for OS/390 & VM V2R2: bisher wenig überzeugend **-> V5.1!!**

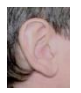

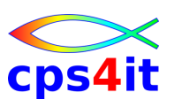

#### **Basis bei rrr**

- Informationen zu DBRMs / Packages
- Top-100-Liste CICS (07:00 bis 17:00 Uhr)
- Performancebilder von Transaktionen
- laufende Beobachtung
- kein echtes Reporting über Erfolge

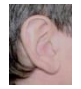

## **Inhalt**

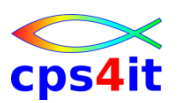

- Vorstellung und Einführung
- Optimierungen Beispiele und Potential
- Richtlinien
- Modellierung und DB2-Zugriffe
- COBOL–Felder COBOL-Befehle
- Auswirkungen von Optionen COBOL LE
- Informationen und Tools bei rrr
- Strobe Handling und Interpretation
- Diskussion Austausch

## cps4it

### **Begriffe**

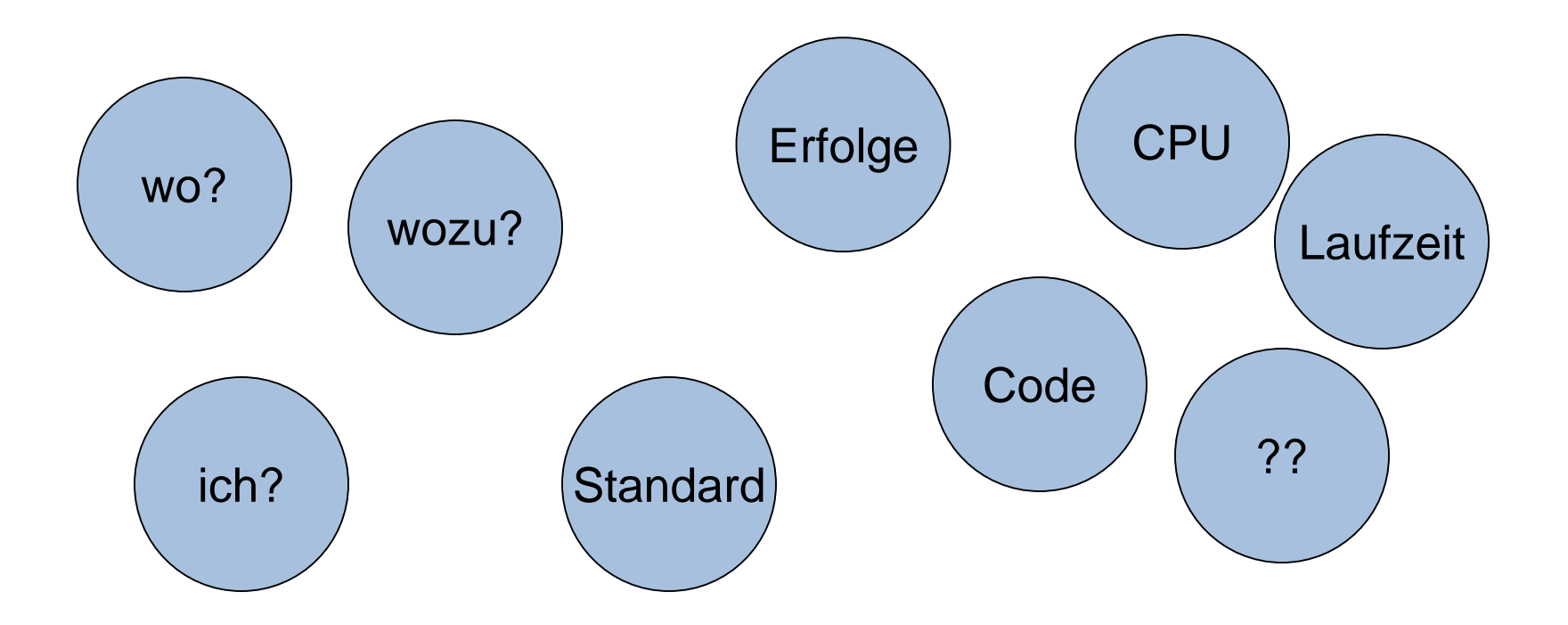

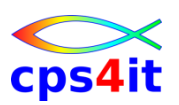

#### **Ideen / Hinweis**

- Was bringen sie prinzipiell?
- Was bringen sie \*mir\*?
- Welche Schnittstellen gibt es?
- Chancen und Grenzen von Richtlinien
- Wo sind sie zu finden?
- Prioritäten bei Programmierung:
	- 1. technisch korrekt
	- 2. fachlich korrekt
	- 3. gut wartbar
	- 4. performant

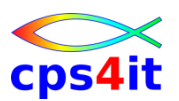

**Vorteile – für mich**

- eine Linie, an der ich mich (aus)richten kann
- Rahmen
- Orientierung
- Beispiele
- Tipps und Tricks
- lessons learned

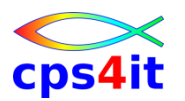

**Murphys Gesetze**

- 1. Die Dinge sind komplexer als sie scheinen!
- 2. Die Dinge brauchen länger als erwartet!
- 3. Die Dinge kosten mehr als vorgesehen!
- 4. Wenn etwas schief gehen kann, so geschieht es!

Anmerkung: Murphy war ein Optimist !

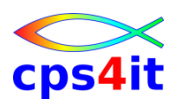

### **Ziele**

- Performance Management für Anwendungen (PMA / PRoP) ist ein wichtiger Prozess
- vorhandene Informationen zusammenfassen
- vorhandene Informationen zentral bereit stellen
- weitere Ideen
	- Tipps und Tricks
	- lessons learned
- siehe Wiki bei rrr
	- ausbaufähig tun!!

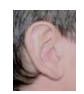

### **Inhalt**

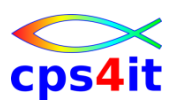

- Vorstellung und Einführung
- Optimierungen Beispiele und Potential
- Richtlinien
- Modellierung und DB2-Zugriffe
- COBOL–Felder COBOL-Befehle
- Auswirkungen von Optionen COBOL LE
- Informationen und Tools bei rrr
- Strobe Handling und Interpretation
- Diskussion Austausch

# **Modellierung und DB2-Zugriffe**

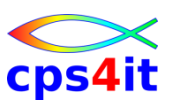

### **Begriffe**

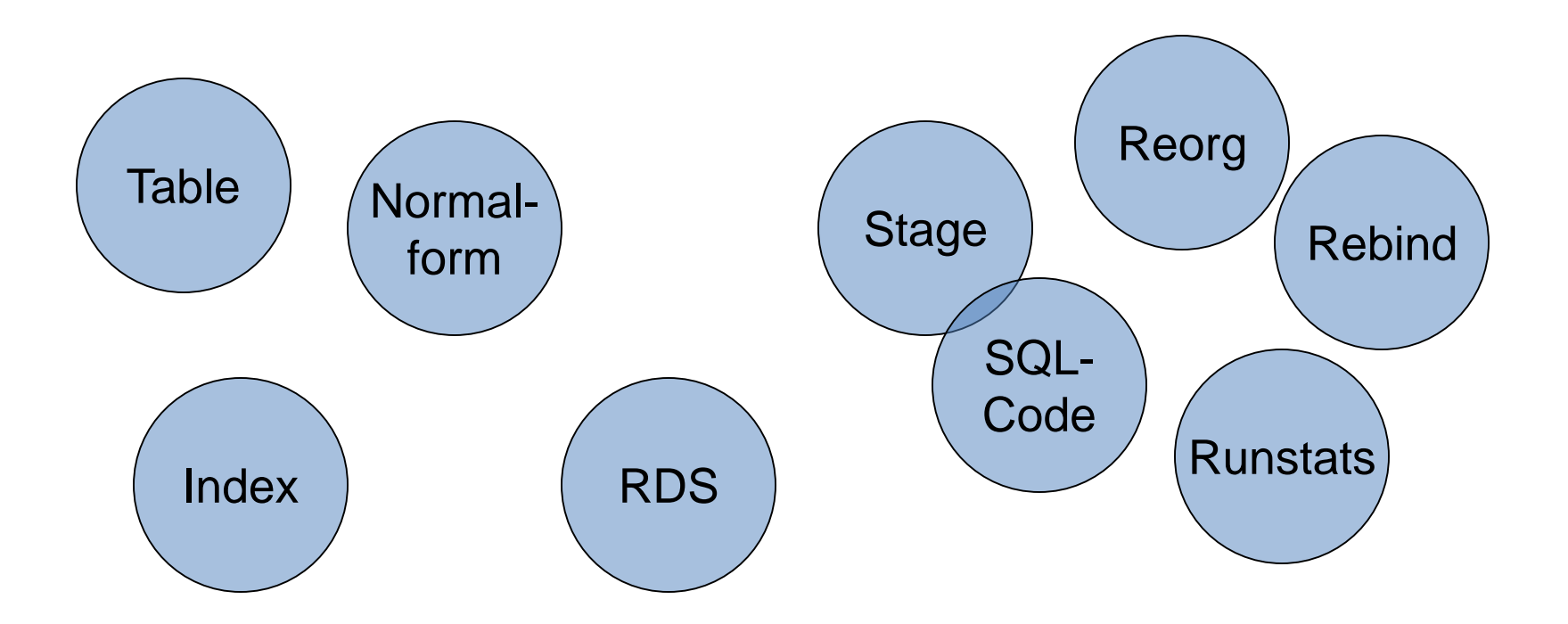

# **Modellierung und DB2-Zugriffe**

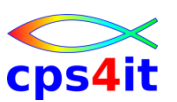

### **Komplexität des DB2**

- DB2 in sich sehr komplex
- mehrere verschiedene Buffer Pools
	- BP2-Pool für Daten
	- BP3-Pool für Indexes
- viele DB-Objekte wie
	- Tablespace, Table, View, Index …
- Umgang damit KISS ist (lebens)notwendig
- Zitat Einstein: "Alles sollte so einfach wie möglich sein, aber nicht noch einfacher."

# **Modellierung und DB2-Zugriffe**

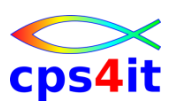

**Ziel von DB2 und SQL**

- kodieren des WAS nicht des WIE  $\odot$
- Aber: Modellierung<sup>(1)</sup>, Wartung<sup>(1,2,3)</sup> und Zugriff<sup>(2)</sup> haben großen Einfluss auf das WIE.  $\odot$

(1) Datenmodell, Aufbau Tabellen, Aufbau Indizes

 $^{(2)}$  SQL

<sup>(3)</sup> Änderung von Datenmengen, Art der Daten, Art der Abfragen ...
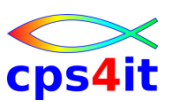

**the 5 horsemen of performance**

- Modellierung der Tabellen
- passende Nutzung der Runstats
- geeignete Nutzung von Reorgs
- angemessene Nutzung der Indexe
- richtiges Kodieren der SQLs

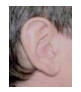

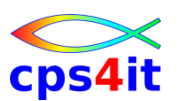

**Normalisierung – Design-Qualität**

- Um einfache Relationen zu erhalten, wurde formalisierter Zerlegungsprozess für die Daten entwickelt.
- Es werden verschiedene Stufen für die Abhängigkeit der Daten untereinander definiert:
	- 1. Normalform
	- 2. Normalform
	- 3. Normalform

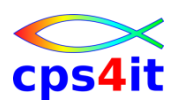

**Normalisierung – 1. Normalform**

- Eine Relation ist in der 1. NF, wenn alle Attribute direkt (funktional) vom Primärschlüssel abhängig sind. oder:
- Jedes Attribut kann nur einen Wert annehmen. Wiederholgruppen sind nicht erlaubt.
- 1970, Codd
	- A relational R is in 1NF if and only if all underlying domains contain atomic values only.

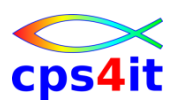

**Normalisierung – 2. Normalform**

- Eine Relation in der 1. NF ist automatisch in der 2. NF, wenn der Primärschlüssel nicht aus mehreren Attributen zusammen gesetzt ist. oder:
- Bei zusammen gesetzten Primärschlüsseln muss jedes Attribut vom gesamten Primärschlüssel direkt abhängig sein.
- 1971, Codd
	- A relational R is in 2NF if it is in 1NF and every non-key attribute is fully dependant on the primary key. (Any relation in 1NF and not in 2NF must have a composite key.)

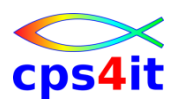

**Normalisierung – 3. Normalform**

• Die 3. NF ist erfüllt, wenn die 2. NF erfüllt ist und alle Attribute, die nicht zum Primärschlüssel gehören, voneinander unabhängig sind.

- 1971, Codd
	- A relational R is in 3NF if it is in 2NF and every non-key attribute is non transitively dependant on the primary key.

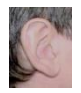

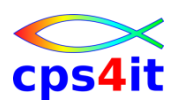

**Normalisierung – 4. Normalform**

• Die 4. NF ist erfüllt, wenn die 3. NF erfüllt ist und keine paarweisen, mehrwertigen Abhängigkeiten zwischen Attributen bestehen.

- 1977, Fagin
	- A normalized relational R is in 4NF if and only if whenever there exists a multivalued dependency in R, say of attribute B on attribute A, all attributes of R are also functionally dependant on A.

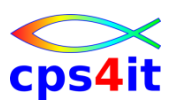

**Normalisierung – 5. Normalform**

• Die 5. NF ist erfüllt, wenn sie notwendig ist, Daten der 4.NF ohne Informationsverlust über einen Join zusammen zu führen.

- 1979, Fagin
	- A relational R is in 5NF if and only if every join dependency in R is a consequence of keys of R.

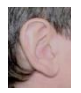

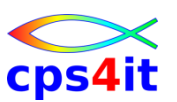

#### **Normalisierung – Fragen**

- Ist das denn noch normal?
- Das kann doch keiner mehr verstehen!
- Ist der ganze Quatsch denn notwendig?

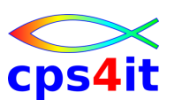

**Normalisierung – Antworten**

- Normalisierungsprozess
	- ist aufwändig
	- liefert die Basis für stabile Datenstrukturen
	- Daten in 1. NF sind nicht sinnvoll verwaltbar
	- Daten in 2. NF sind schwierig verwaltbar
	- (mindestens) bis 3. NF durchführen
	- 5. NF "garantiert" stabile Ergebnisse zur Laufzeit
- Denormalisierung für Physik immer möglich!

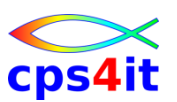

**Normalisierung – wie wäre es mit …**

```
• …
every entity depends
```

```
on the key,
```

```
the whole key,
```

```
and nothing but the key
```
**Formulierung: Danke an Gerhard Heiß.**

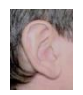

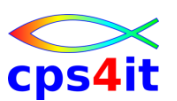

**Normalisierung – Beispiel 1**

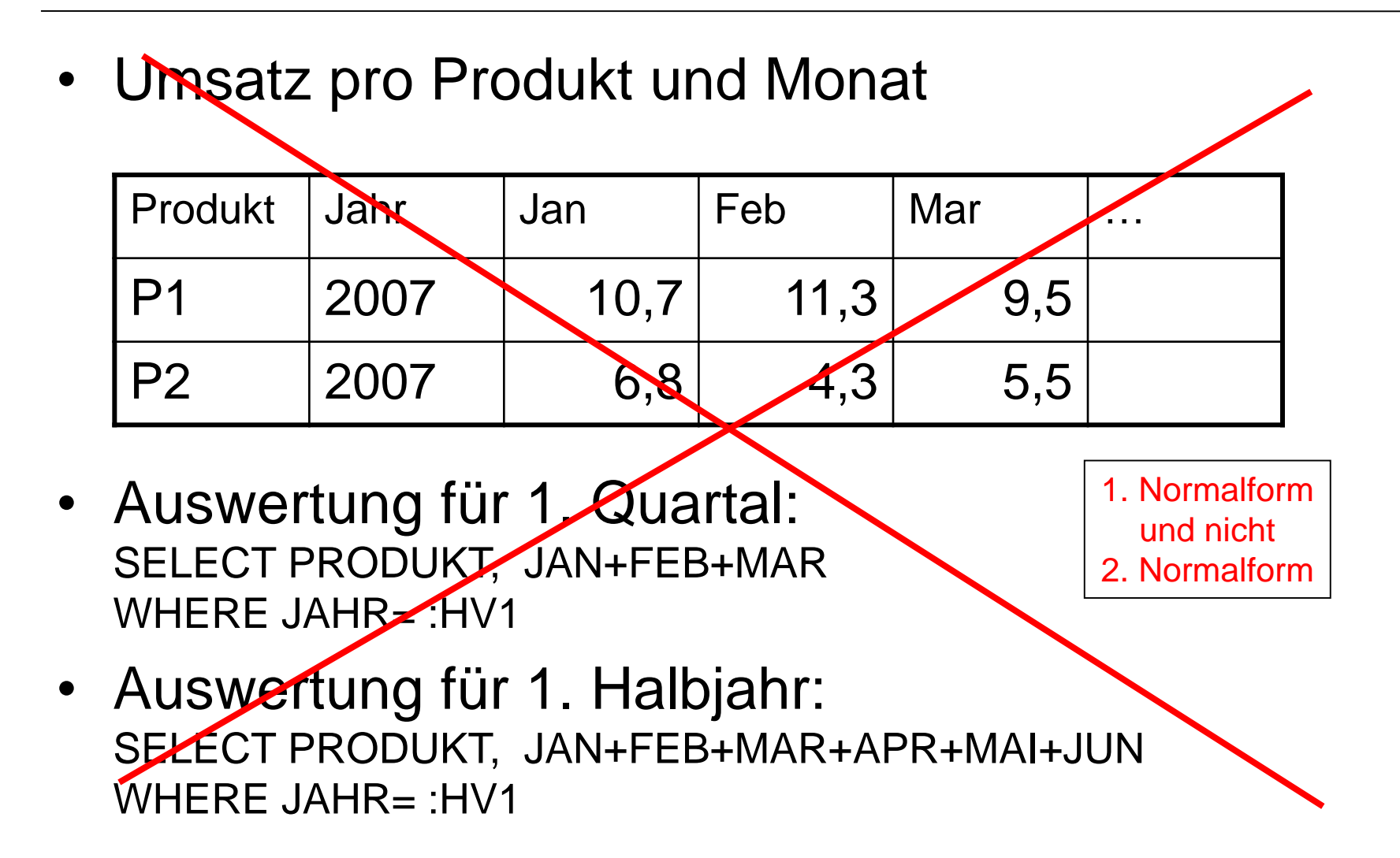

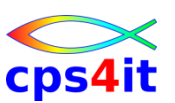

#### **Normalisierung – Beispiel 2**

• Umsatz pro Produkt und Monat

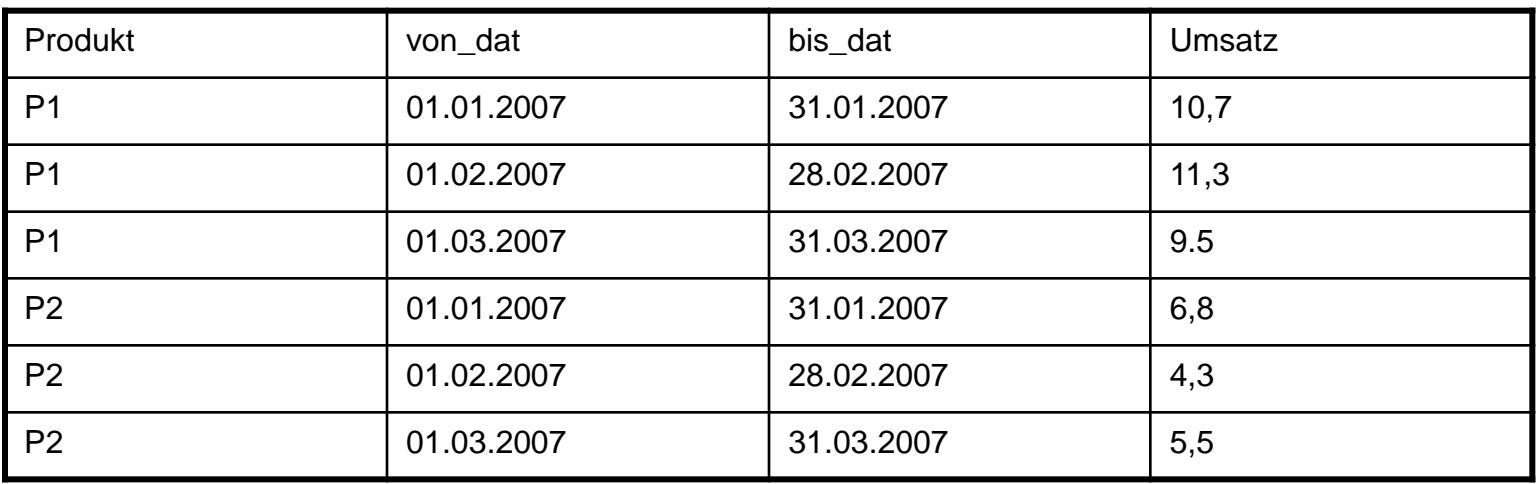

• Auswertung für alles Mögliche: SELECT PRODUKT, SUM(UMSATZ) WHERE VON\_DAT >=:HV2 AND BIS\_DAT <=:HV3 GROUP BY PRODUKT

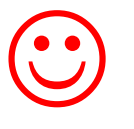

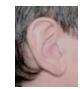

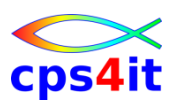

#### **Denormalisierung**

- … ist erlaubt aus Gründen der Performance und der Flexibilität
- Beispiel Partner-Modell
	- Ein Partner kann mehrere Anschriften haben.
	- 1:n-Relation partner ->> adresse
	- in Praxis fast immer: 1:1-Relation
	- "Hauptadresse" wird in Table partner aufgenommen mit Hinweis auf zusätzliche Adresse
	- Einsparung: 800€/Tag nur in CICS

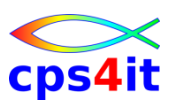

#### **Separierung**

- Trennung von häufig benutzten Daten von wenig benutzten Daten innerhalb einer Table
- wichtig bei großen Tabellen
- Ergebnis:
	- Ausfallsicherheit erhöht
	- regelmäßige Reorgs möglich
	- Recovery deutlich schneller
- Beispiel EDM
	- Q98T27H: 803 Mio. / Q98T270: 212.000

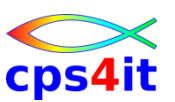

#### **Partitionierung**

- Gründe für physische Partitionierung
	- Tablespace mit 64GB-Grenze (früher 4GB)
	- Parallelisierung von Prozessen
- Beispiel KFZ (rrr):
	- Folgeinkasso in 5 parallelen Jobs
	- ohne Parallelisierung nicht durchführbar
	- Bildung von Nummernkreisen
- Beispiel Kontokorrent (Bank):
	- tägliche Verarbeitung 48-fach parallel

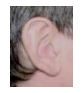

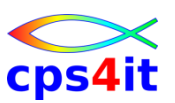

#### **Runstats**

- Statistik zu einer Tabelle Beispiel:
	- Anzahl der Zeilen
	- letzter Runstats
	- Anzahl pages
	- Anzahl indexpages
	- etc.
	- also alles, was ein Optimizer für seinen Zugriff braucht.

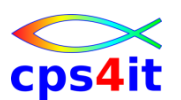

#### **Runstats – Aktualität**

• Es wird zum Zeitpunkt des Bind auf die Runstat-Informationen zugegriffen und dabei der Zugriffspfad festgelegt!

– Achtung: statischer vs. dynamischer SQL

- Folgerung:
	- regelmäßig Runstats (mit Rebind?) durchführen
- Tipp:
	- Es gibt Tools, die die Runstats-Informationen interpretieren können bzgl. der Inhalte.

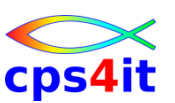

**Reorganisation einer Tabelle**

- Reorg heißt u.a.
	- Neuaufbau der Tabelle
	- Neuaufbau des Index (Clustering)
- Ziel (denke an VSAM ;-) )
	- leere Bereiche füllen
	- Überlaufbereiche neu anlegen
	- $-$  etc.
- Folgerung: regelmäßig Reorg durchführen … spätestens wenn Clusterratio <95%

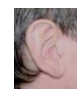

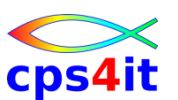

#### **Indexdesign**

- Zugriff muss durch Index unterstützt werden
	- Ausnahme: Minitabellen
- Ergebnis:
	- Tablespacescan wird vermieden
	- Non-matching Indexscan wird vermieden
	- oft werden interne Sorts nicht mehr benötigt
		- ascending / descending ab V8 automatisch
- wichtigsten Index clustern
	- also nicht immer den primary index!

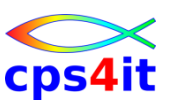

#### **Sortierung der Tabelle**

- Ist das wirklich wichtig?
- Beispiel:
	- Briefträger ist ein INSERT-Operator
	- Straße ist die Tabelle
	- Briefkästen sind die Pages der Tabelle, in die eingefügt werden soll
	- Sortierung nach Name …
	- Sortierung nach Straße und Hausnummer …

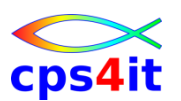

**allgemein**

- Es lohnt sich, von Zeit zu Zeit einen Blick auf die Anwendung und die zugehörenden Tabellen zu werfen.
- Frage: Passt das Design der Tabelle zur Implementierung der Anwendung?
- Frage: Hat sich das Verhalten (Zugriffsarten) der Anwendung gegenüber "damals" verändert?
- Prinzip: schaue nach PK, dann auf Indexe, die Predicates unterstützen (nicht zu viele)

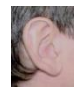

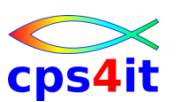

#### **DB2-Internas in aller Kürze**

- Es gibt 5 Ebenen für die Zugriffe:
	- Stage 1
		- Data Manager mit einfachen Predicates
		- Indexmanager mit "matching index scan"
	- Stage 2
		- Daten laufen über RDS (Relational Data System)
	- Stage
		- virtuelle Rredicates / set current timestamp
	- Stage 4
		- Alles andere, das bisher nicht abgedeckt ist
		- wie substr, timestamp auf Tabelle

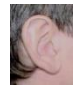

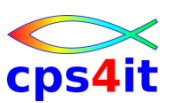

#### **DB2-Indexdesign – 1**

- Index sorgt für Eindeutigkeit.
- Index sorgt für Geschwindigkeit.
- Indexaufbau
	- 1. Primary Key (wenn möglich \*keine\* UID!!!)
	- 2. weitere Keys nur für Geschwindigkeit Wie greife ich auf Tabelle zu?
		- where-clauses passend zum Index
- Clustering-Index
	- Reihenfolge wie im Tablespace (Denke an Briefträger! Reihenfolge nach Namen oder Hausnummer)

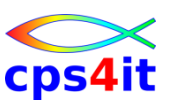

### **DB2-Indexdesign – 2**

- Matchcols möglichst hoch
	- Beispiel Telefonbuch
		- Nachname bekannt: Matchcol=1
		- Vorname zusätzlich bekannt: Matchcol=2
		- Straße zusätzlich bekannt: Matchcol=3
		- Hausnummer zusätzlich bekannt: Matchcol=4
- Matchcol=0 (non-matching indexscan) so schlecht wie Tablespacescan

– Beispiel: Telefonbuch nach Straßennamen sortiert

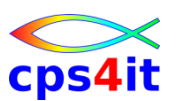

#### **DB2-Indexdesign – 3**

- Tablespacescan ist okay wenn
	- Batchverarbeitung (fast) alles lesen muss
	- kleine Tabellen (z.B. wenige 1.000 Rows)
- Sort möglichst vermeiden ORDER BY genau dann, wenn durch Index unterstützt
	- denn: open cursor muss bei order by ohne Index-Unterstützung erst die gesamte Ergebnismenge lesen!
- Split von Index-Pages problematisch; dann Freespace erhöhen (lassen)
	- denke an VSAM!

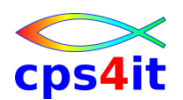

#### **DB2-Indexdesign – Beispiel Versicherung 2008 – Ausgangspunkt**

#### **UXU4490: DB2 Activity by Query**

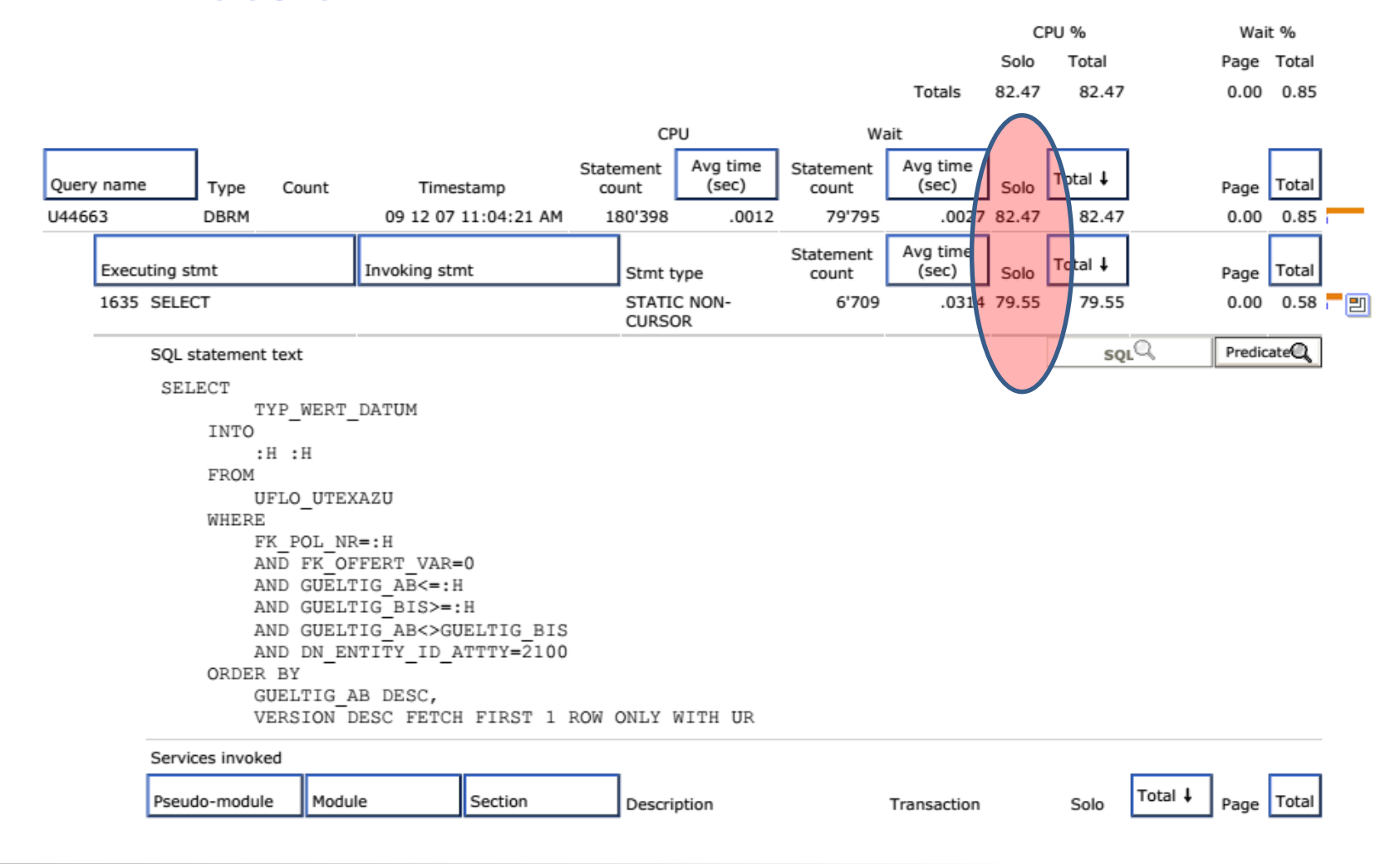

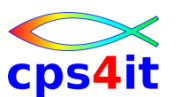

```
Auszug direct aus DB2-Admin-Tool (Plan-Table):
-- SQL statement in PACKAGE : CONLINE.U44663.() 
-- SQL in stmt: 1635 
SELECT TYP_WERT_DATUM
INTO :H :H
FROM UFLO_UTEXAZU
WHERE FK_POL_NR = :H 
AND FK_OFFERT_VAR = 0
AND GUELTIG_AB <= :H
AND GUELTIG_BIS >= :H
AND GUELTIG_AB <> GUELTIG_BIS
AND DN ENTITY ID ATTTY = 2100
ORDER BY GUELTIG_AB DESC
         , VERSION DESC
FETCH FIRST 1 ROW ONLY
WITH UR
```
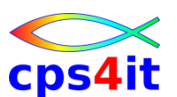

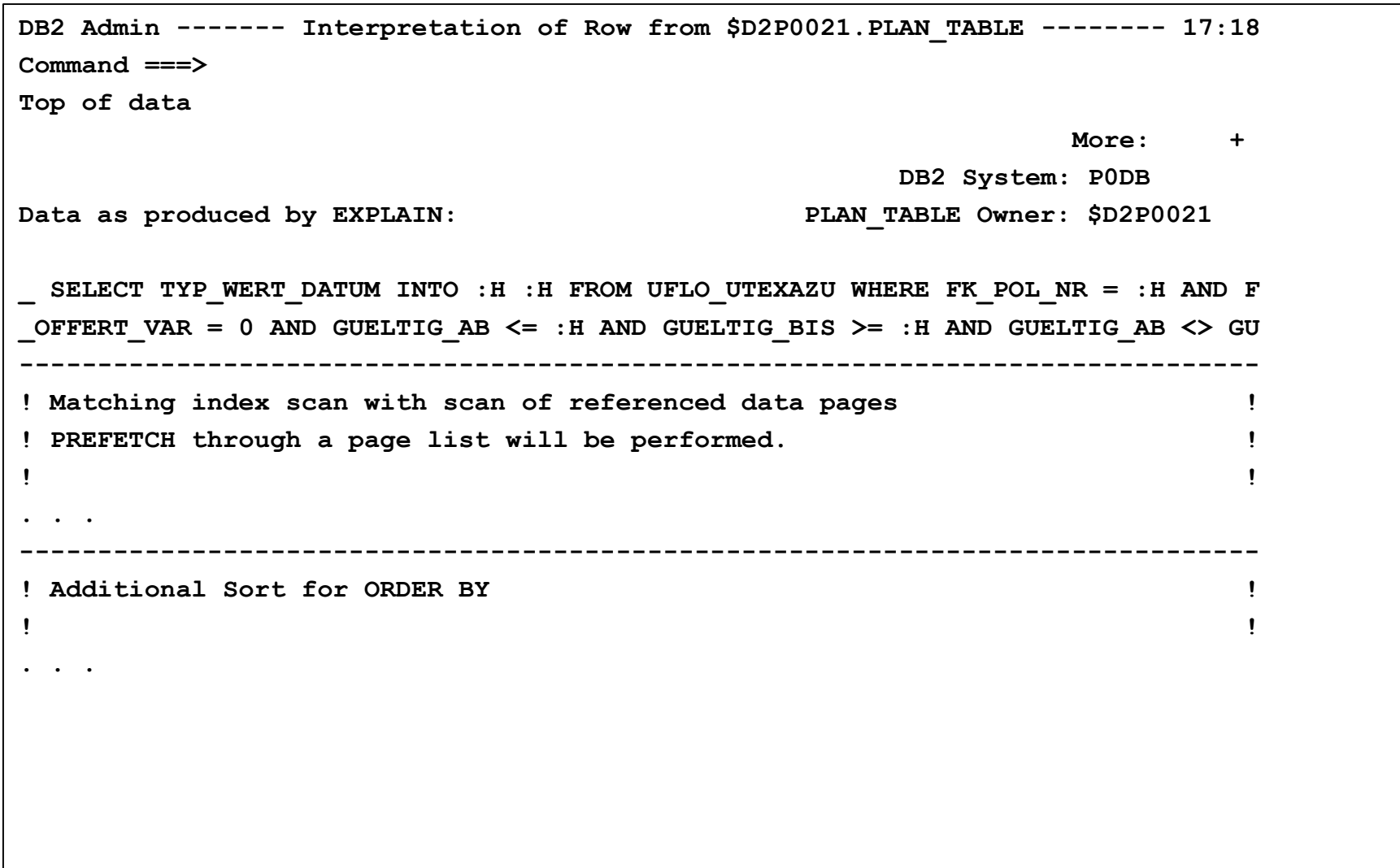

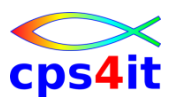

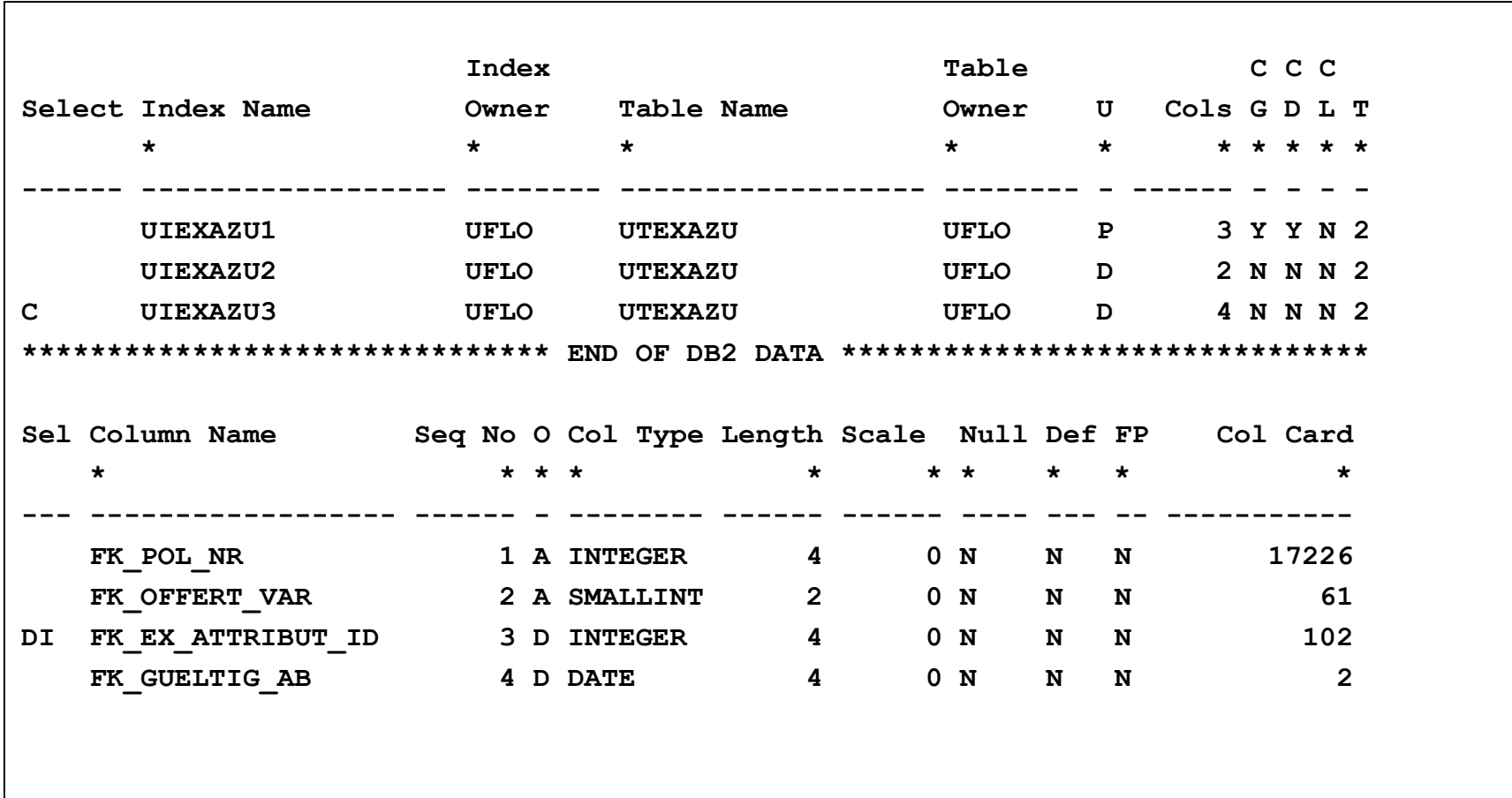

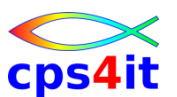

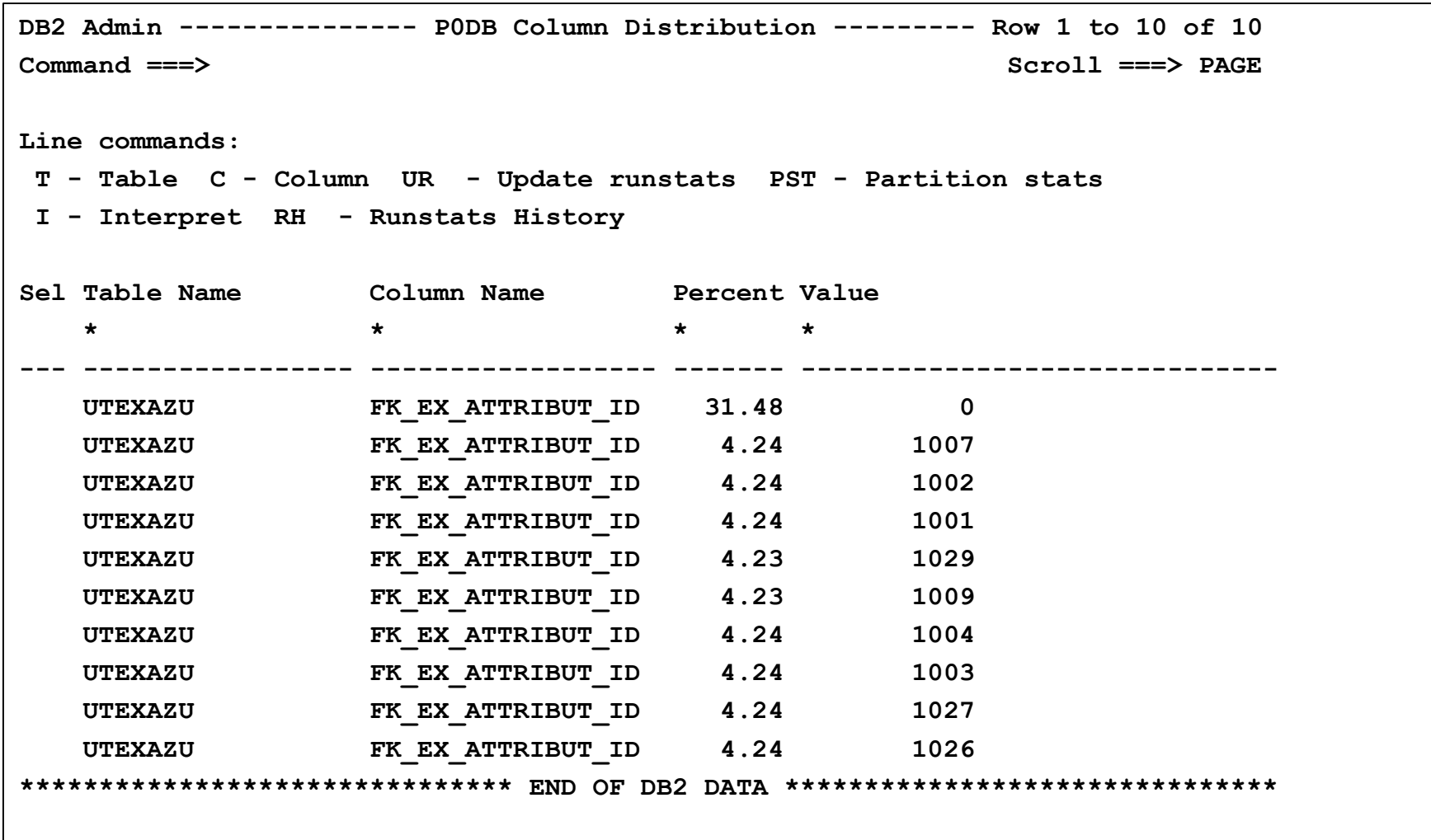

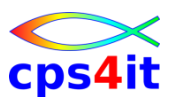

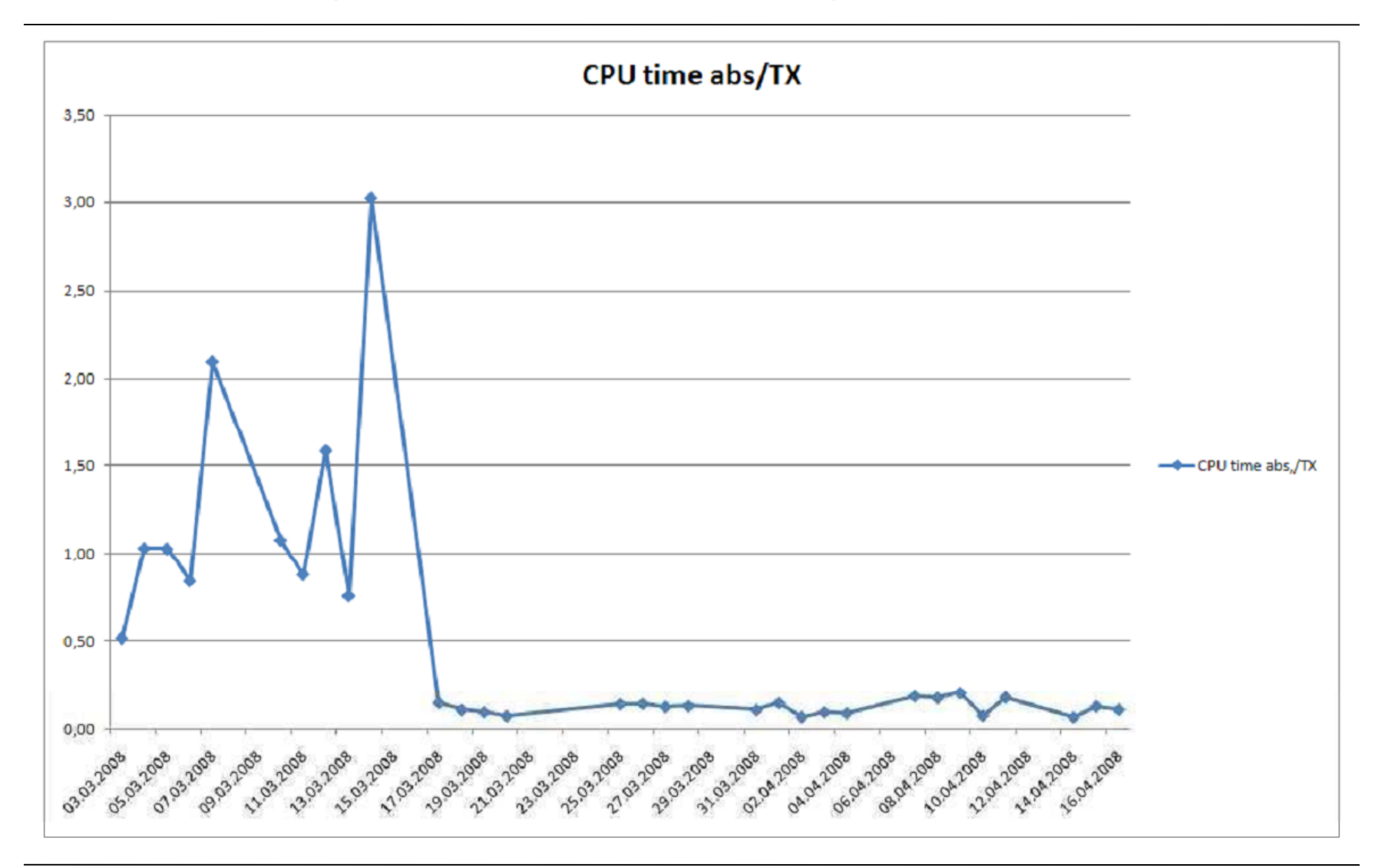

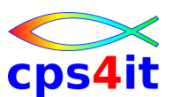

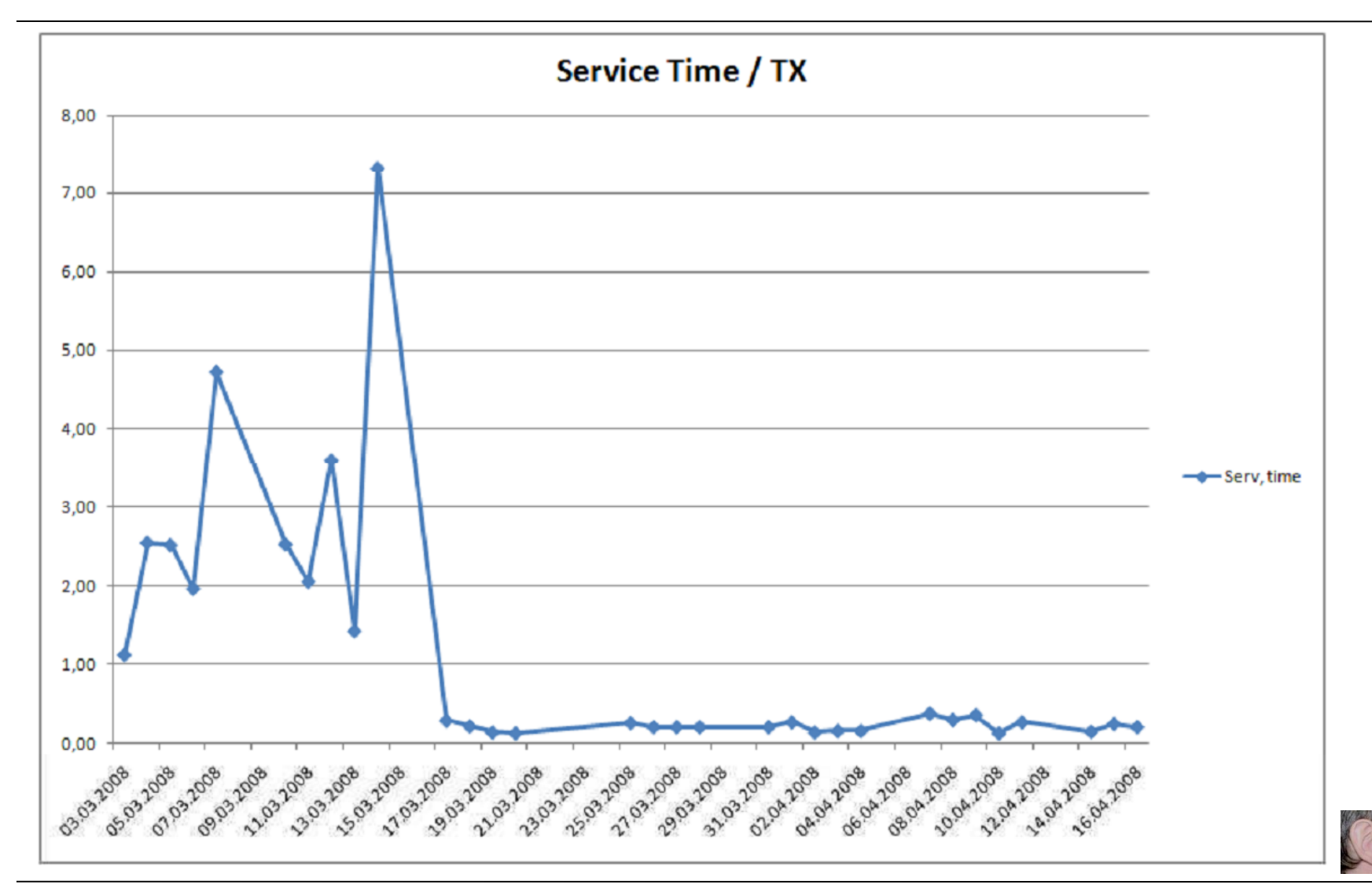

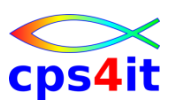

**10 Gebote für das Schreiben eines SQL – 0**

• Eine Bemerkung vorab:

Es gibt unterschiedliche Top-Ten-Listen für das Kodieren von SQLs; daher kann es je nach Autor leicht unterschiedliche Sichtweisen geben. Aus diesem Grund sind die nachfolgenden 10 Gebote als \*eine\* von verschiedenen Sichtweisen zu sehen

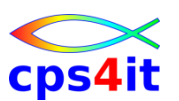

**10 Gebote für das Schreiben eines SQL – 1**

- 1. SELECT nur die benötigten Felder (Columns) - SELECT \* ist "verboten".
- 2. SELECT nur die benötigten Zeilen (Rows)
	- Nicht das Programm auswählen lassen.
- 3. SELECT nur mit "unbekannten" Werten
	- SELECT FIRMA FROM … (FIRMA ist immer = 1) ist eine "unsinnige" Abfrage

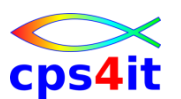

**10 Gebote für das Schreiben eines SQL – 2**

- 4. Versuche, Predicates auf Stage-1 zu bringen
	- WHERE COL BETWEEN :x1 AND :x2 ist Stage-2 WHERE COL >= :x1 AND COL <= :x2 ist Stage-1
	- Achtung: Das gilt genau dann, wenn \*kein\* Index benutzt werden kann; wenn COL im Index enthalten ist, dann besser mit BETWEEN arbeiten!
	- $-$  COL NOT IN (:w1, :w2, :w3) ist Stage-2 COL IN (:a1, :a2, :a3) ist Stage-1

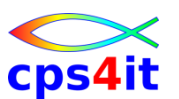

**10 Gebote für das Schreiben eines SQL – 3**

- 5. WHERE clause mit AND oder OR
	- a. AND: Kodiere where-clause so, dass die größte Einschränkung am Anfang steht.
		- WHERE  $X1 =$  weiblich "AND  $X2 =$  "Physiker" besser:
		- WHERE  $X2 = 0$ , Physiker" AND  $X1 = 0$ , weiblich "
	- b. OR: Kodiere where-clause so, dass die größte Menge am Anfang steht.
		- WHERE  $X2 =$ , Physiker" OR  $X1 =$ , weiblich" besser:
		- WHERE  $X1 =$  "weiblich" OR  $x2 =$  "Physiker"
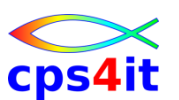

**10 Gebote für das Schreiben eines SQL – 4**

- 6. Filtern von Daten \*vor\* einem Join nicht während eines Join.
- 7. Versuche statt einer Arithmetik innerhalb einer where-clause feste Werte zu verwenden. Wenn nicht vermeidbar ...
	- $\odot$  WHERE SALARY  $>$  50000/(1 + :hv1)
	- $\odot$  WHERE SALARY + (:hv1  $*$  SALARY) > 50000
- 8. Vermeide sortieren von Daten
	- ORDER BY und GROUP BY möglichst nur auf dem Clustering Index

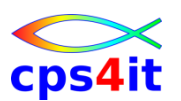

**10 Gebote für das Schreiben eines SQL – 5**

- 9. Wenn 1 Zeile erwartet wird, nutze einen einfachen SELECT statt einer Cursor-Verarbeitung.
	- FETCH FIRST ROW ONLY auch bei SELECT!!!
- 10.Ändere nur die veränderten Rows.

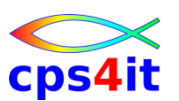

**10 Gebote für das Schreiben eines SQL – 6**

- 11.Vermeide arithmetische Ausdrücke.
- 12.Nutze NOT EXISTS (SELECT …) statt NOT IN (SELECT ...).
- 13.>= ist indexable, > ist nicht indexable
- 14.Nutze aktuellen Runstats.
- 15.Nutze multi-row-fetch etc.

# Übrigens: Die SQL-Reference von IBM ist mehr als 20 MB groß!  $\odot \odot \odot$

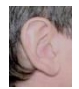

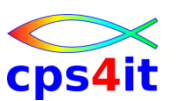

**Isolation Level – RR**

- RR Repeatable Read
	- mehrfaches Lesen von Rows oder Pages
	- Jede benutzte Page wird gelockt, selbst wenn sie \*nicht\* den Predicates genügt.
	- \*kein\* paralleler Update erlaubt

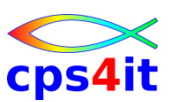

**Isolation Level – UR**

- UR Uncommitted Read
	- $-$  auch "dirty read" genannt
	- geht nicht bei DELETE, UPDATE, INSERT, MERGE CURSOR ... FOR UPDATE
	- Sollte immer als Möglichkeit in Betracht gezogen werden. Denn: Kann es denn wirklich sein, dass parallel, also genau zur gleichen Zeit, exakt an diesem einen Objekt etwas getan wird?

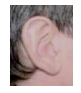

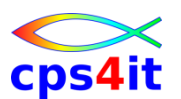

**Isolation Level – CS – 1**

• CS – Cursor Stability – höchste Datenintegrität mit "optimistic currency control"

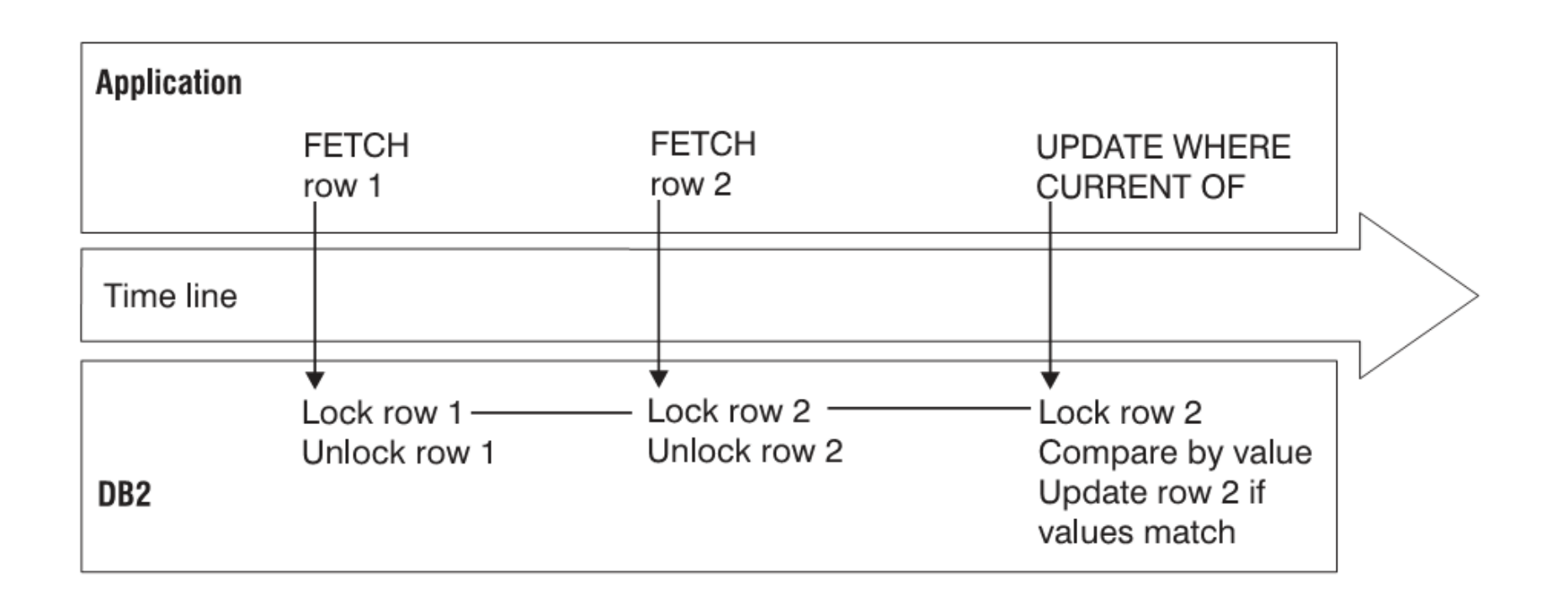

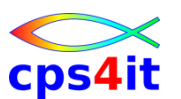

**Isolation Level – CS – 2**

• CS – Cursor Stability – höchste Datenintegrität ohne "optimistic currency control" bei "dynamic scrollabe cursors"

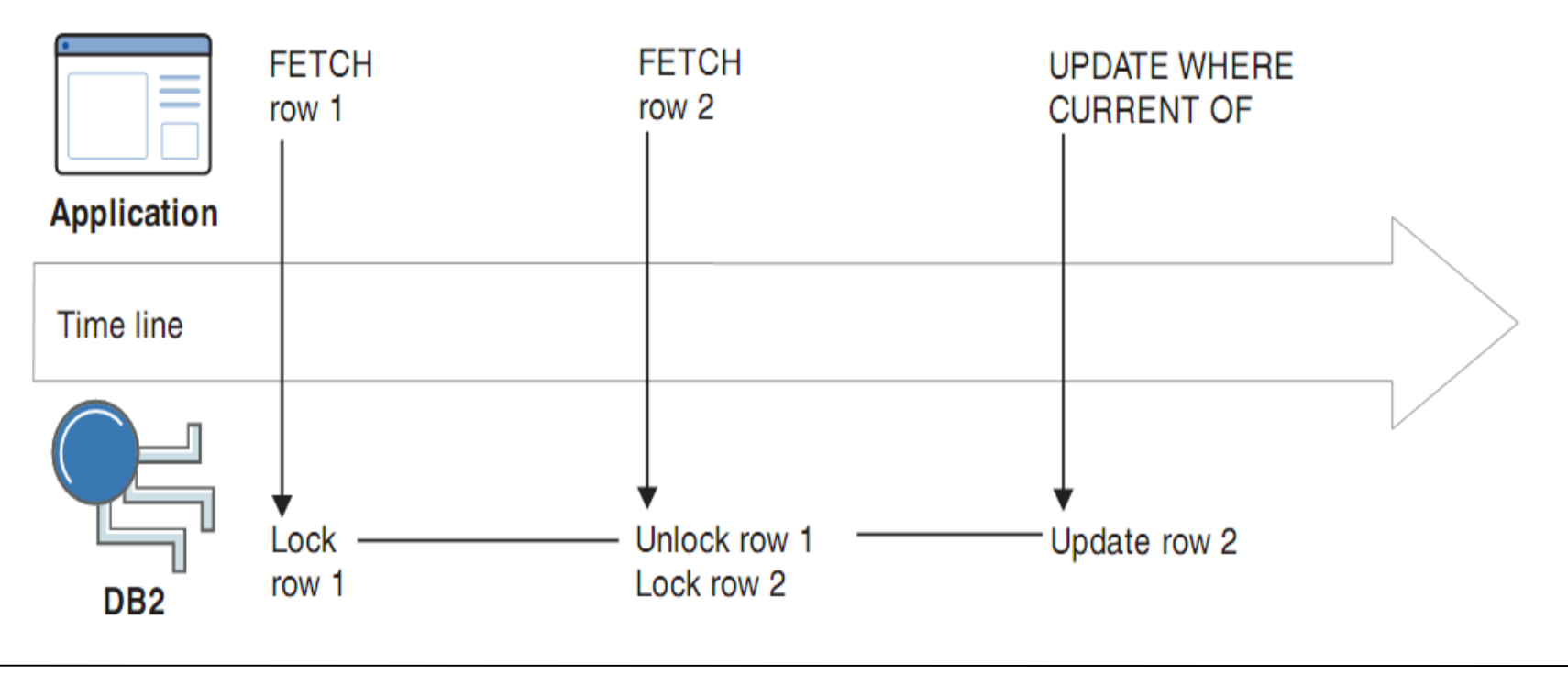

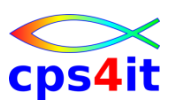

**Isolation Level – RS – 1**

- RS Read Stability
	- mehrfaches Lesen von Rows oder Pages
	- Jede benutzte Page wird gelockt, selbst wenn sie \*nicht\* den Predicates genügt.
	- \*paralleler Update teilweise erlaubt
	- Gelockt werden Rows bzw. Pages, die Stage 1 und Stage 2 erfüllen (und keine anderen).

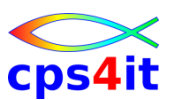

**Isolation Level – RS – 2**

- RS Read Stability Beispiel
	- L2 und L4 erfüllen die Predicates

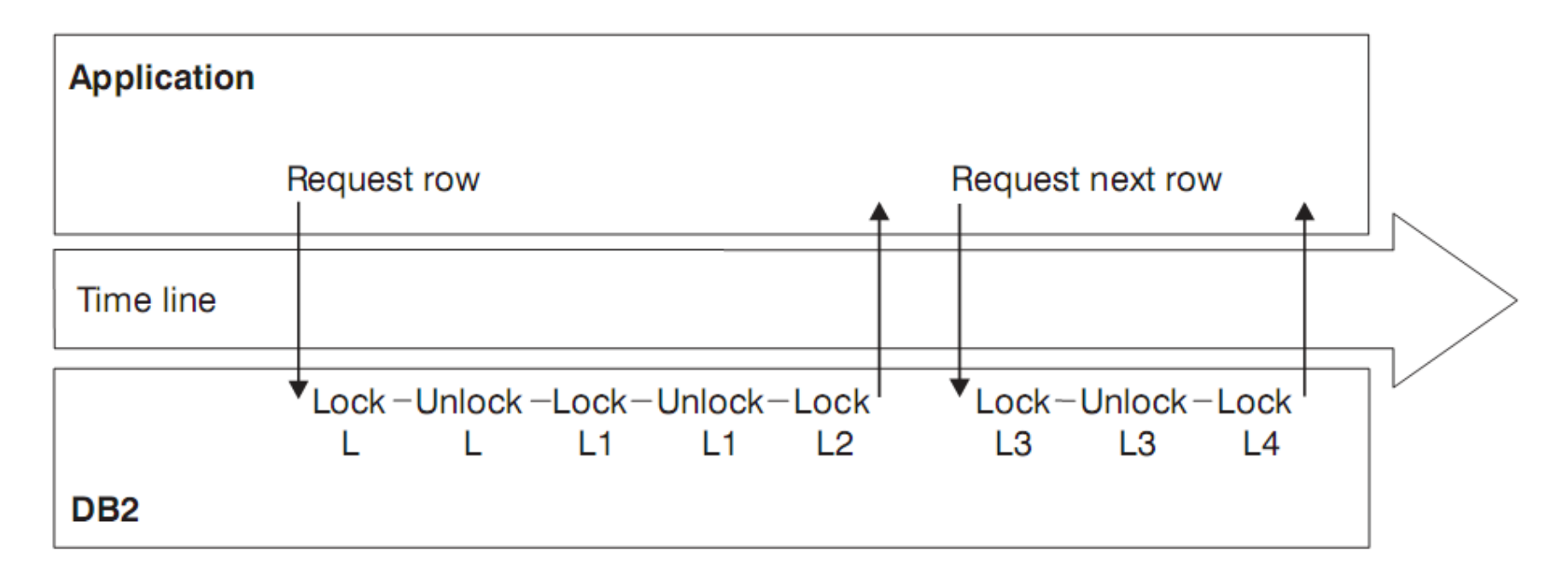

# **Inhalt**

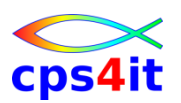

- Vorstellung und Einführung
- Optimierungen Beispiele und Potential
- Richtlinien
- Modellierung und DB2-Zugriffe
- COBOL–Felder COBOL-Befehle
- Auswirkungen von Optionen COBOL LE
- Informationen und Tools bei rrr
- Strobe Handling und Interpretation
- Diskussion Austausch

**Begriffe**

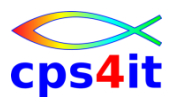

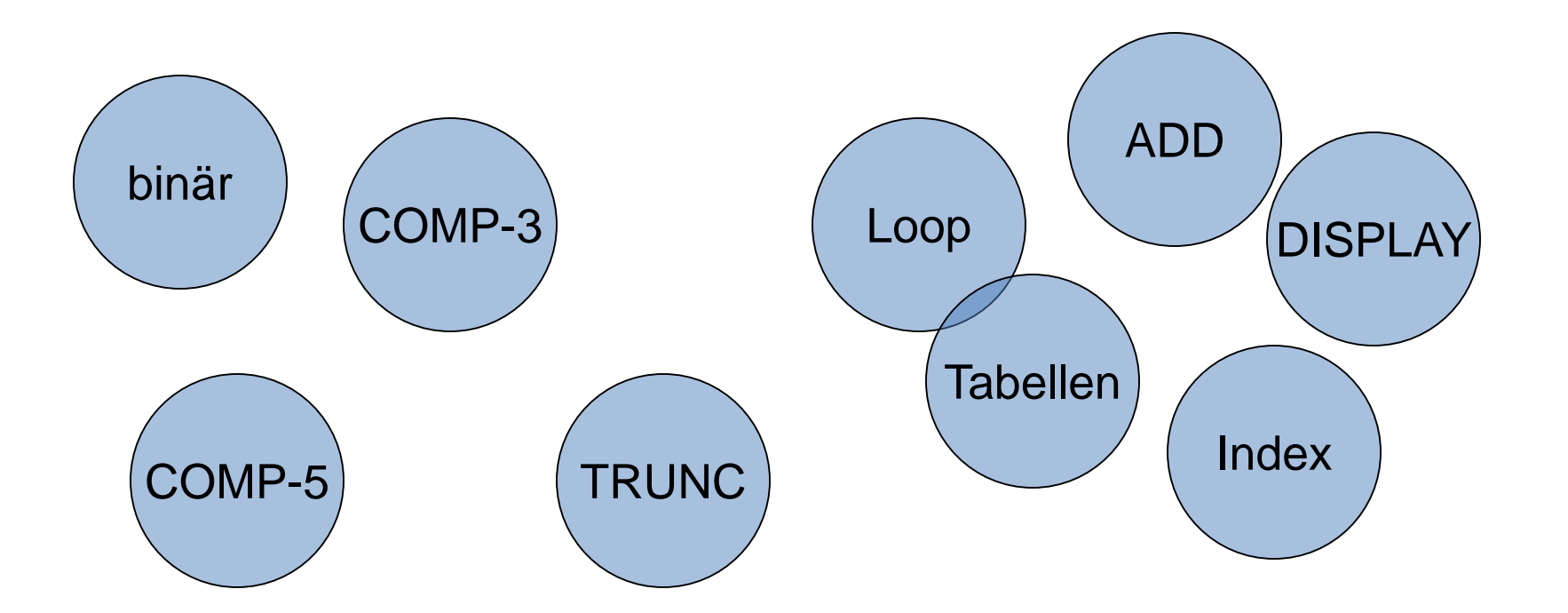

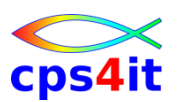

#### **Felddefinitionen – 1**

- Binärfelder BINARY
	-
	- Halbwort S9(04) oder Vollwort S9(08) mit Vorzeichen<br>– Compile Option TRUNC beachten (später detailliert)<br>– Doppelwort (z.Z.) sehr inperformant<br>– bei ist – Compile Option TRUNC beachten (später detailliert)
	- Doppelwort (z.Z.) sehr inperformant
	- bei intensiver Nutzung: SYNC benutzen
- gepackte Felder PACKED-DECIMAL
	- auf Bytegrenzen achten  $(S9(n)$  mit n ungerade  $\leq 15$ )
- "normale Felder" USAGE DISPLAY
	- nicht für Rechenoperationen verwenden
	- auch hier: ungerade Anzahl Digits ist schneller
	- Anzahl Digits <= 15 wählen
- COBOL-Option ARITH(EXTEND) bis 31 Ziffern

CICSE EIBCALEN

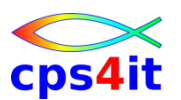

#### **Felddefinitionen – 2**

- Loop-Verarbeitung (ohne Tabellen)
	- COMP-3: bis zu 280% langsamer als binär (\*)
	- DISPLAY: bis zu 575% langsamer als binär (\*)
	- wenn oft benutzt: besser ADD 1 TO ... statt varying
- ADD / SUBTRACT mit nummerischen Feldern
	- es gibt je nach Einstellung TRUNC und Länge der Felder verschieden performantes Verhalten
	- meist Operationen mit binären Felder am schnellsten
	- je nach Anzahl Digits aber display-Felder schneller

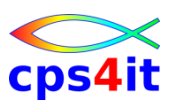

#### **Felddefinitionen – 3**

- Tabellen
	- nur mit Indizes (INDEXED BY)
	- Ausnahme Binärfelder (mit TRUNC(OPT/STD))
		- S9(08) COMP 30% langsamer
	- niemals andere nummerische Felder benutzen
		- denn COMP-3: 300% langsamer
		- DISPLAY: 450% langsamer
	- möglichst 1-dimensional
	- ODO möglichst nicht nutzen (ca. 140% langsamer)
	- wenn ODO notwendig: ODO-Feld muss binär sein
	- mehr-dim im Loop: ganz rechts schnellster Subscript

# **Exkurs in die Theorie**

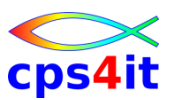

**Numerische Daten – Index – Beispiel**

- Inhalt im Dump für IDX-1: B0
- Inhalt im Dump für IDX-2: 6C
- **\***

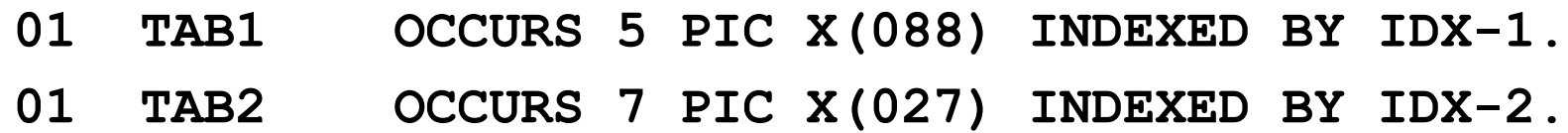

• Berechnung des Subscripts:

 $-$  IDX-1 (x'B0' = 176): (176/88) + 1 = 3

 $-$  IDX-2 (x'6C' = 108): (108/27) + 1 = 5

- INITIALIZE
	- jedes einzelne Feld wird auf Anfangswert geset
	- jedes einzelne Feld wird auf Anfangswert gesetzt
	- innerhalb Schleifen möglichst unterlassen
	- Hilfsfelder nutzen
	- jedes schwierige Beispiel muss separat beurteilt werden, daher kein "Kochrezept" möglich
- STRING/UNSTRING/INSPECT/SEARCH
	- zieht hohen CPU-Verbrauch nach sich
	- ab V4R1 wird es schneller NO  $\circledcirc \circledcirc$  noch nicht
	- ab V5R1 ist es schneller  $\odot$

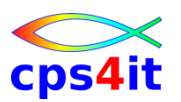

- PERFORM VARYING
	- Schleifenzähler binär definieren / gepackt
	- Begrenzer binär definieren / gepackt
	- bei Tabellenverarbeitung nur mit INDEX arbeiten
	- jederzeit auf Formatgleichheit achten
	- wenn oft benutzt: besser ADD 1 TO ... statt varying
- EVALUATE
	- (leider wieder) häufigsten Fall zu Beginn codieren
- Stufe 88
	- sehr schnelle Verarbeitung

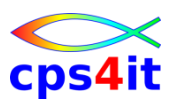

- Rechenoperationen
	- beteiligte Felder mit gleichen Längen
	- beteiligte Felder mit gleichem Format
- Vergleichsoperationen
	- beteiligte Felder mit gleichen Längen
	- beteiligte Felder mit gleichem Format
- Substr-Move
	- besser: MOVE FELD-A(2:5) TO FELD-B (-> MVC)
	- nicht: MOVE FELD-A(2:N) TO FELD-B (-> MVCL)
	- erste Zahl darf Variable sein

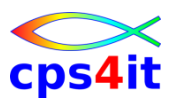

- **MOVE** 
	- MVC ist schnell / MVCL ist langsam
	- MVC kann nur bis 256 Byte übertragen
	- bis Länge 768 werden MVCs generiert (aber nicht bei move spaces to zielfeld!!)
	- MVC / MVCL abhängig von **Zielfeld**

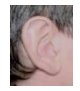

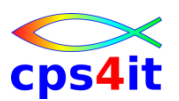

**Felddefinitionen – explizite Tests – V3R4**

• kommt etwas später im Zusammenhang mit Compiler Optionen

### • CALL schneller als bei COBOL II

# **Inhalt**

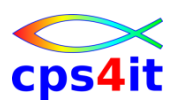

- Vorstellung und Einführung
- Optimierungen Beispiele und Potential
- Richtlinien
- Modellierung und DB2-Zugriffe
- COBOL–Felder COBOL-Befehle
- Auswirkungen von Optionen COBOL LE
- Informationen und Tools bei rrr
- Strobe Handling und Interpretation
- Diskussion Austausch

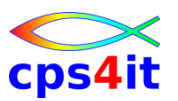

#### **Begriffe**

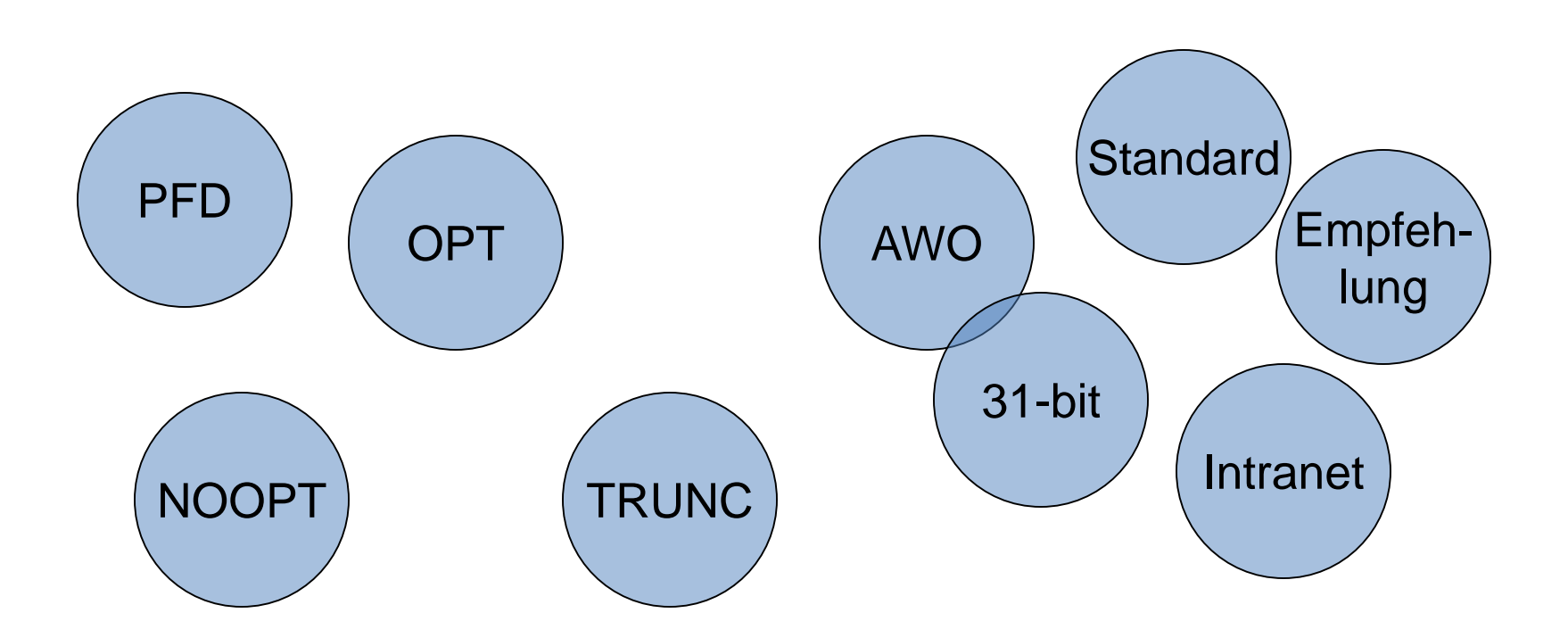

# **COBOL Compile Options NOOPT | OPT(STD) |** *OPT(FULL)*

• Vorteile:

– Unnötige interne Programmverzweigungen werden eliminiert

- Out-of-Line PERFORM Statements werden, wenn möglich In-Line dargestellt. Die Verzweigung wird eingespart.
- Nicht erreichbarer Programmcode wird eliminiert und damit die Größe des Lademoduls reduziert.
- Optimierte Subscript Verarbeitung
- Redundante Rechenoperationen werden eliminiert.
- Rechenoperationen für Konstanten werden eliminiert.
- Einzelne, fortlaufende MOVE Statements werden teilweise als single MOVE aggregiert

Anmerkung: Gleichzeitig muss die Option LIST gesetzt werden. Diese wird benötigt, damit der Abend-Aid Postprozessor in Verbindung mit OPTIMIZE ohne Fehler durchläuft. Ohne LIST kann Abend-Aid bei einem Abbruch zwar die Offset-Adresse ermitteln, nicht aber das zugehörige COBOL-Statement

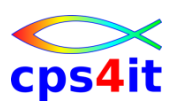

#### **NOOPT | OPT(STD) |** *OPT(FULL)*

- Nachteile:
	- Einzelne, fortlaufende MOVE Statements werden teilweise als single MOVE aggregiert. Dazu mögliche fachliche Auswirkungen berücksichtigen.
	- COMPILE-Zeit länger
	- DEBUGGING evtl. erschwert
- Beispiel -> [LINK](Dateien/Beispiel_08_optimize.doc)
	- d.h.: nummerische Felder werden evtl. als CHAR übertragen!
- Beispiel -> **[LINK\(Pgm\) /](Dateien/Beispiel_10_nicht_benutzt.txt) [Link\(Dump\)](Dateien/Beispiel_10_nicht_benutzt_Dump.txt)** 
	- d.h.: Eyecatcher sind weg
- Konsequenzen beachten bei Fehlersuche

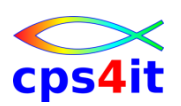

#### *AWO* **| NOAWO**

- Auswirkungen:
	- Der Parameter bezieht sich auf geblockte sequentielle Dateien mit variabler Satzlänge, die im Output Modus verarbeitet werden.
	- COBOL prüft bei AWO, ob der zu schreibende Satz noch in den zur Verfügung gestellten Buffer passt. Wenn dies der Fall ist, wird der Buffer noch nicht weggeschrieben.
	- Bei NOAWO (Compilerdefault) geschieht diese Prüfung nicht sondern der Buffer wird weggeschrieben, wenn der längste, im Programm definierte Satz nicht mehr in den Buffer paßt.
	- Mit AWO kann hier CPU und Laufzeit eingespart werden. Abhängig von den Satzdefinitionen können die Einsparungen über 50% erreichen.
	- Hinweis: Es gibt heute keine Warnin aber keine VB-Datei benutzt wird.  $\rightarrow$  immer nehmen.

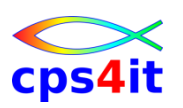

### *FASTSRT* **| NOFASTSRT**

- Auswirkungen:
	- Das I/O-Handling für internen Sort wird von DFSORT (o.V.) gemacht.
- Vorteil:
	- Die Option eliminiert den Overhead, der nach jedem Record zu COBOL zurückkehrt.
- Nachteil:
	- keine Mischung von "PROCEDURE" und "USING" möglich. Mell Alla Michil Rel
- persönliche Meinung:
	- keinen internen Sort verwenden

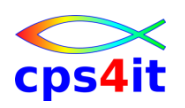

### **COBOL Compile Options** *TRUNC(OPT)* **| TRUNC(BIN) | TRUNC(STD)**

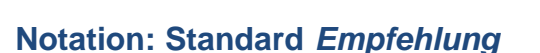

• Auswirkungen:

– TRUNC ist bei allen Rechen- und Vergleichsoperationen mit binär definierten Feldern aktiv. Die empfohlene Einstellung ist der Compilerdefault. Für Änderungen von binären Feldern wird bei TRUNC(BIN) zusätzlicher Code zum Überprüfen generiert.

– Der maximale Wertebereich von Binärfeldern (COMP) ist bei TRUNC(STD) durch die Anzahl der definierten Digits vorgegeben. Prüfungen, ob Überläufe stattfinden, werden nicht durchgeführt, was den CPU-Overhead reduziert.

- TRUNC(BIN) und TRUNC(OPT) sind IBM-Erweiterungen des Compilers.
- DB2: INTEGER / SMALLI<br>CICS: EER / SMALLI – TRUNC(STD) hat einen minimalen Performanceverlust gegenüber TRUNC(OPT).
	- Nutze COMP-5 statt TRUNC(BIN) !!!

同胞

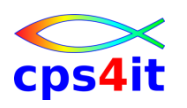

# **COBOL Compile Options / Code**

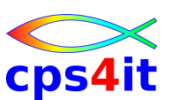

#### **Felddefinitionen – Comparing Data Types – 1**

- DISPLAY compared to packed decimal (COMP-3)
	- using 1 to 6 digits: DISPLAY is 100% slower than packed decimal
	- using 7 to 16 digits: DISPLAY is 40% to 70% slower than packed decimal
	- using 17 to 18 digits: DISPLAY is 150% to 200% slower than packed decimal
- DISPLAY compared to binary (COMP or COMP-4) with TRUNC(STD)
	- using 1 to 8 digits: DISPLAY is 150% slower than binary
	- using 9 digits: DISPLAY is 125% slower than binary
	- using 10 to 16 digits: DISPLAY is 20% faster than binary
	- using 17 digits: DISPLAY is 8% slower than binary
	- using 18 digits: DISPLAY is 25% faster than binary
- DISPLAY compared to binary (COMP or COMP-4) with TRUNC(OPT)
	- using 1 to 8 digits: DISPLAY is 350% slower than binary
	- using 9 digits: DISPLAY is 225% slower than binary
	- using 10 to 16 digits: DISPLAY is 380% slower than binary
	- using 17 digits: DISPLAY is 580% slower than binary
	- using 18 digits: DISPLAY is 35% faster than binary
- DISPLAY compared to binary (COMP or COMP-4) with TRUNC(BIN) or COMP-5
	- using 1 to 4 digits: DISPLAY is 400% to 440% slower than binary
	- using 5 to 9 digits: DISPLAY is 240% to 280% slower than binary
	- using 10 to 18 digits: DISPLAY is 70% to 80% faster than binary

# **COBOL Compile Options / Code**

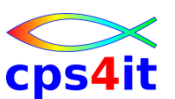

#### **Felddefinitionen – Comparing Data Types – 2**

- Packed decimal (COMP-3) compared to binary (COMP or COMP-4) with TRUNC(STD)
	- using 1 to 9 digits: packed decimal is 30% to 60% slower than binary
	- using 10 to 17 digits: packed decimal is 55% to 65% faster than binary
	- using 18 digits: packed decimal is 74% faster than binary
- Packed decimal (COMP-3) compared to binary (COMP or COMP-4) with TRUNC(OPT)
	- using 1 to 8 digits: packed decimal is 160% to 200% slower than binary
	- using 9 digits: packed decimal is 60% slower than binary
	- using 10 to 17 digits: packed decimal is 150% to 180% slower than binary
	- using 18 digits: packed decimal is 74% faster than binary
- Packed decimal (COMP-3) compared to binary (COMP or COMP-4) with TRUNC(BIN) or COMP-5
	- using 1 to 8 digits: packed decimal is 130% to 200% slower than binary
	- using 9 digits: packed decimal is 85% slower than binary
	- using 10 to 18 digits: packed decimal is 88% faster than binary
- Quelle: Share-Tagung 2002, Tom Ross, IBM, Santa Teresa

*NUMPROC(PFD)* **| NUMPROC(NOPFD)**

- Auswirkungen:
	- NUMPROC(NOPFD) führt implizit Vorzeichenprüfungen für packed decimal und usage display Felder durch. Bei Einsatz von NUMPROC(PFD), geht der Compiler davon aus, dass die numerischen Felder das richtige Vorzeichen haben. Prüfungen, die das Vorzeichen verifizieren, finden nicht statt.
	- Rechen- und Vergleichsoperationen benötigen weniger CPU während der Ausführung. PFD = preferred sign
- möglicher Nachteil:
	- bei unsicheren Datenquellen könnten erst später zur Laufzeit Fehler auftreten.

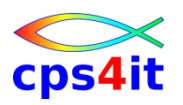

**AMODE(24) |** *AMODE(31)* **| AMODE(ANY)**

• Auswirkungen:

– Programm kann 24- oder 31-bit-Adressen benutzen

- Vorteil:
	- 2GB vs. 16MB
- Nachteil:
	- keiner bekannt

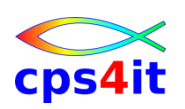

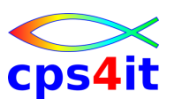

**Notation: Standard** *Empfehlung*

*DATA(31) (mit RENT)* **| DATA(24)**

- Auswirkungen:
	- Die QSAM-Buffer und die Working Storage werden above-the-line angelegt.
	- Das Programm wird bei RENT in die LPA/ELPA geladen.
- Vorteil:
	- schnellere I/O-Behandlung; bessere Speicherausnutzung
- Nachteil:
	- bei RENT wird zum Programmanfang minimal mehr Code generiert, der RENT prüft.

**RMODE(AUTO) | RMODE(24)**

• Auswirkungen:

- Programm wird dort hin geladen, wo Platz ist.
- Vorteil:
	- Das System sucht optimalen Platz für das Programm.
- Nachteil:
	- keiner bekannt
- Linkoption: RMODE(24|ANY)

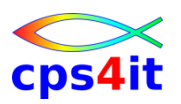

# **Adressierung allgemein**

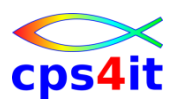

**31-bit-adressing**

- Der Weg in Richtung 64-bit-Adressierung muss u.a. wegen der wachsenden Datenmengen konsequent verfolgt werden!
- LE-Option ALL31(ON) spart laut IBM ca. 3% der gesamten CPU-Last . Diese Option kann nicht gesetzt werden, so lange noch Anwendungsprogramme below-theline laufen müssen.

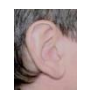

#### **NUMPROC(NOPFD) und NOOPT**

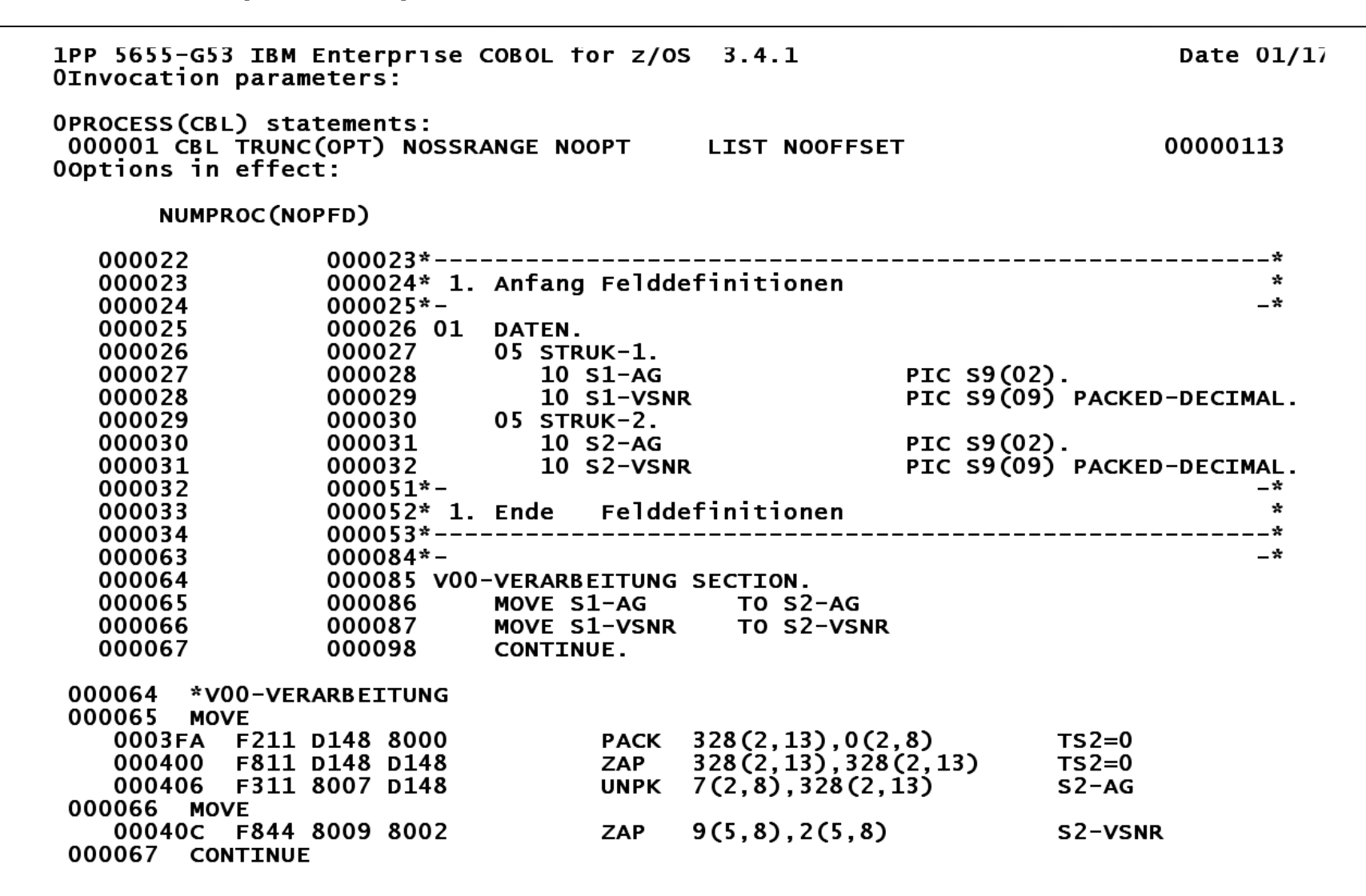

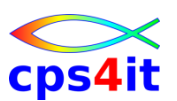

### cps4it

#### **NUMPROC(PFD) und NOOPT**

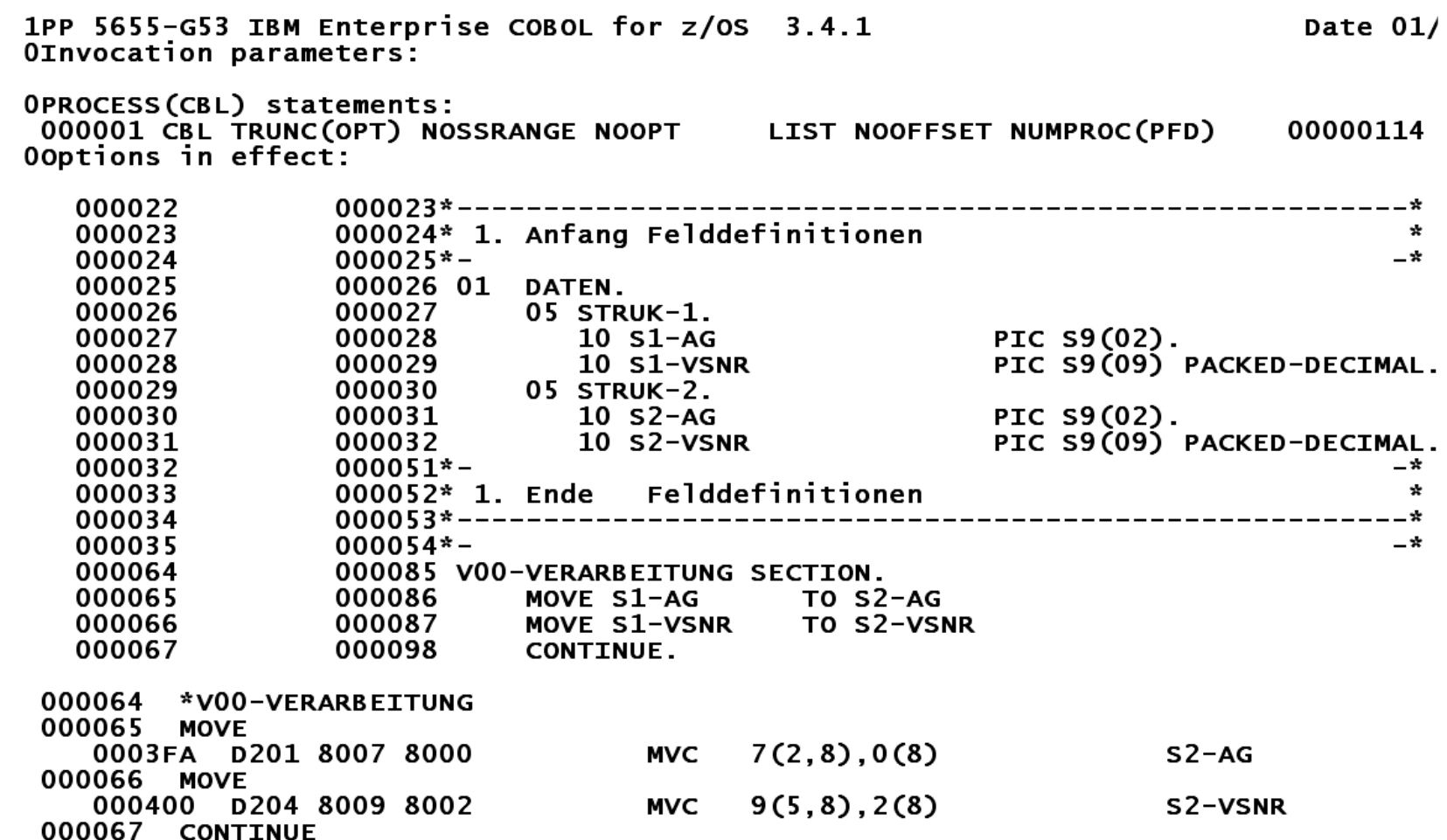
#### **NUMPROC(NOPFD) und OPT(FULL)**

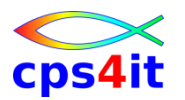

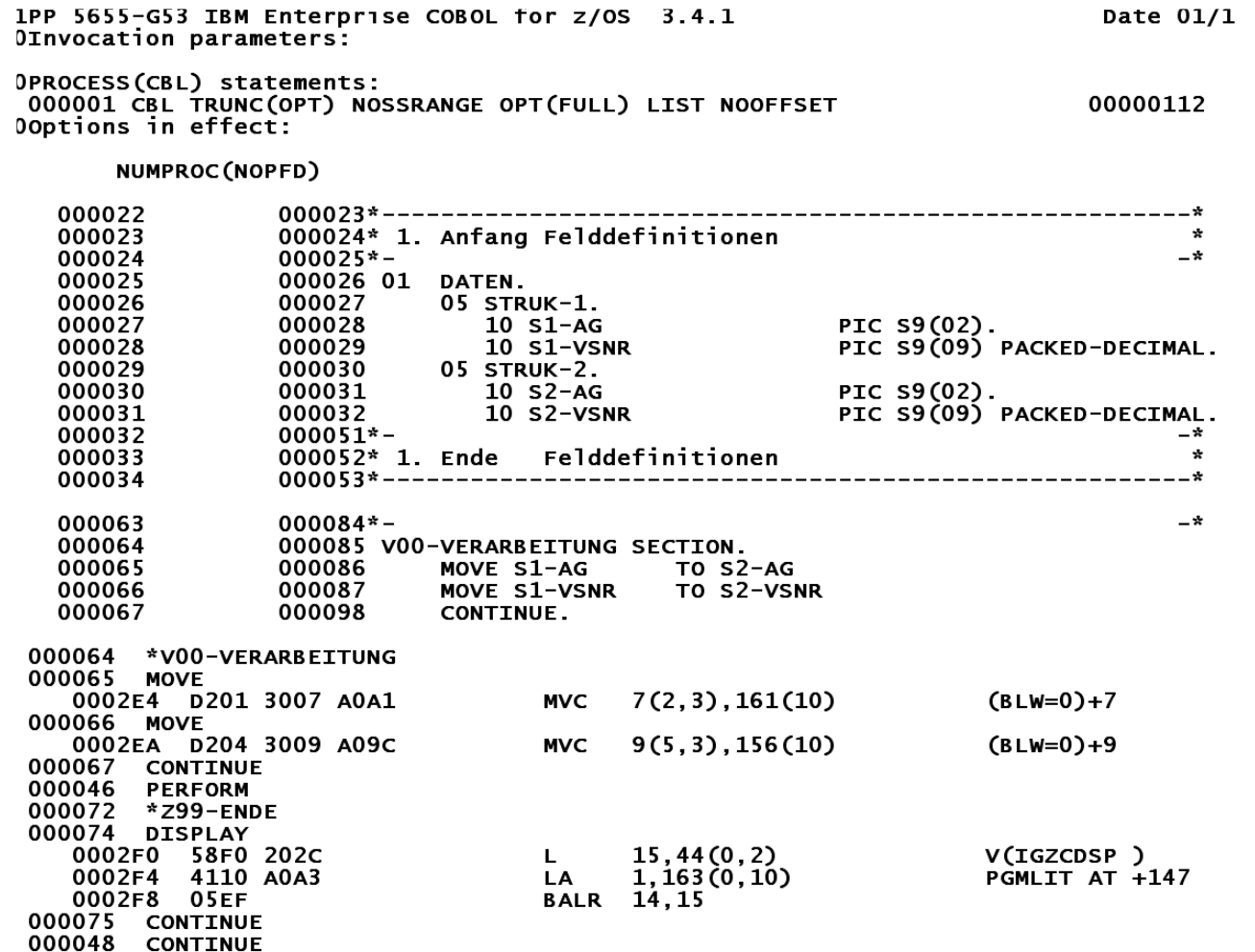

000049 GOBACK

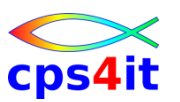

**SSRANGE – Beschreibung**

- Prüfen Subscripte
- Prüfen Indexe
- Prüfen var-Felder
- jeweils \*vor\* Ausführung des Codes

Use SSRANGE to generate code that checks whether subscripts (including ALL subscripts) or indexes try to reference an area outside the region of the table. Each subscript or index is not individually checked for validity; rather, the effective address is checked to ensure that it does not cause a reference outside the region of the table.

Variable-length items are also checked to ensure that the reference is within their maximum defined length.

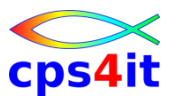

#### **SSRANGE – mögliches Ergebnis**

JOB/RZSRGEN /START 2006062.2301 IEF375I IEF376I JOB/RZSRGEN /STOP 2006062.2301 CPU OMIN 00.36SEC SRB **OMIN 00.01SEC** \* ANF. TES39 \*  $-$  - - - - - - - - \*  $*$  ANF. TES47  $*$ \* UEBERTRAGEN INDEX :000000001 OK. FELDINHALTE: 000000002U000000002U \* UEBERTRAGEN INDEX :000000002 OK. FELDINHALTE: 000000100U000000100U \* UEBERTRAGEN INDEX :000000003 OK. FELDINHALTE: 000000001U000000001U \* UEBERTRAGEN INDEX : 000000004 OK. FELDINHALTE: 000000001U000000001U \* UEBERTRAGEN INDEX : 000000005 OK. FELDINHALTE: 000000001U000000001U IGZ0006S The reference to table TABELLE by verb number 01 on line 000100 addressed an area outside the region of the table. From compile unit TES47 at entry point TES47 at compile unit offset +00000614 at entry offset +00000614 at address 2F7170A4.  $\leftrightarrow$  LEAID ENTERED (LEVEL 05/09/2005 AT 11.27) <> LEAID PROCESSING COMPLETE. RC=0 LCEE3DMP V1 R6.0: Condition processing resulted in the unhandled condition.

Information for enclave TES39

## **COBOL Compile Options / Code**

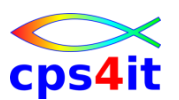

#### **TRUNC – Felddefinitionen – explizite Tests – V3R4**

• einfacher Perform -> [Programm](Dateien/Beispiel_07_Loops_nummerische_Felder_Programm.txt)

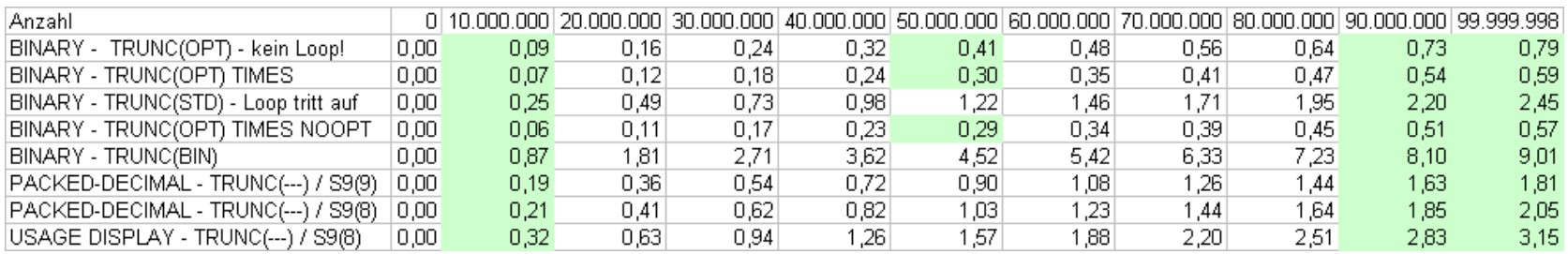

- 
- 
- 
- Ergebnisse -> [Chart –](Dateien/Beispiel_07_Loops_nummerische_Felder_Chart_01.png) alle
- Ergebnisse  $\rightarrow$  [Chart –](Dateien/Beispiel_07_Loops_nummerische_Felder_Chart_02.png) dec/dis
- Ergebnisse -> [Chart –](Dateien/Beispiel_07_Loops_nummerische_Felder_Chart_03.png) binary

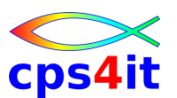

#### **TRUNC – Felddefinitionen – explizite Tests – V3R4**

- 
- Ergebnisse -> [Chart –](Dateien/Beispiel_07_Loops_nummerische_Felder_Chart_01.png) alle

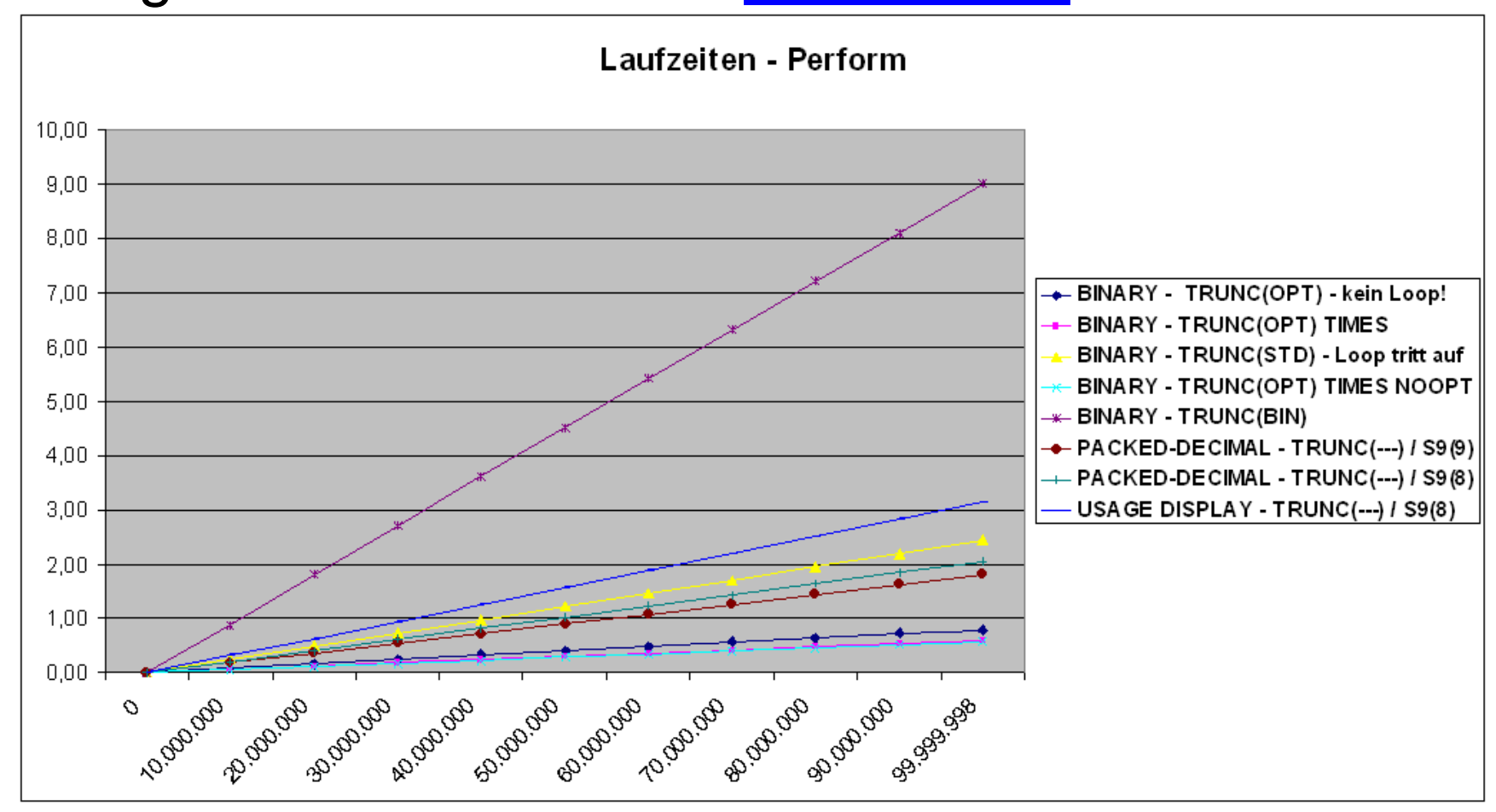

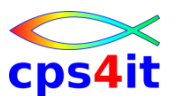

#### **TRUNC – Felddefinitionen – explizite Tests – V3R4**

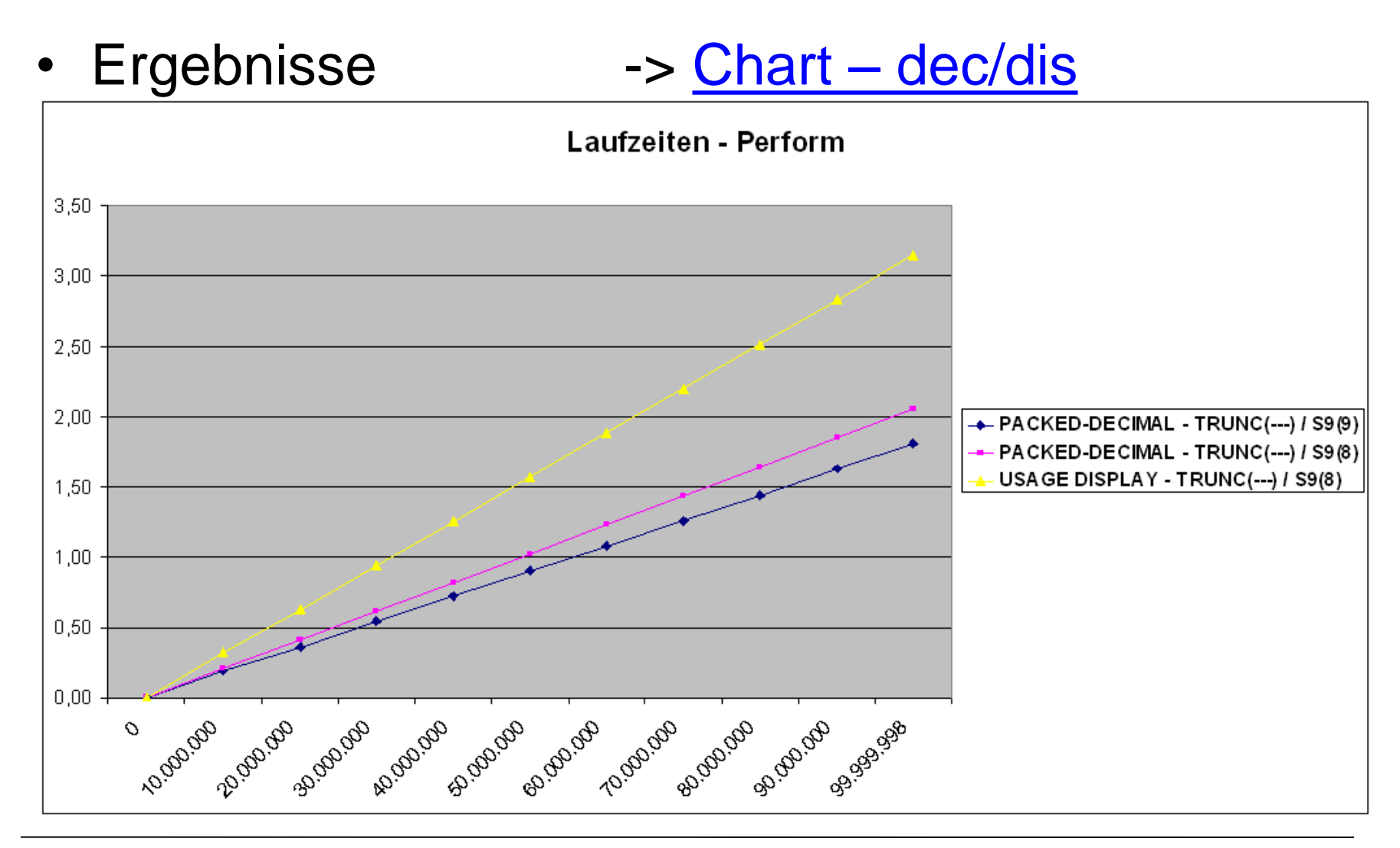

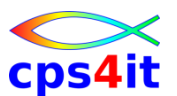

#### **TRUNC – Felddefinitionen – explizite Tests – V3R4**

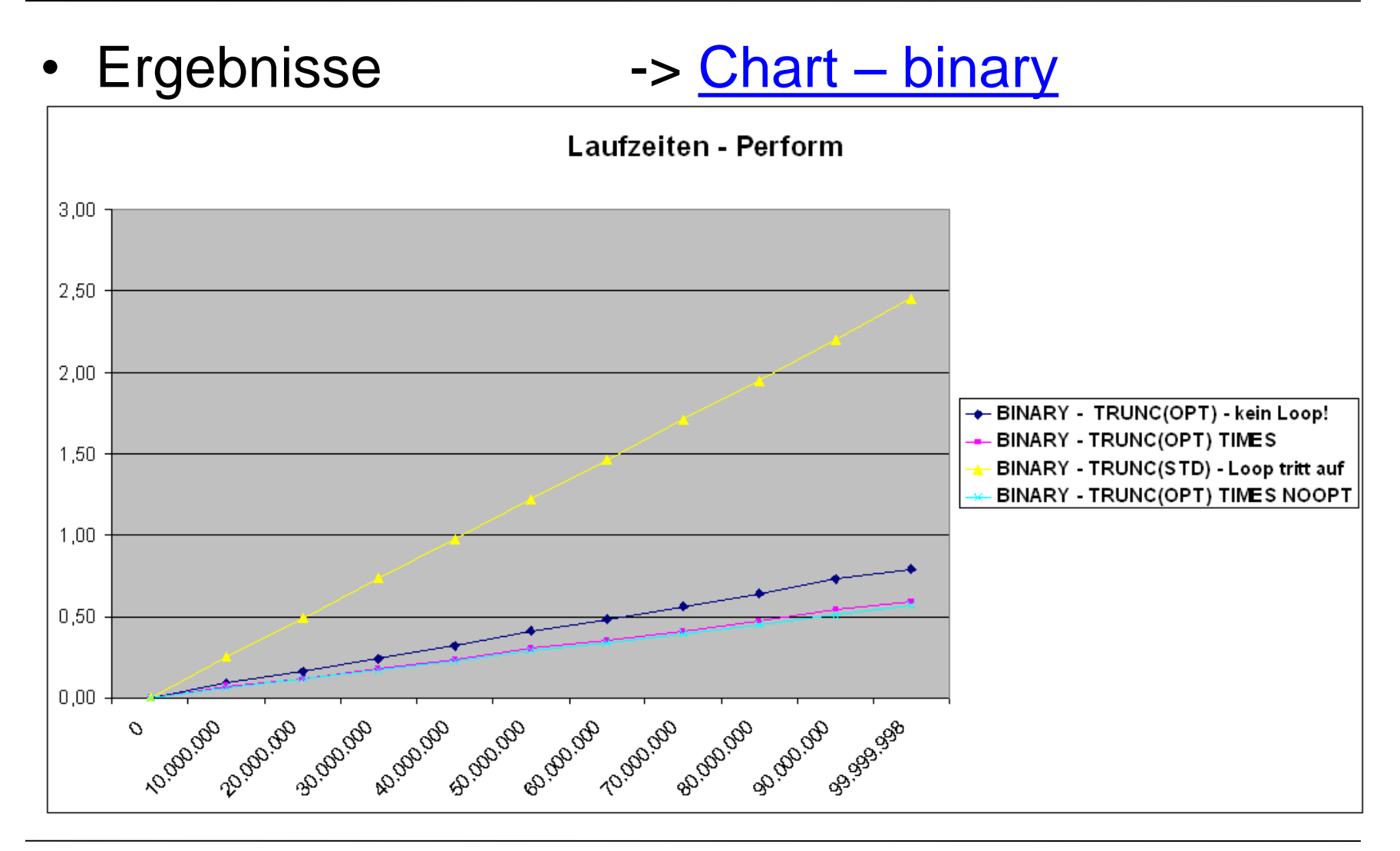

### **COBOL Compile Options / Code**

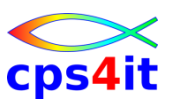

#### **Beispielprogramm – BINARY – SYNC – 1**

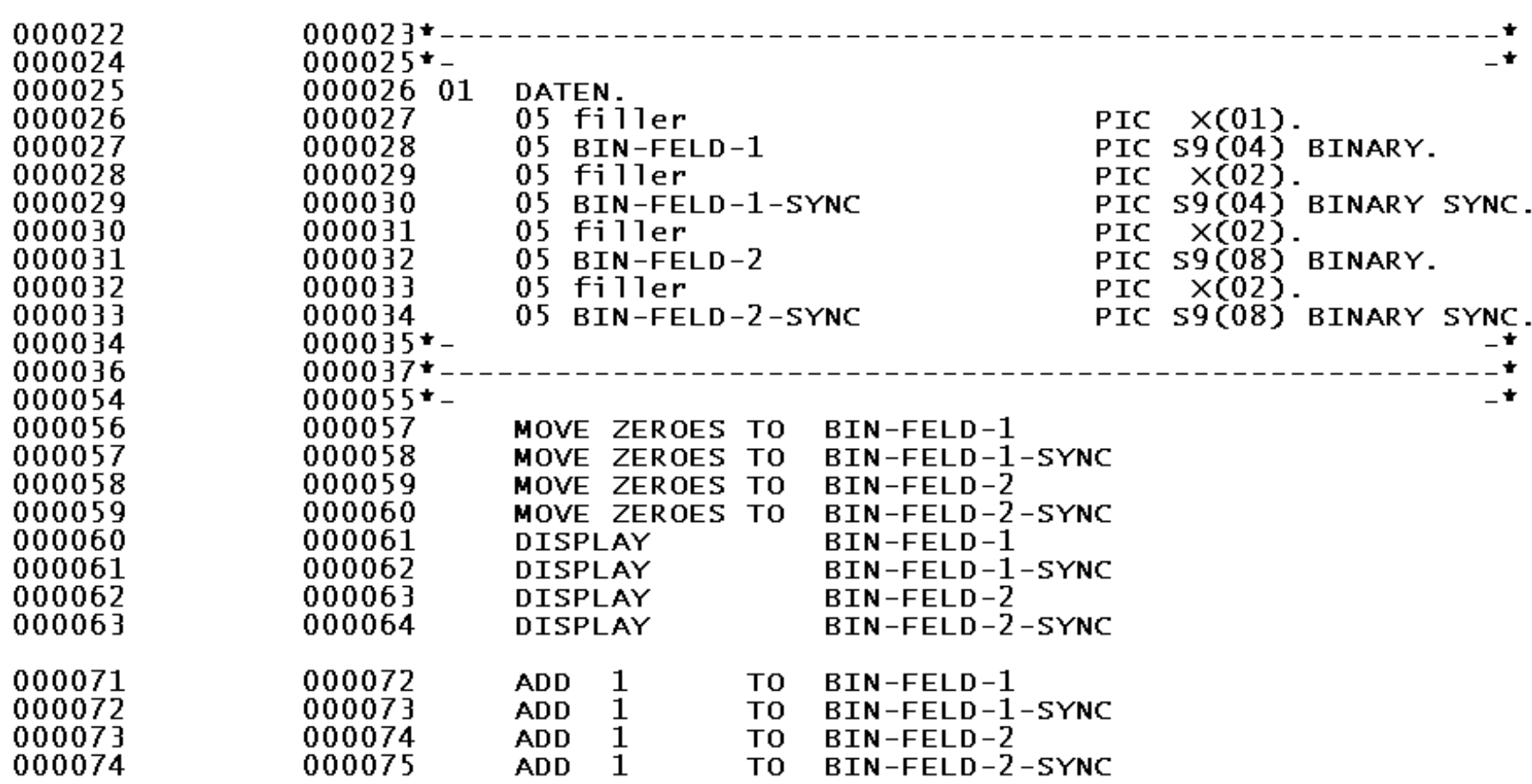

### **COBOL Compile Options / Code**

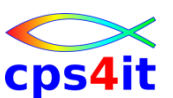

#### **Beispielprogramm – BINARY – SYNC – 2**

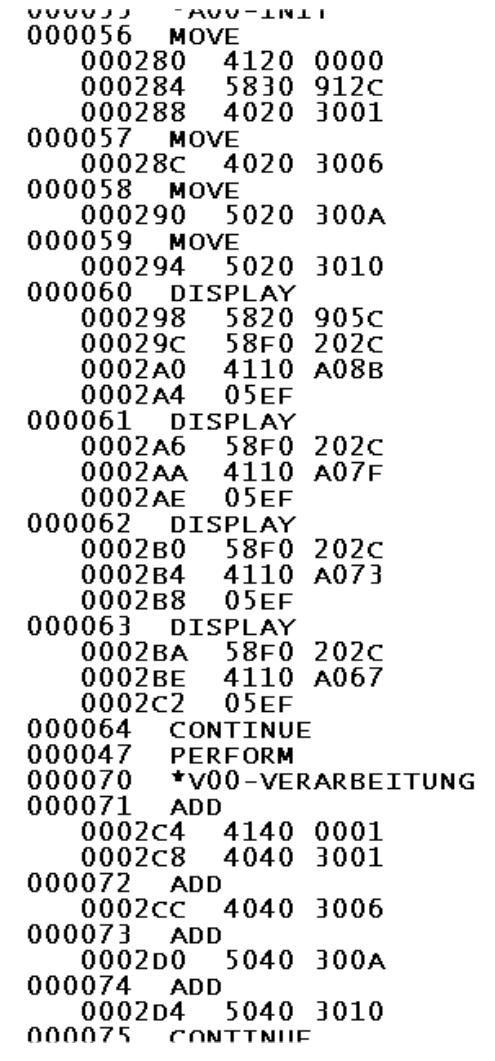

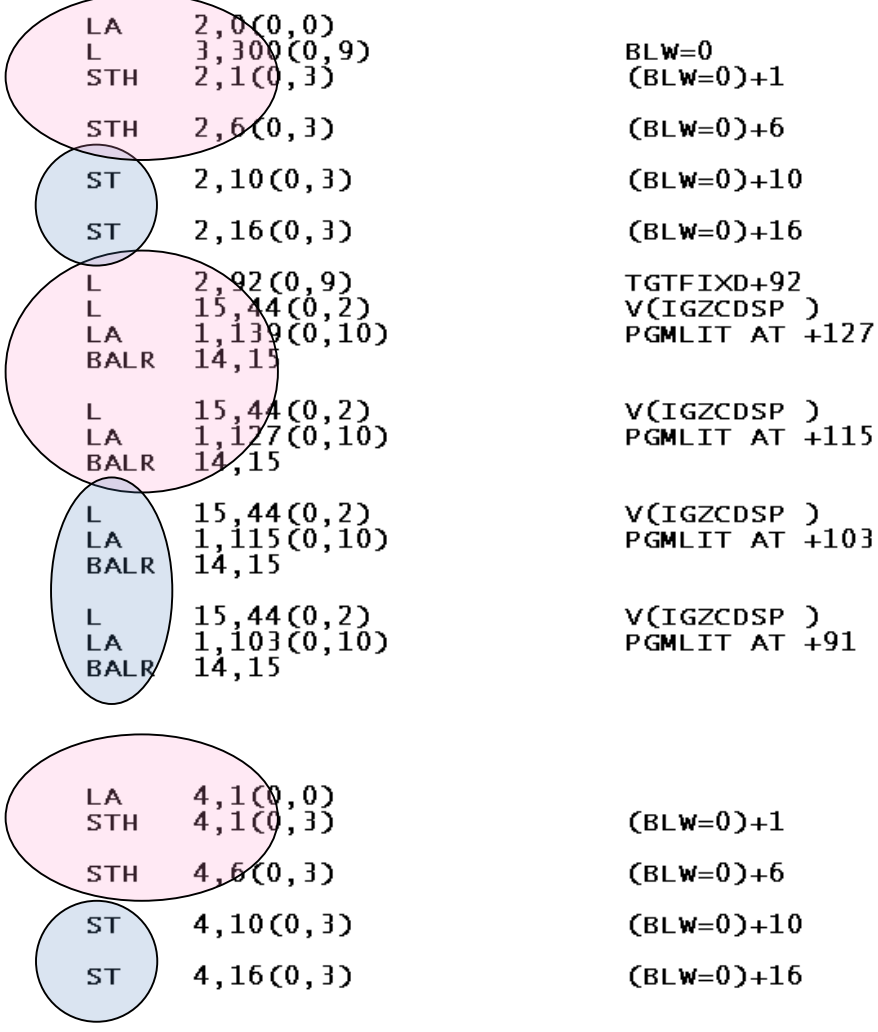

9. November 2013 Performance Management für Anwendungen Workshop / Kurzeinführung

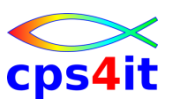

**Zusammenfassung**

- 1. Überlegen, welche Option welche Auswirkungen hat.
	- Umgebung, Typ des Programms beachten
- 2. Hin und wieder auf Basis Assembler Listing entscheiden, was Sinn macht.
- 3. Nicht optimieren, weil es Spaß macht, sondern optimieren, weil/wo es Sinn macht.
- 4. Die fachlichen Hintergründe sind ein wesentlicher Maßstab zu entscheiden, wann welche Option eingesetzt wird.
- 5. COBOL schüttelt man nicht aus dem Ärmel.

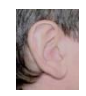

# **LE Options**

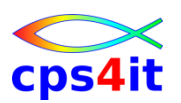

#### **ALL31**

- Der Weg in Richtung 64-bit-Adressierung muss u.a. wegen der wachsenden Datenmengen konsequent verfolgt werden!
- LE-Option ALL31(ON) spart laut IBM ca. 3% der gesamten CPU-Last. Diese Option kann nicht gesetzt werden, so lange noch Anwendungsprogramme below-the-line laufen müssen.

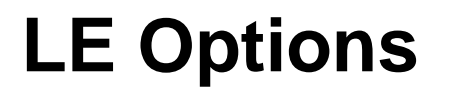

## cps4it

### **CBLPUSHPOP(ON) – 1**

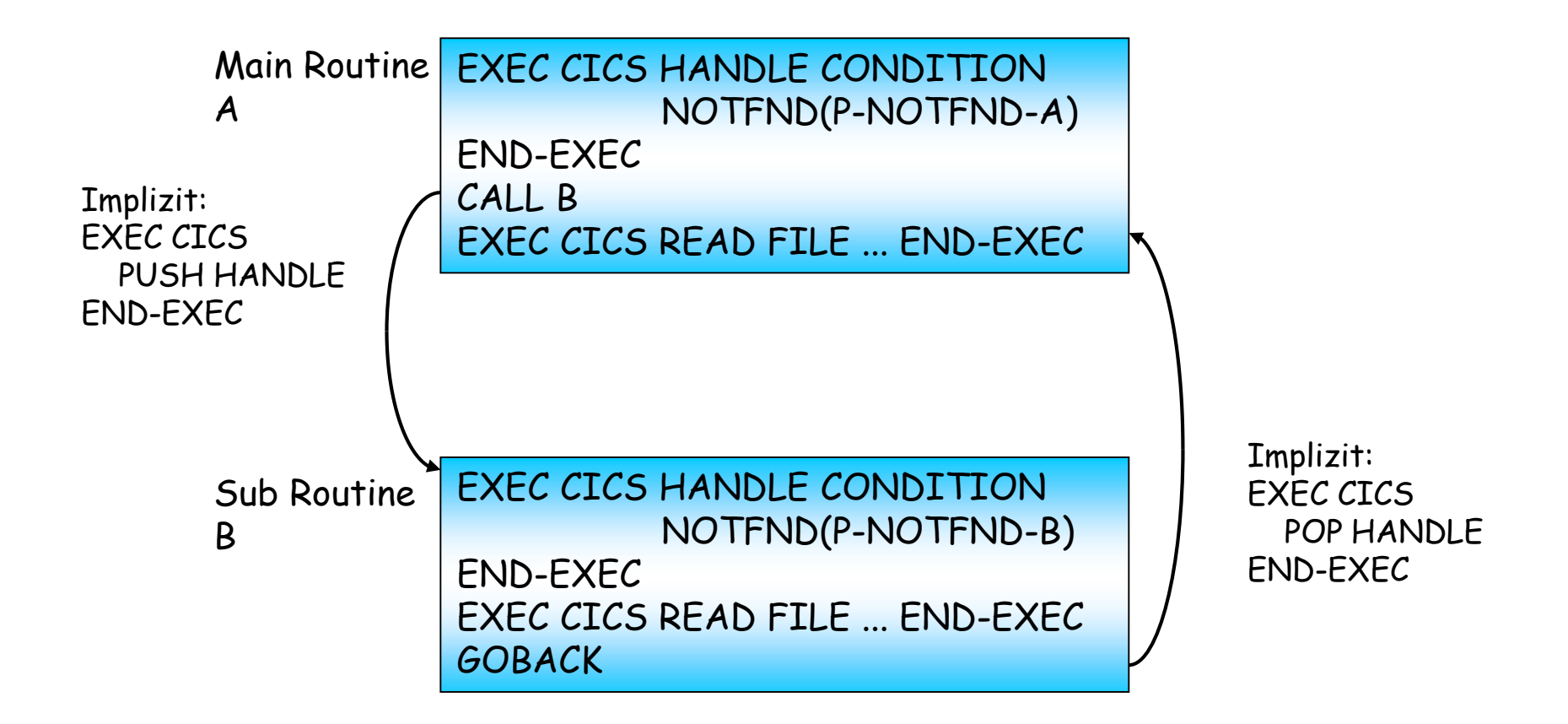

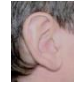

### **LE Options**

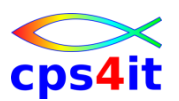

#### **CBLPUSHPOP(ON) – 2**

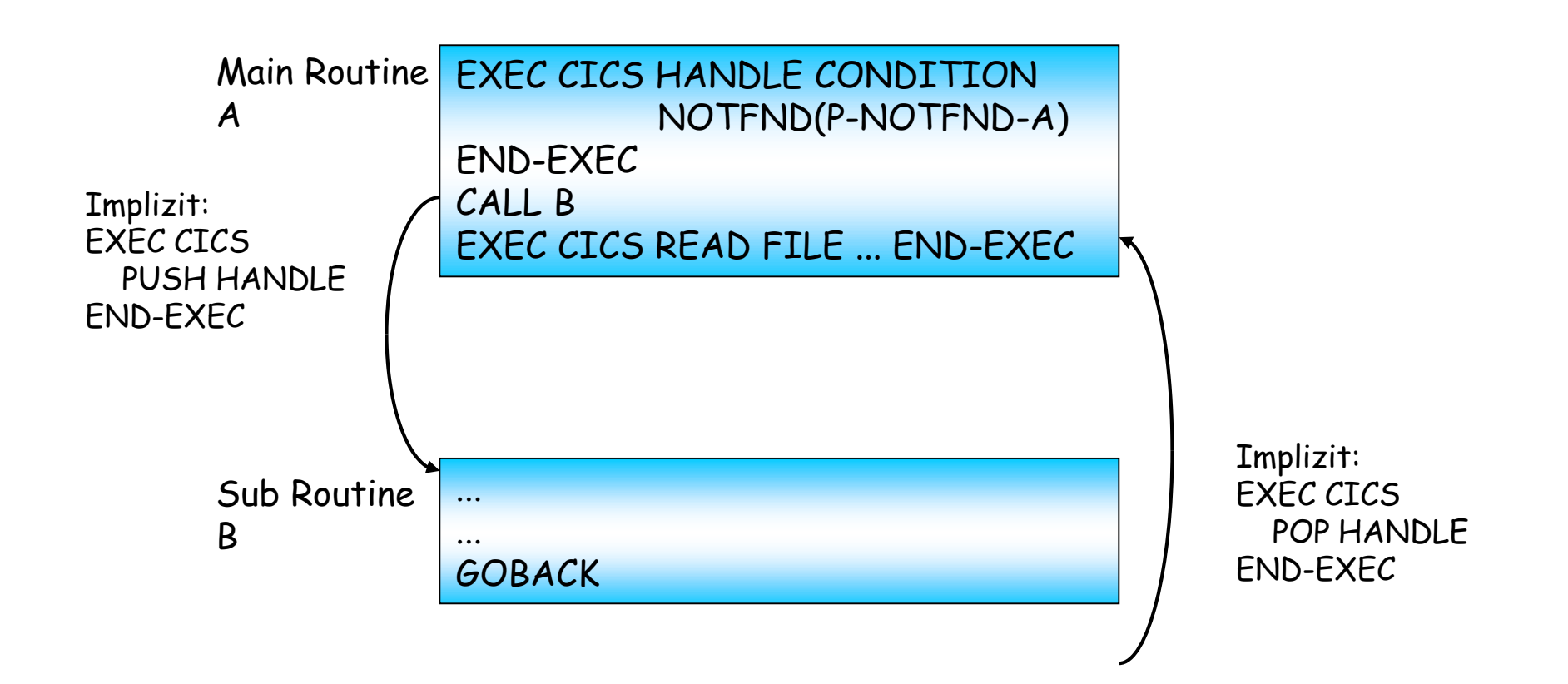

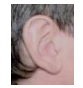

# **LE Options**

### **CBLPUSHPOP(OFF)**

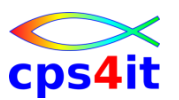

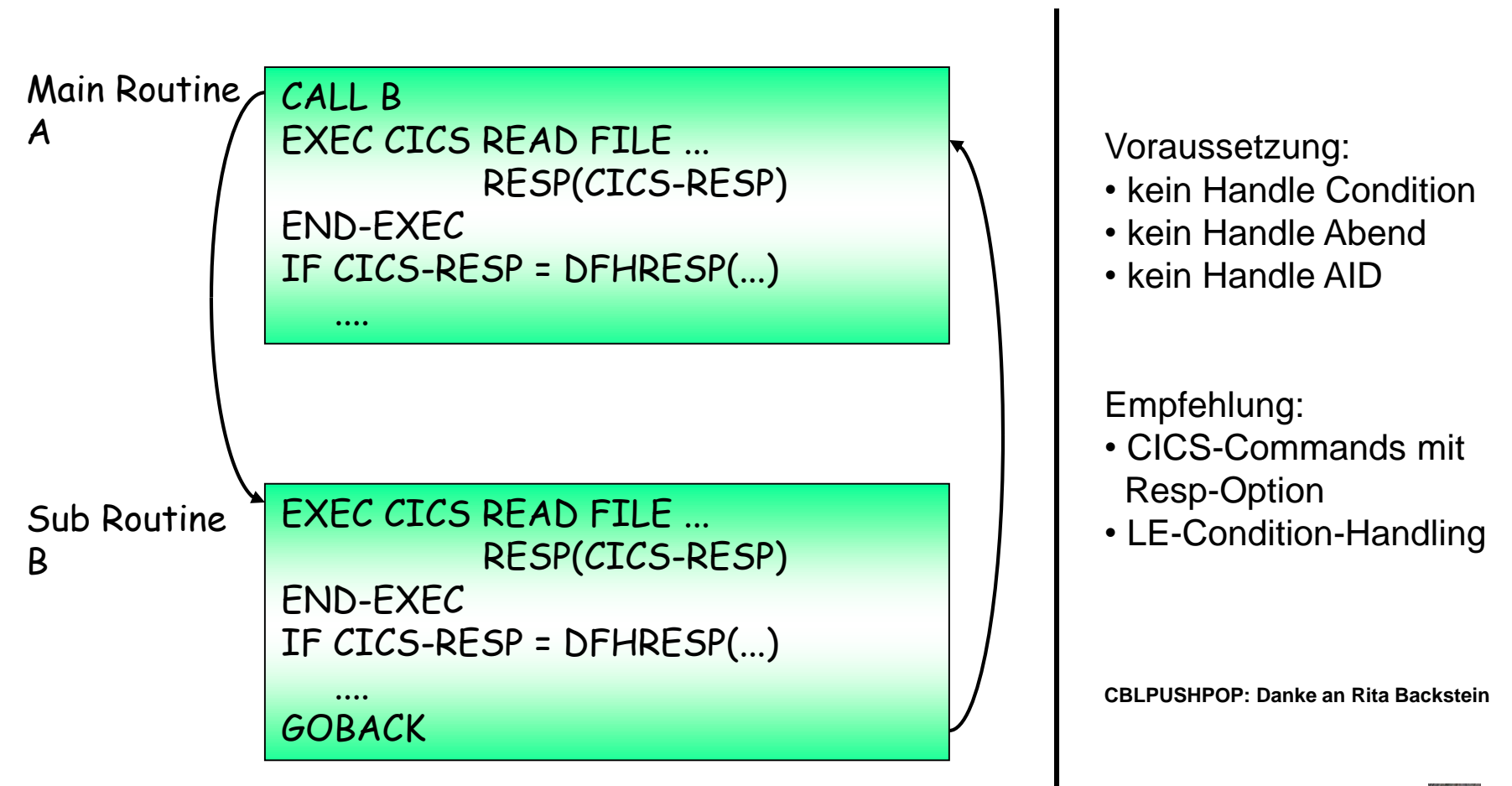

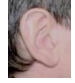

## **Inhalt**

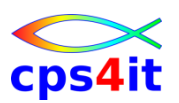

- Vorstellung und Einführung
- Optimierungen Beispiele und Potential
- Richtlinien
- Modellierung und DB2-Zugriffe
- COBOL–Felder COBOL-Befehle
- Auswirkungen von Optionen COBOL LE
- Informationen und Tools bei rrr
- Strobe Handling und Interpretation
- Diskussion Austausch

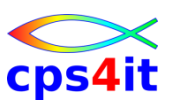

#### **Begriffe**

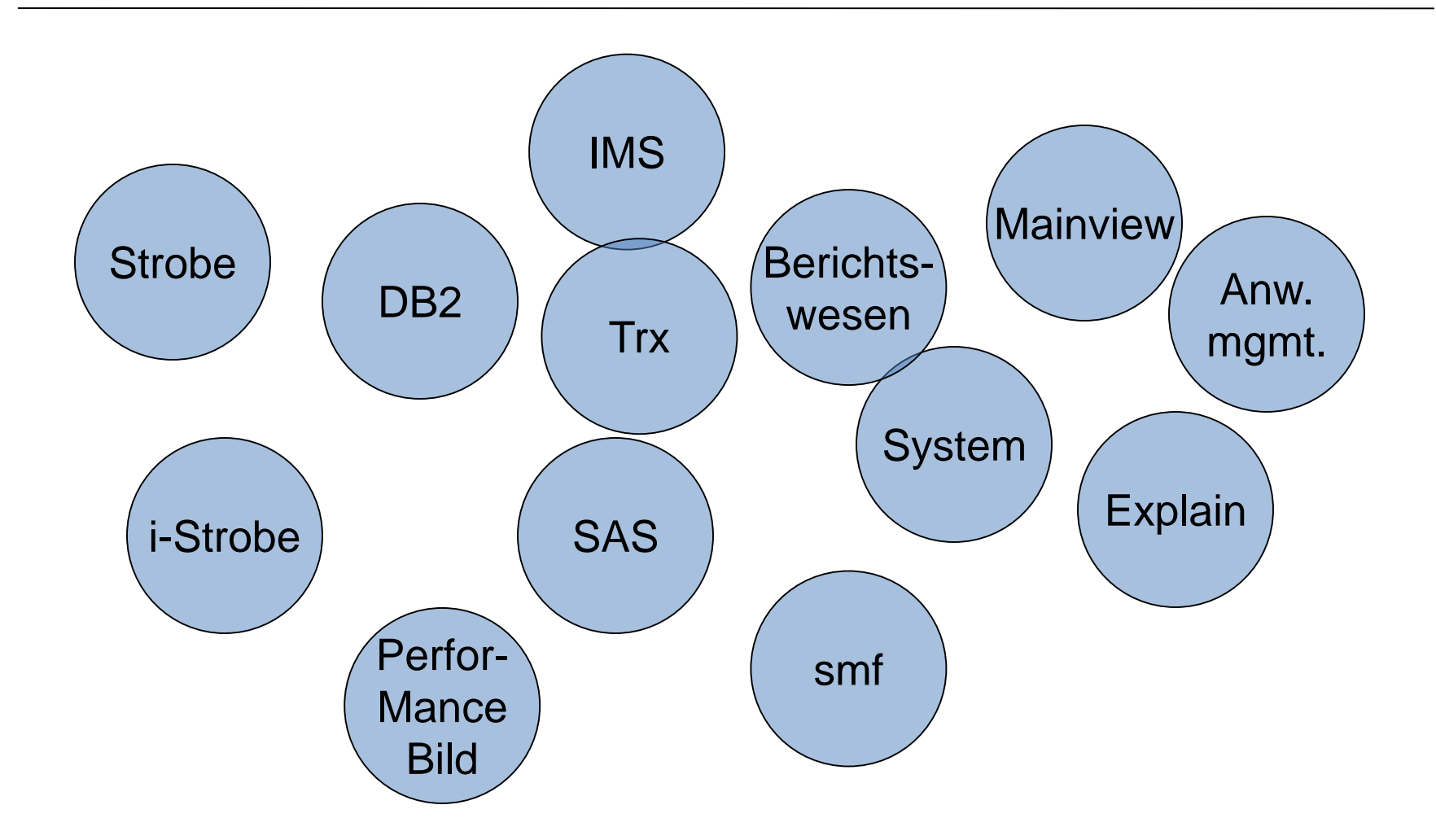

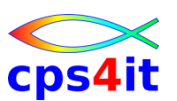

#### **Informationen**

- Performancebilder von Transaktionen (Basis: smf mit SAS
- DB2-Auswertungen (Basis: Mainview)
- Explain-Daten (bei Freigabe)
- Mainview
- Strobe / *i-Strobe*
- …

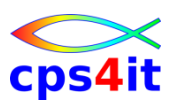

#### **Performancebilder**

- konsolidierte Informationen für jede CICS-Trx aus S-Test und Produktion pro Tag
	- CPU-Verbrauch CICS, DB2, IMS
	- Antwortzeiten CICS, DB2, IMS
	- TOP-DB2-Packages (S: 10, P:4)
	- IMS-DBen mit maximalen DB-Calls
	- Speicherung als Hostdateien seit Okt 2005
	- gleiche Quelle wie Monatsbericht

## • Transaktions-Hitliste Produktion

- Transaktions-Hitliste S-Test
- SAS-Dateien
	- Dateinamen: T76MVS.SAS.PBSSTxxP
	- Lieferung als Excel möglich (AP: Herr Globisch)

# **Informationen und Tools bei rrr**

**Performancebilder – Beispiele**

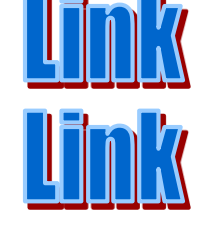

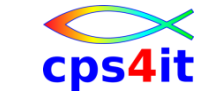

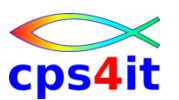

**Performancebilder – Bewertung**

- Daten sind vorhanden, aber keiner kümmert sich so richtig
- "Profis" erhielten keinen Auftrag
- "Profis" gibt es nicht mehr
- AE fehlt Know-how und/oder Anleitung für Interpretation der Daten

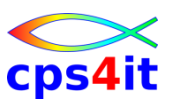

**DB2-Auswertungen / Explain-Daten**

- regelmäßige halbautomatische Auswertungen
	- Basis: Explain-Daten
	- Basis: Mainview (läuft immer mit)
- bei Problemen erfolgt Kontaktaufnahme mit verantwortlichen Stellen

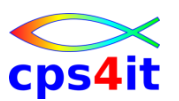

**DB2-Auswertungen / Explain-Daten – Bewertung**

- Kontrolle ist personenbezogen
- Zugang zu Daten ist personenbezogen
- Interpretation der gesammelten Daten relativ einfach
- Interpretation der Explain-Daten muss gelernt werden

**Mainview / Strobe / i-Strobe**

- TSO %MAINVIEW
	- Plex Management
	- Leitfaden offen
- TSO %STROBE
	- Leitfaden
- i-Strobe
	- Profilerstellung
	- ftp
	- Zugang: http://istrobe.ruv.de

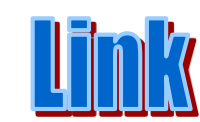

cps4it

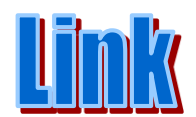

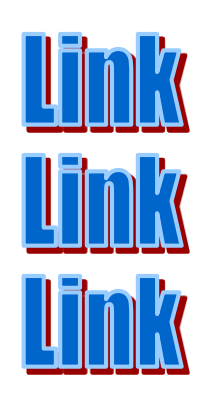

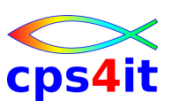

#### **Umgebungen – rrr**

- Produktion MVSA, MVSC
	- Verantwortung: Anwendungsmanagement
	- jeder kann Messungen aufsetzen, sollte aber nicht
- R-Test
	- Verantwortung: Anwendungsmanagement
	- jeder kann Messungen aufsetzen, sollte aber nicht
- Testumgebungen (T,S,B)
	- Verantwortung AE
	- Supportstelle: nicht festgelegt

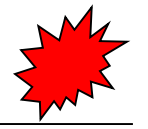

## **Inhalt**

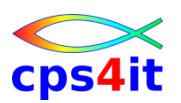

- Vorstellung und Einführung
- Optimierungen Beispiele und Potential
- Richtlinien
- Modellierung und DB2-Zugriffe
- COBOL–Felder COBOL-Befehle
- Auswirkungen von Optionen COBOL LE
- Informationen und Tools bei rrr
- Strobe Handling und Interpretation
- Diskussion Austausch

## **Vorgehensweise für die Analyse**

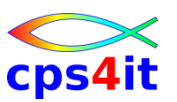

#### **Begriffe**

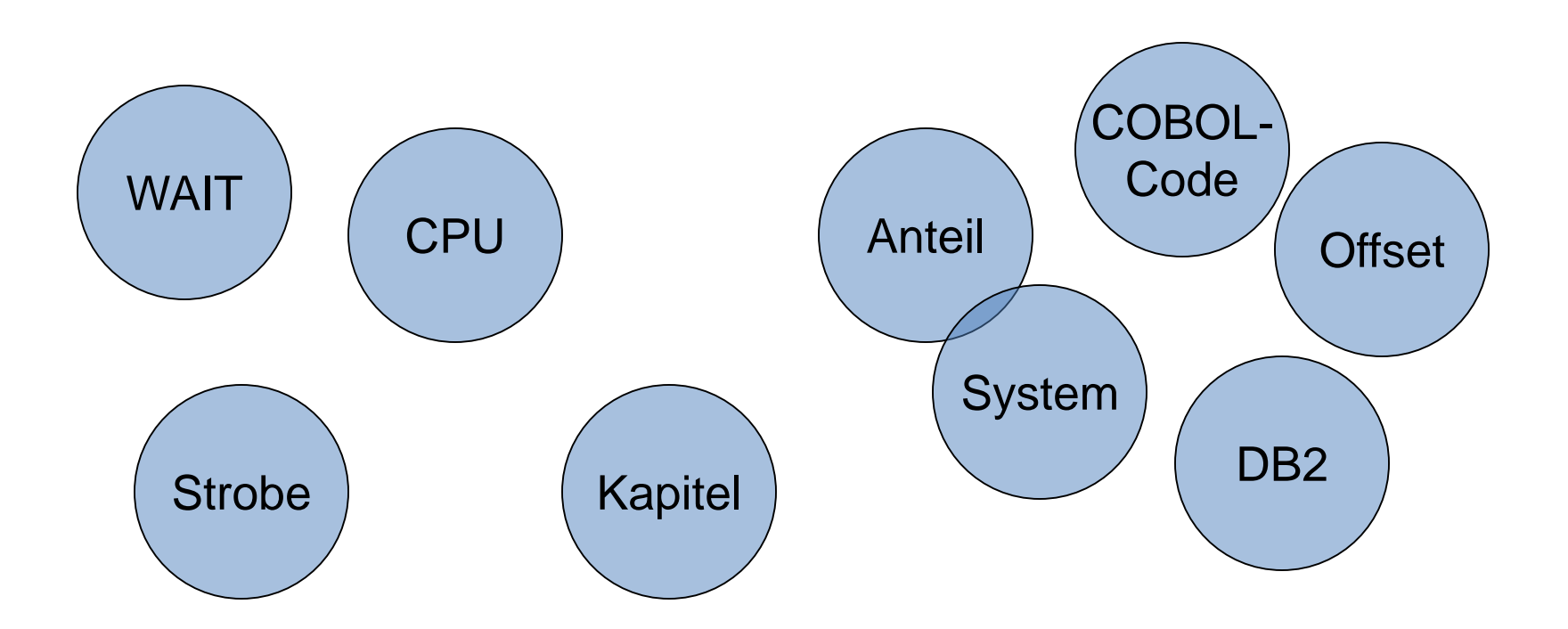

# **Vorgehensweise für die Analyse**

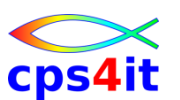

#### **Ziel des Kapitels**

- Das vorliegende Kapitel will versuchen, an Hand von konkreten Beispielen den Weg der Analyse zu beschreiben. Ziel ist es, so genannte "Eye Catcher", d.h. offensichtliche Fehler, zu beleuchten. Diese treten in gut 90% aller Fälle auf. Für spezielle Analysen sollten stets Spezialisten hinzu gezogen werden.
- Das Kapitel beinhaltet Auszüge aus Messungen. Es wurden nur die relevanten Kapitel bzw. Kapitelteile aus den Messungen aufgenommen. Hinweise sind mit einem  $\rightarrow$  gekennzeichnet und umrahmt.

#### **Datei – 1**

**Date: 2003.07.06 Job: WN281409 N2814 IKJEFT01**

**Chapter : #MSD**

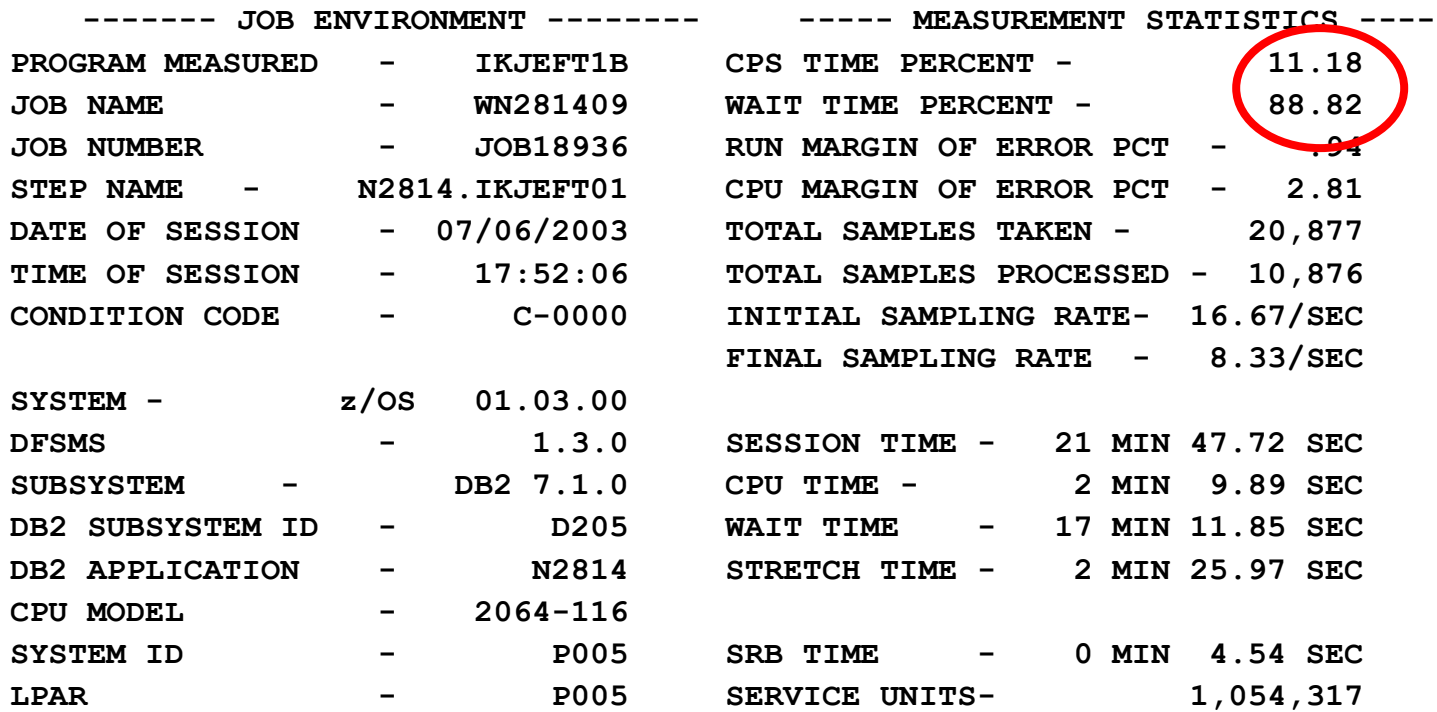

### **WAIT-Time ist überproportional hoch WAIT-Analyse erforderlich**

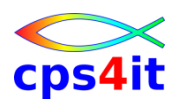

#### **Datei – 2**

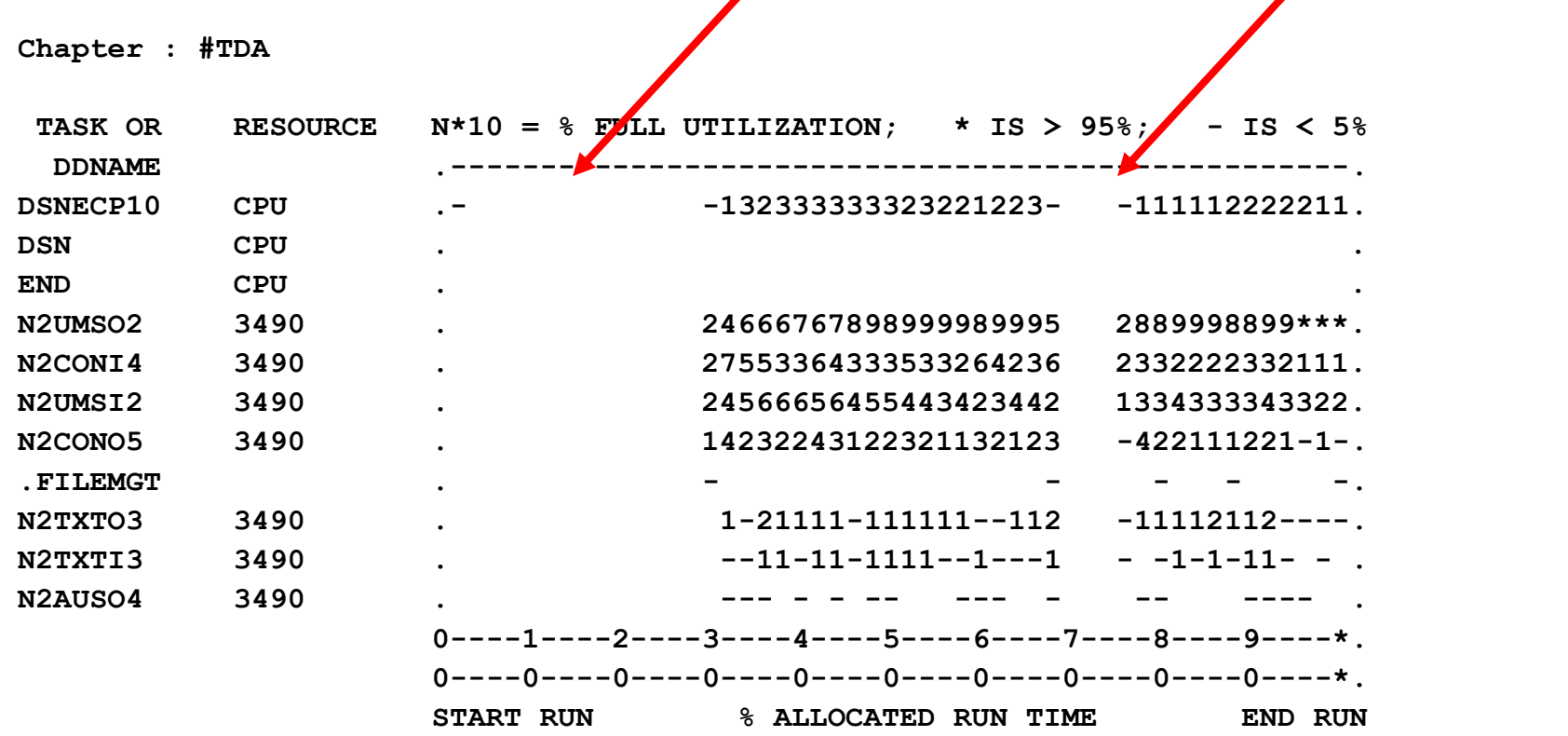

### **30% der Laufzeit zu Beginn wird nichts getan 5% der Laufzeit ab 70% wird nichts getan Verursacher?**

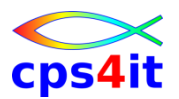

#### **Datei – 3**

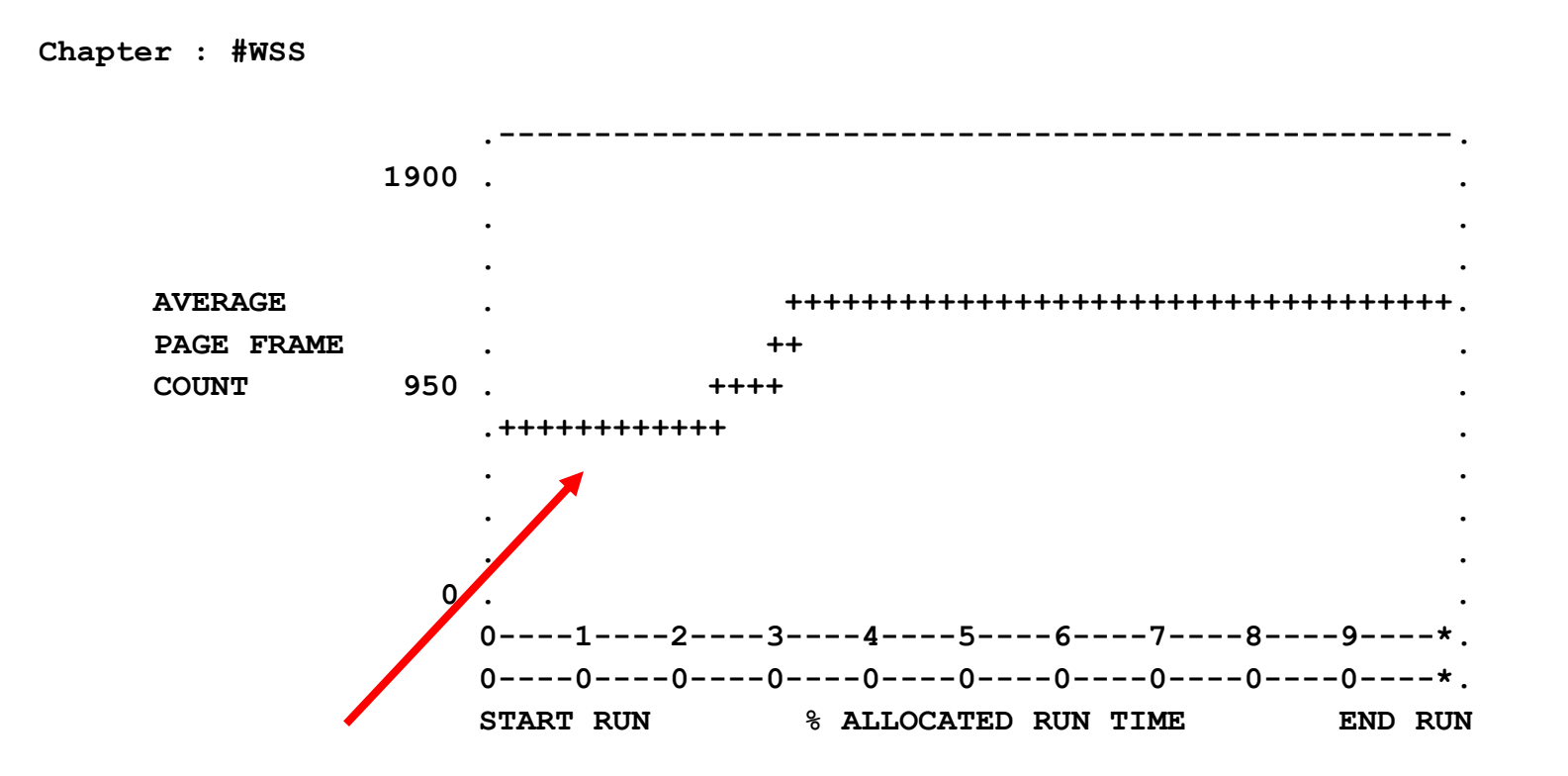

### **30% der Laufzeit zu Beginn wird nichts getan Verursacher?**

#### **Datei – 4**

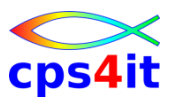

**Chapter : #WTM**

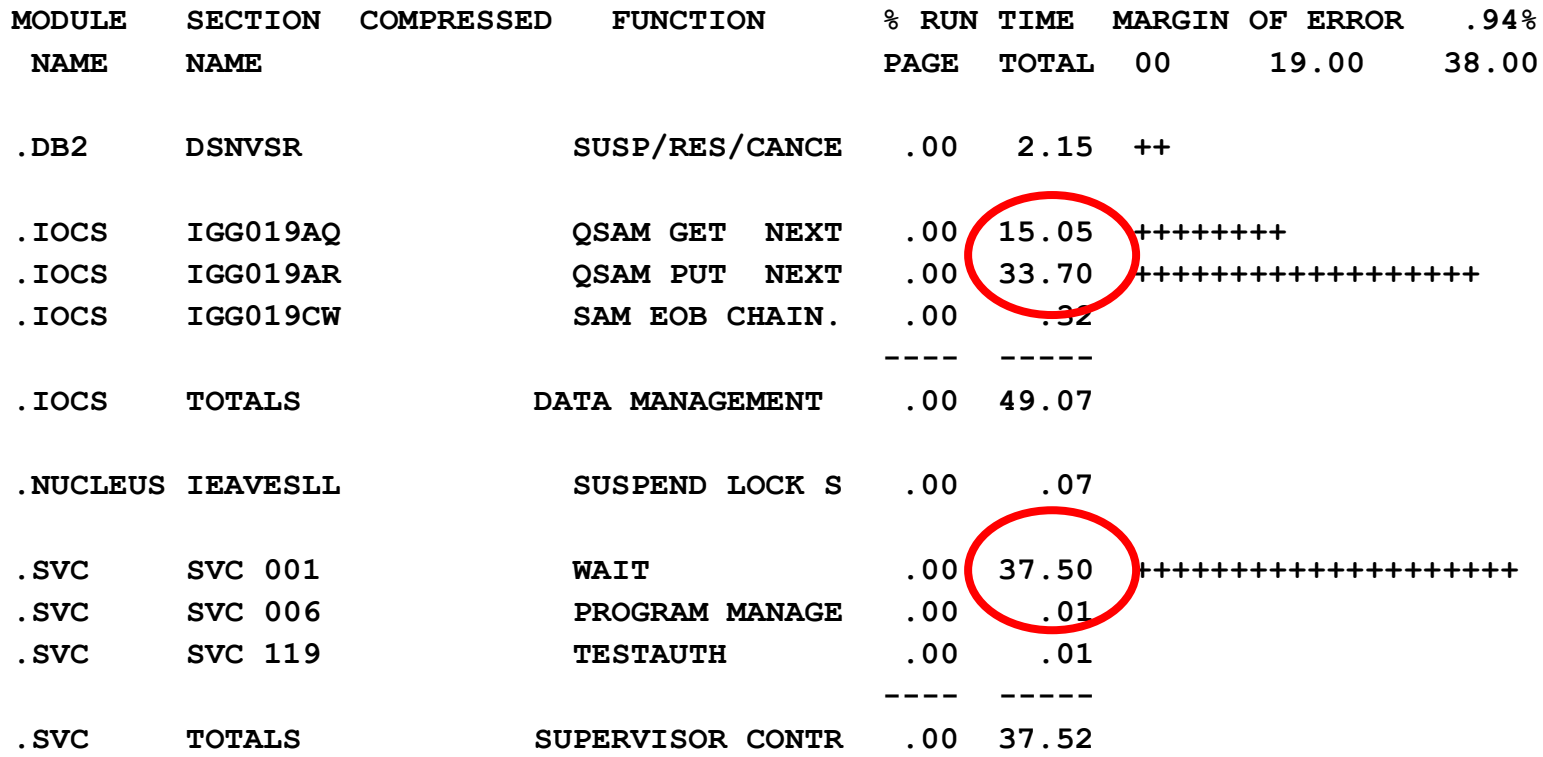

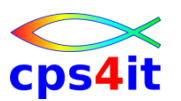

#### **Datei – 5**

- **→ Verursacher der WAITs:** Datei lesen, Datei schreiben und expliziter WAIT
- **→ expliziter WAIT passt zu 30% am Beginn des** Jobs
- → Joblog-Analyse ergibt in diesem Fall: das war ein WAIT auf Kassette

#### **Datei – 6**

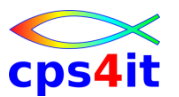

**Chapter : #SWS**

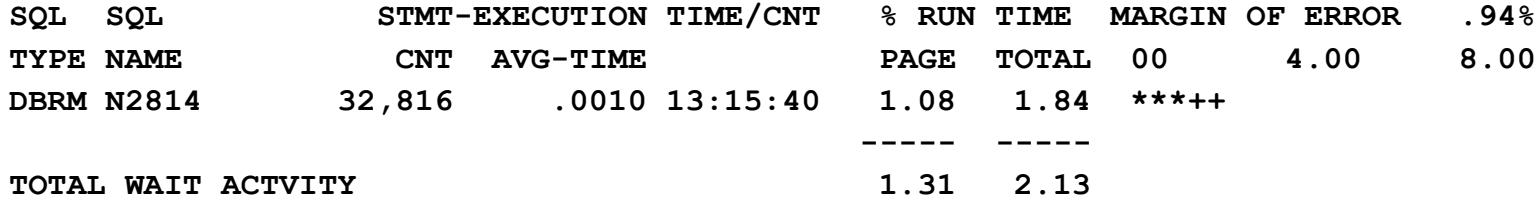

### **Nichts Außergewöhnliches**

#### **Datei – 7**

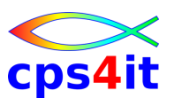

**Chapter : #WBS**

**DBRM - N2J36 CREATED - 11/23/1999 11:06:38** 

**STATIC, NON-CURSOR SQL** 

**3138 SELECT MANDANTK,ZAUFTRID,ZVUMLFNR,STUMLBEA,KTOINHNR,KTONR,ISOWHRCD,BUCHDA T,UABUKTOU,UMSUMART,UMSSPTS** 

**INTO :H,:H,:H,:H,:H,:H,:H,:H,:H,:H,:H FROM RWBUUIVI WHERE MANDANTK=:H AN D KTOINHNR=:H AND KTONR=:H AND ISOWHRCD=:H AND BUCHDAT=:H AND UMSSPTS=:H** 

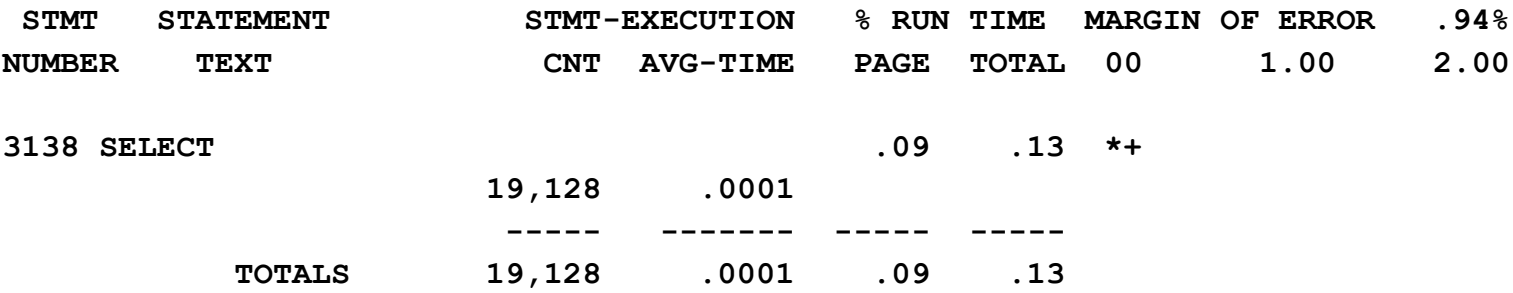

### **Nichts Außergewöhnliches**

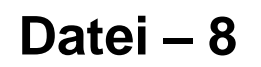

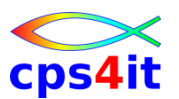

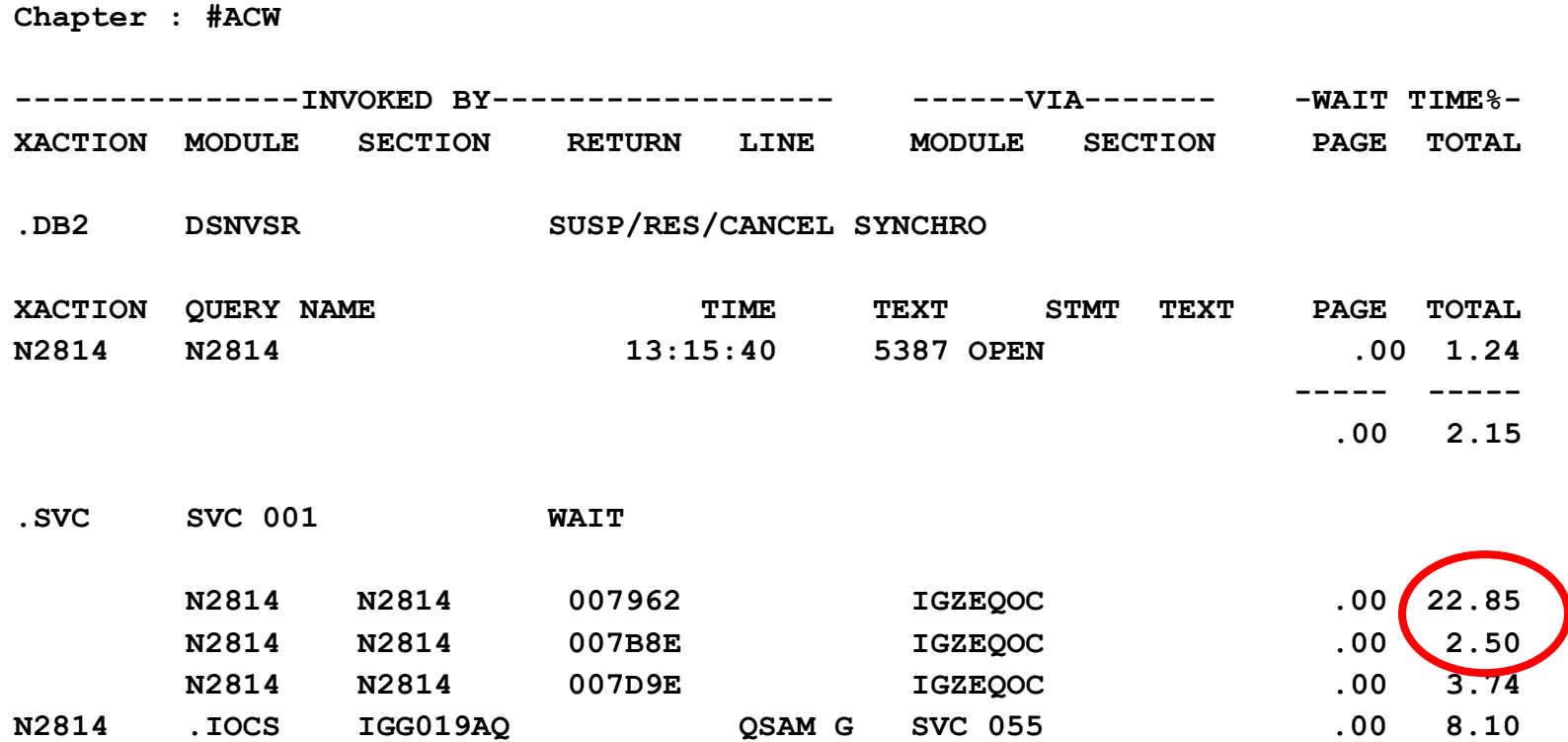

### **Adresse 007962 in N2814 zeigt auf einen OPEN**

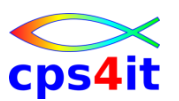

#### **Datei – 9**

### $\rightarrow$  Gesamtergebnis:

- **→ WAIT-Zeiten gehen auf die Dateiverarbeitung zurück**
- **→ Programm-technisch keine Optimierung möglich**
- **→Buffer überprüfen gegen Empfehlungen von** verantwortlichen Stellen (gibt es schon Empfehlungen??)
#### **DB2 – Index – 1**

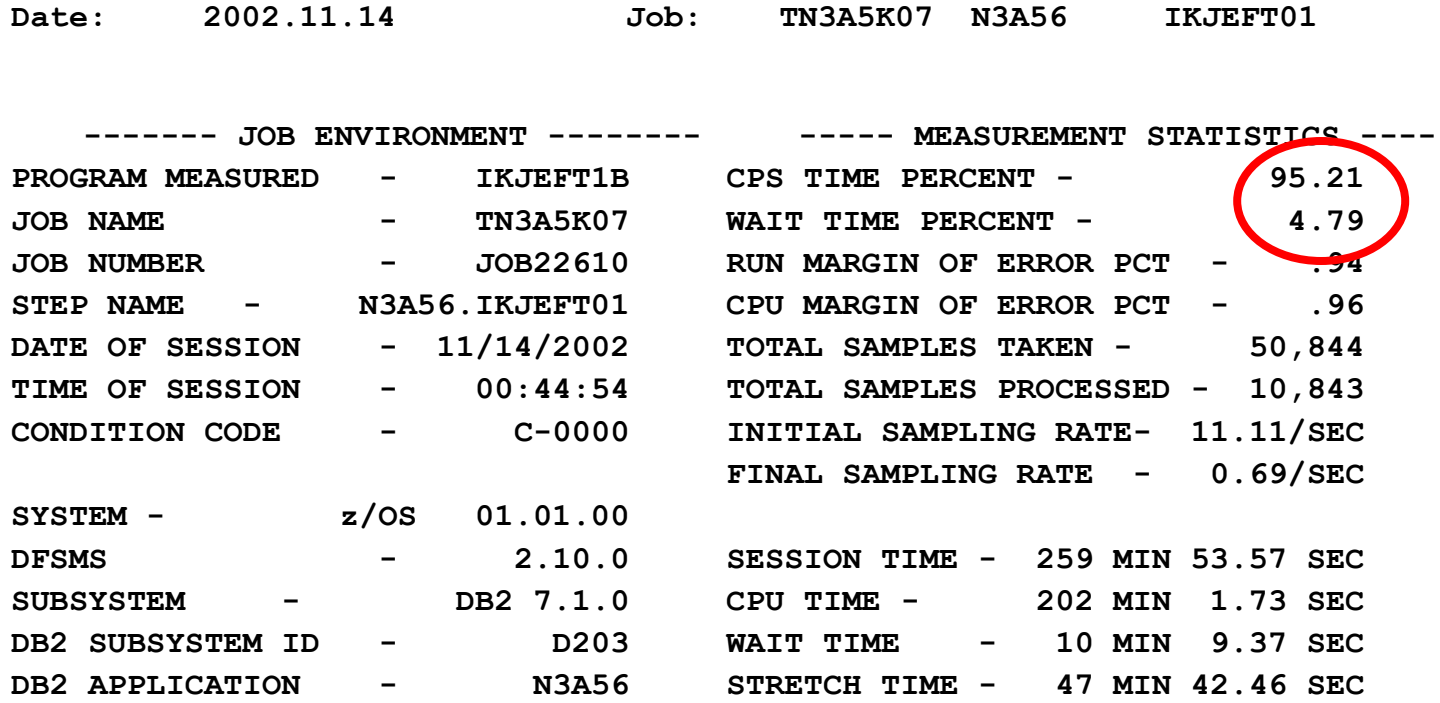

#### **→ CPU-Analyse erforderlich**

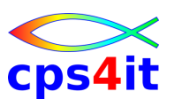

**DB2 – Index – 2**

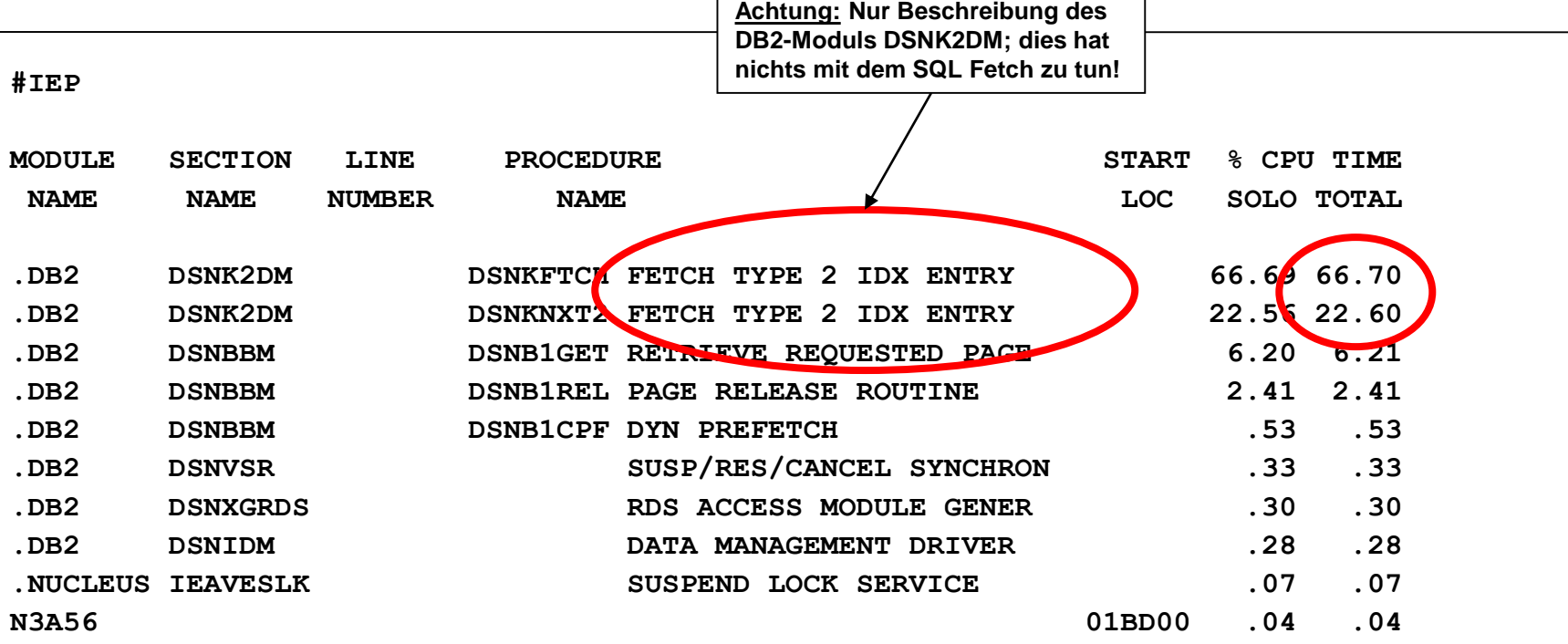

г

### **schlechte Index-Nutzung**

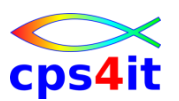

**DB2 – Index – 3**

# $\rightarrow$  Gesamtergebnis

→ Hohe %-Zahl bei dem Text "FETCH TYPE 2 IDX ..." weist auf schlechte Index-Nutzung hin

- $\rightarrow$ Index fehlt oder wird nicht / kaum benutzt
- $\rightarrow$ In Kapitel #SUS findet man den DBRM
- $\rightarrow$ In Kapitel #CSS findet man den SQL
- → auch ein fehlender Run-Stats kann die Ursache sein
- $\rightarrow$ Kontaktaufnahme mit DBA

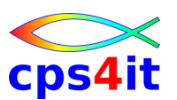

#### **DB2 – Table-Space-Scan – 1**

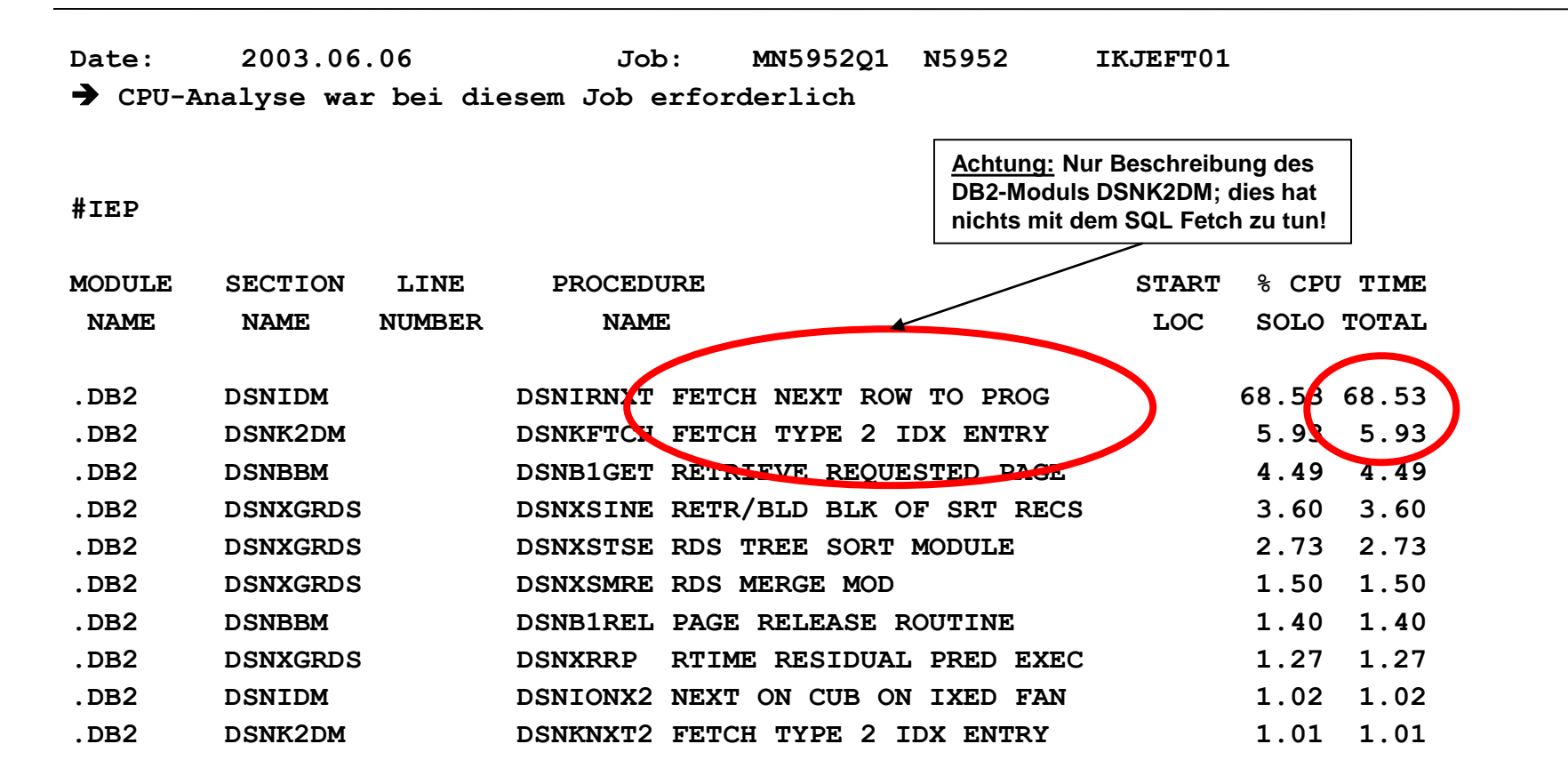

### **→ Hinweis auf Table-Space-Scan Wer ist Verursacher?**

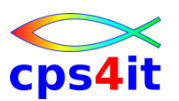

#### **DB2 – Table-Space-Scan – 2**

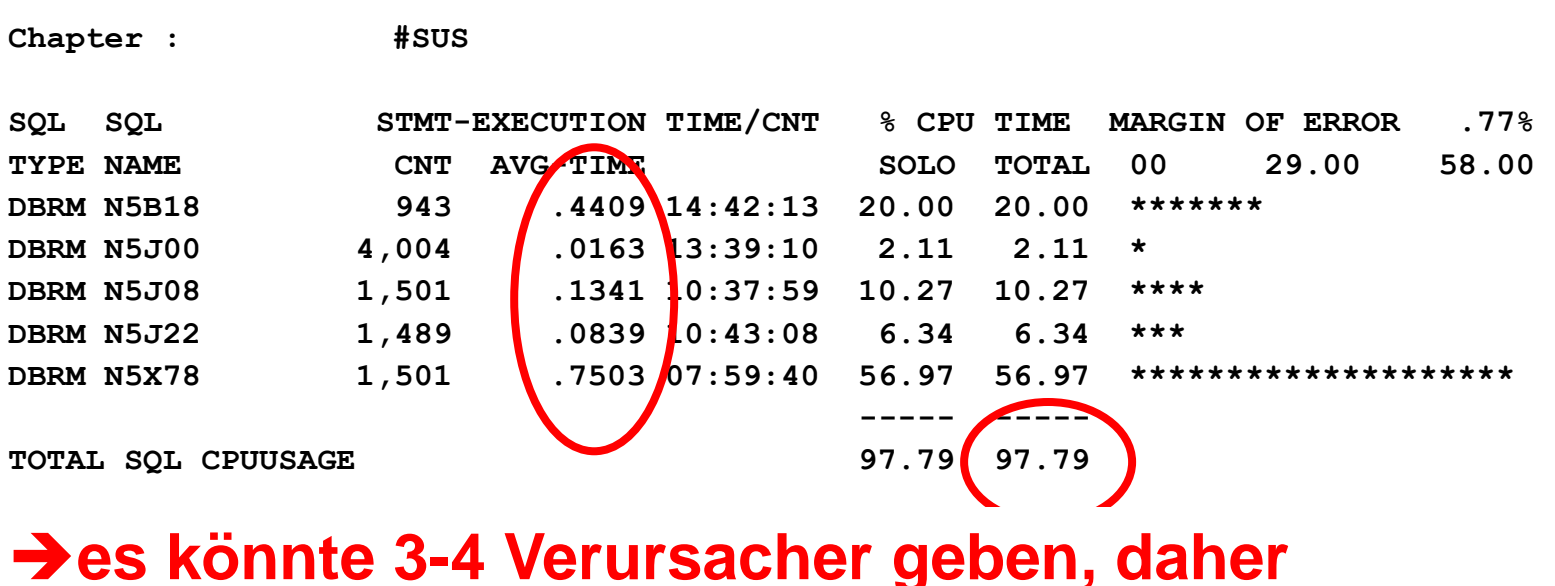

# **Packages genauer prüfen → hier nicht aufgeführt, aber … → Kapitel #ACE gibt Hinweise, wer der Aufrufer des häufig benutzten DB2-Moduls "FETCH NEXT ROW…" ist**

### **hier Konzentration auf N5X78**

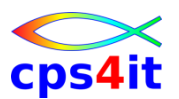

#### **DB2 – Table-Space-Scan – 3**

**#CSS**

**DBRM - N5X78 CREATED - 10/17/2002 07:59:40 LOCATION: DECOM\_DB2N** 

**STATIC, NON-CURSOR SQL** 

**7078 DELETE FROM RWAEZUVI WHERE MANDANTK=:H AND KTOINHNR=:H AND RWKTONR=:H AND ISOWHRCD=:H** 

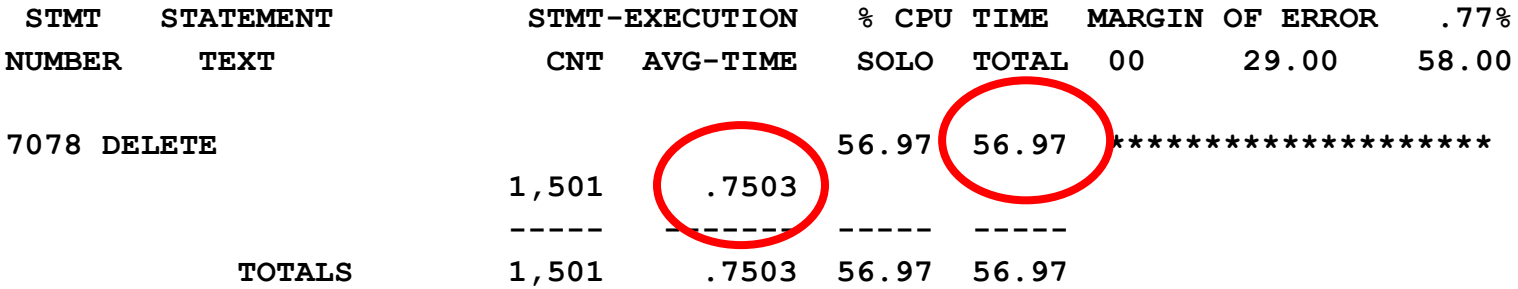

#### $→$ **Es ist der DELETE**

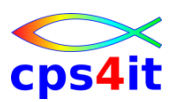

**DB2 – Table-Space-Scan – 4**

- $\rightarrow$  Gesamtergebnis
	- → genau der betrachtete DELETE ist der Verursacher
	- **→ Kontaktaufnahme mit DBA erforderlich**

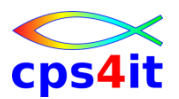

#### **DB2 – Aufrufzahlen – 1**

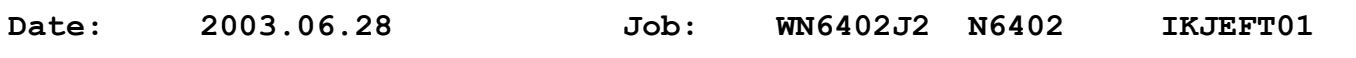

**#MSD**

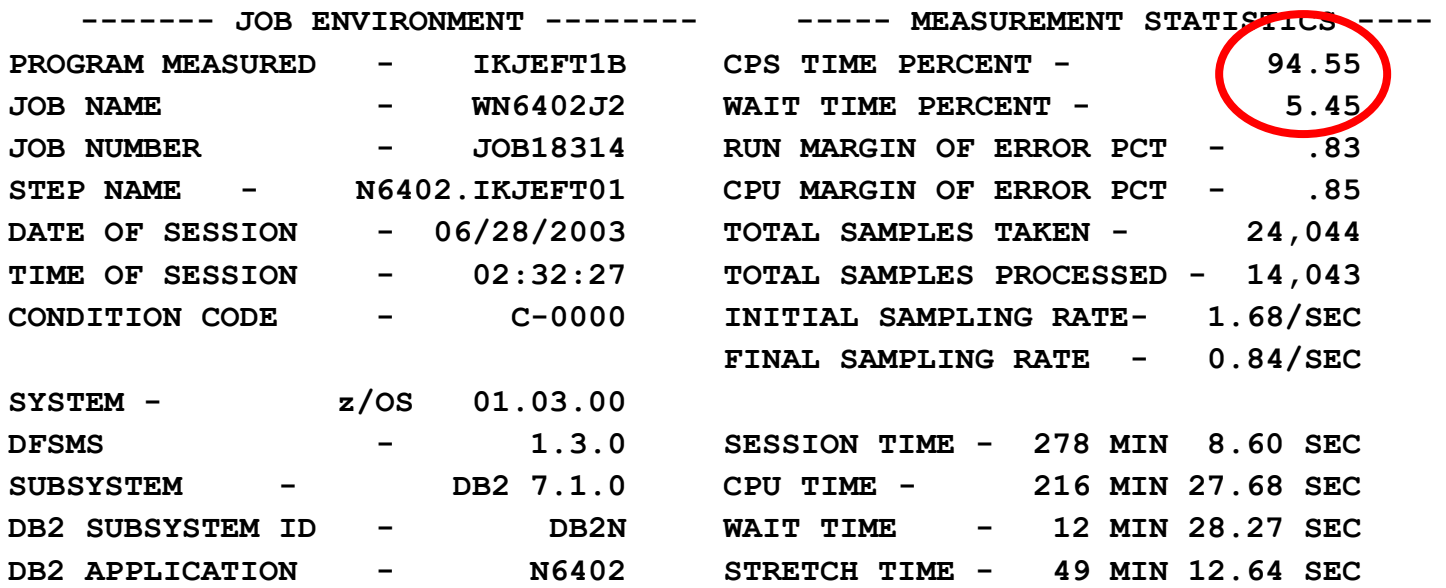

#### **sehr hoher CPU-Verbrauch im Vergleich zur WAIT-Zeit → CPU-Analyse erforderlich**

#### **DB2 – Aufrufzahlen – 2**

#### **#IEP**

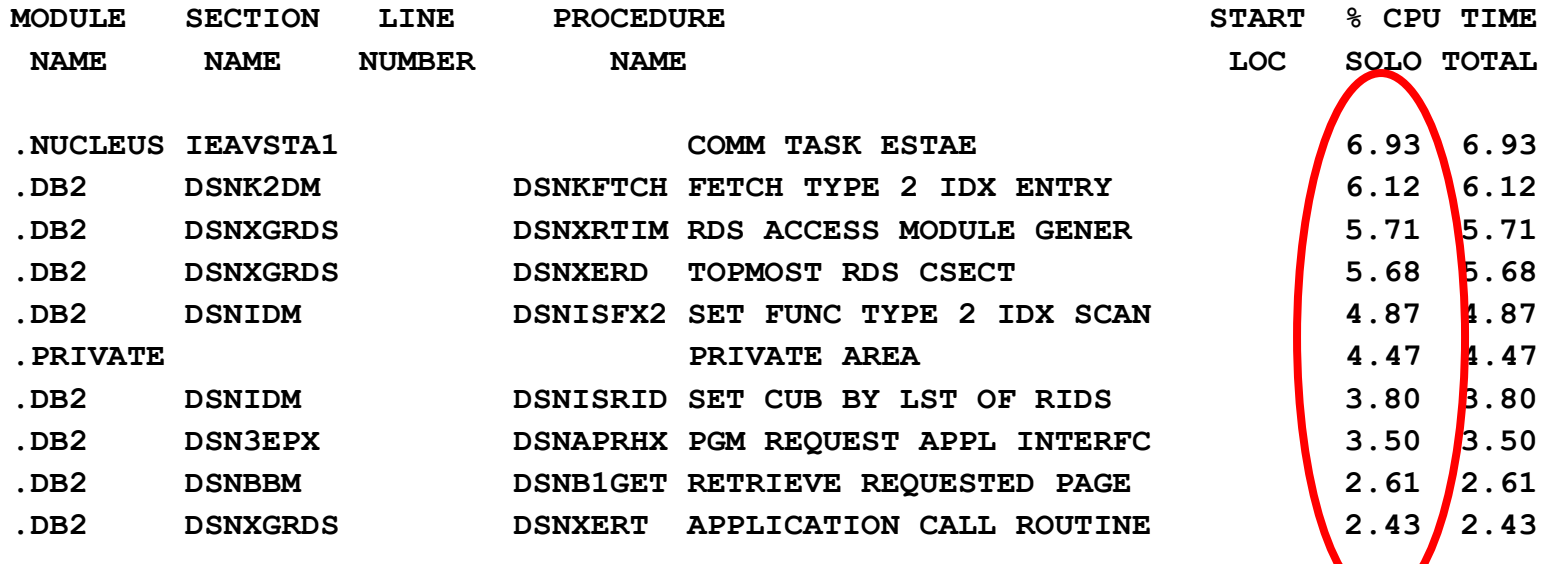

### **kein eindeutiger Verursacher außer DB2 → ist es (im) DB2?**

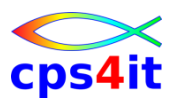

#### **DB2 – Aufrufzahlen – 3**

**#PSU**

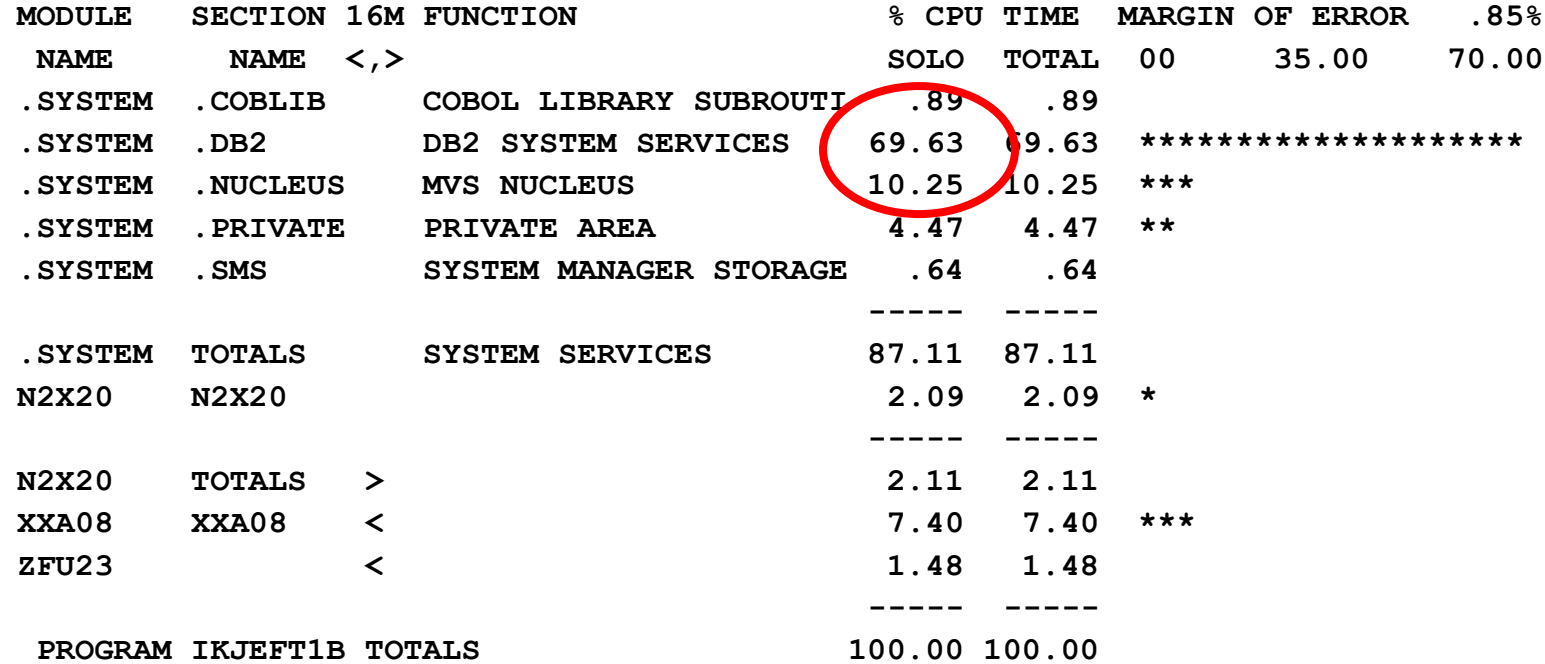

#### **Der Verbrauch liegt im DB2**

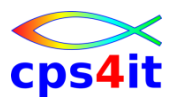

#### **DB2 – Aufrufzahlen – 4**

**#SUS**

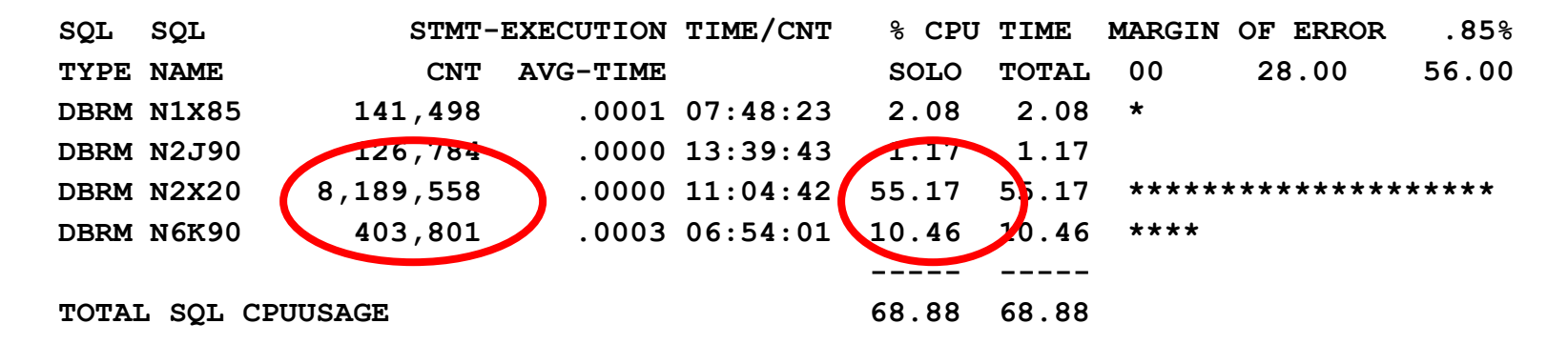

#### **hohe Zahlen des Package machen die Last**

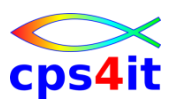

**DB2 – Aufrufzahlen – 5**

- $\rightarrow$  Gesamtergebnis
	- → Topverbraucher ist das DBRM N2X20
	- $\rightarrow$  die Aufrufzahlen sind zu plausibilisieren

#### **COBOL-Befehle – 1**

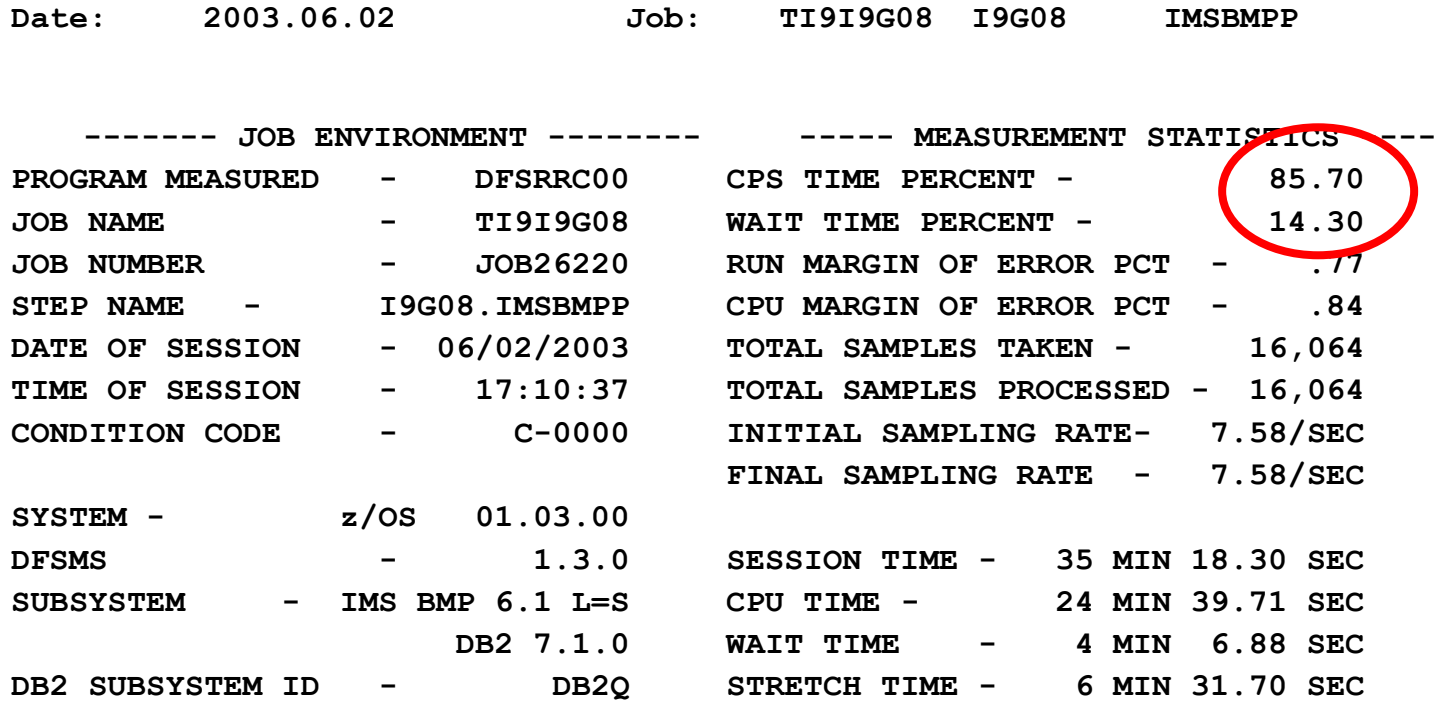

#### **CPU-Analyse erforderlich**

#### **COBOL-Befehle – 2**

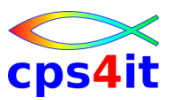

#### **#IEP**

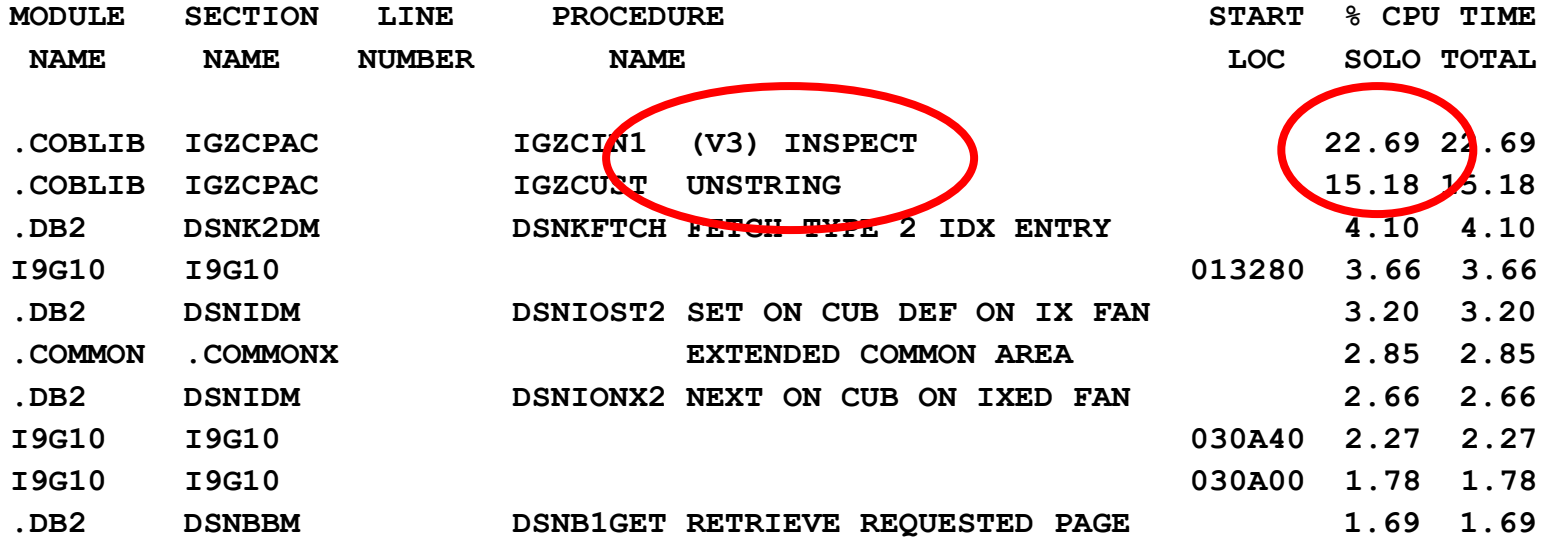

#### **Verursacher ist klar**

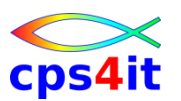

#### **COBOL-Befehle – 3**

### **→ Weitere Anmerkungen**

- **→ das Kapitel #ACE zeigt genau die Adressen, wo die** Befehle INSPECT und UNSTRING aufgerufen werden; die Adresse (Adressumgebung) muss in der Umwandlungsliste gesucht werden
- **→** es muss darauf geachtet werden, dass die Umwandlungsliste zum Laufzeitpunkt passt

# $\rightarrow$  Gesamtergebnis

- **→ Topverbraucher ist das Programm**
- **→ Es ist zu prüfen, ob ohne großen Aufwand die CPU-**Last auf INSPECT / UNSTRING verringert werden kann

#### **COBOL-Code – 1**

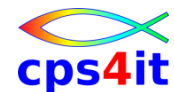

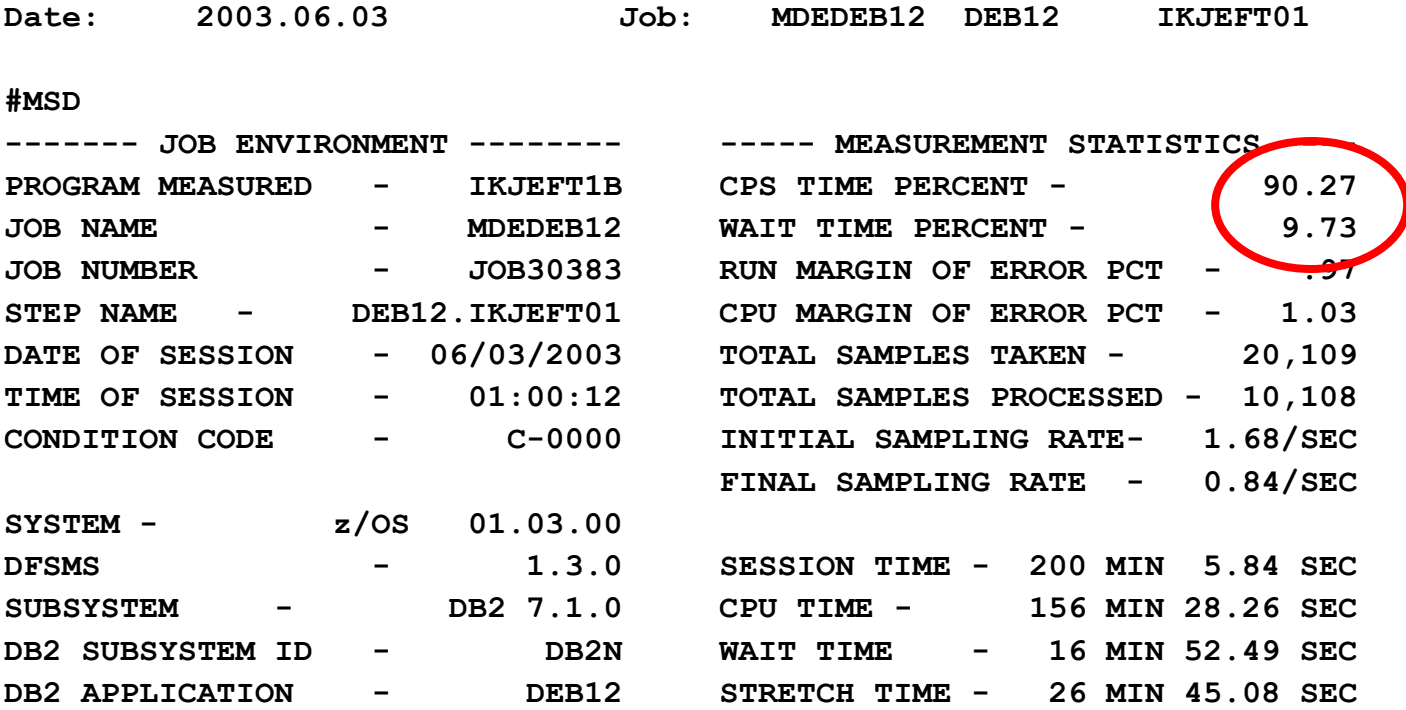

#### **→ CPU-Analyse folgt**

**CPU-Analyse**

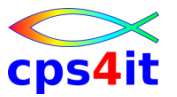

#### **#IEP**

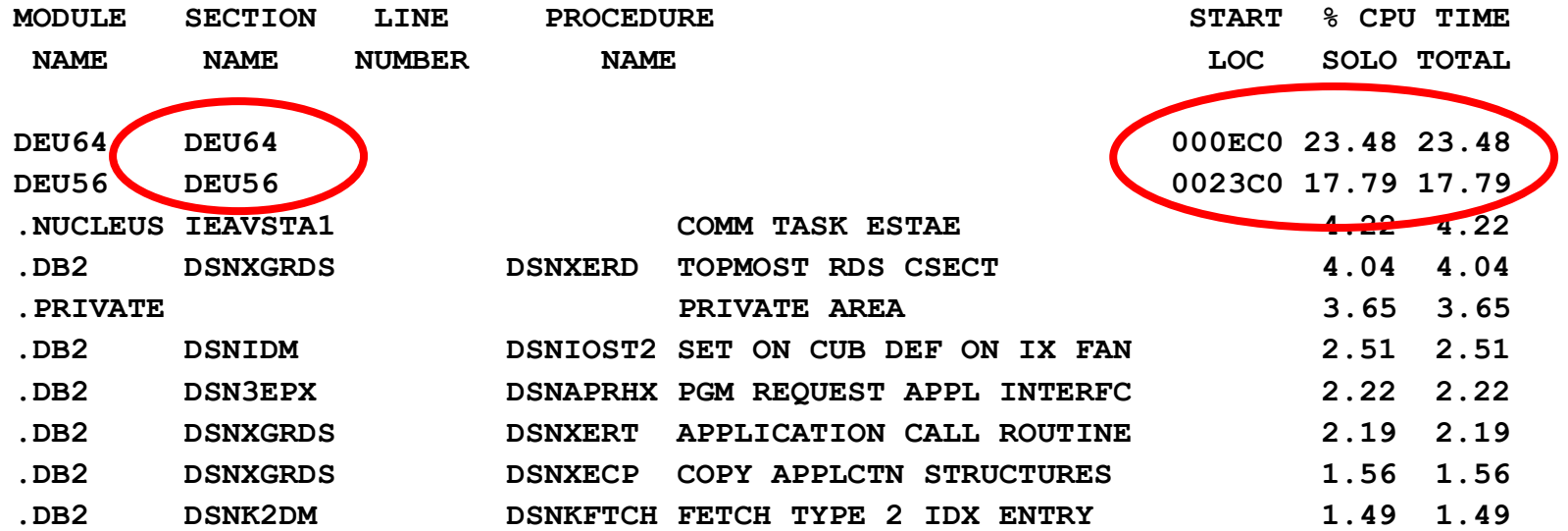

#### **Verursacher ist klar**

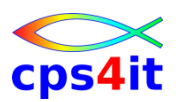

**COBOL-Code – 3**

# **→ Weitere Anmerkungen**

- **→ die Adressen (Adressumgebung) müssen in den** Umwandlungslisten gesucht werden
- $\rightarrow$ es muss darauf geachtet werden, dass die Umwandlungsliste zum Laufzeitpunkt passt

# $\rightarrow$  Gesamtergebnis

- **→ Es ist zu prüfen, ob ohne großen Aufwand die CPU-**Last auf dem entsprechenden Code verringert werden kann.
- **→ Hinweise geben die veröffentlichten Empfehlungen** (sofern vorhanden).

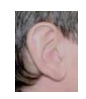

# **Inhalt**

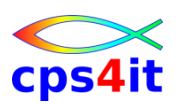

- Vorstellung und Einführung
- Optimierungen Beispiele und Potential
- Richtlinien
- Modellierung und DB2-Zugriffe
- COBOL–Felder COBOL-Befehle
- Auswirkungen von Optionen COBOL LE
- Informationen und Tools bei rrr
- Strobe Handling und Interpretation
- Diskussion Austausch

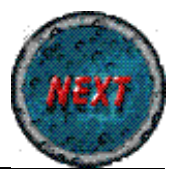